Міністерство освіти і науки України Національній університет «Полтавська політехніка імені Юрія Кондратюка»

 Кафедра теплогазопостачання, вентиляції та теплоенергетики

# **ТЕПЛОПОСТАЧАННЯ МІКРОРАЙОНУ МІСТА**

Розрахунково-пояснювальна записка до дипломного проекту

201 пНТ 20239 ПЗ

Розробив студент групи 201 пНТ Кольвах В.А.

Керівник дипломного проекту Борщ О.Б.

Рецензент ……………Декань Л.В.

 Допустити до захисту Завідувач кафедри ТГВтаТ Голік Ю.С.

Полтава 2022

# **ЗМІСТ**

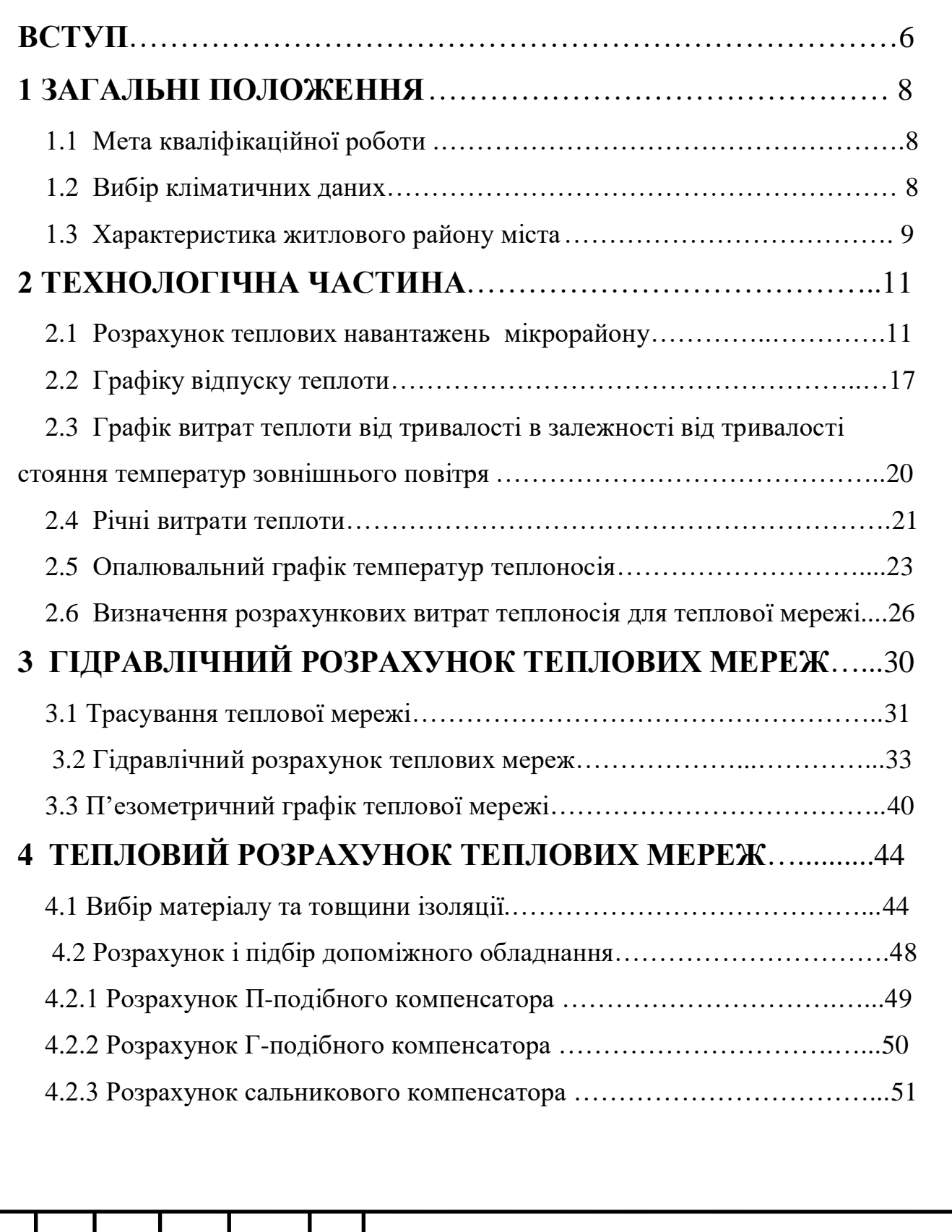

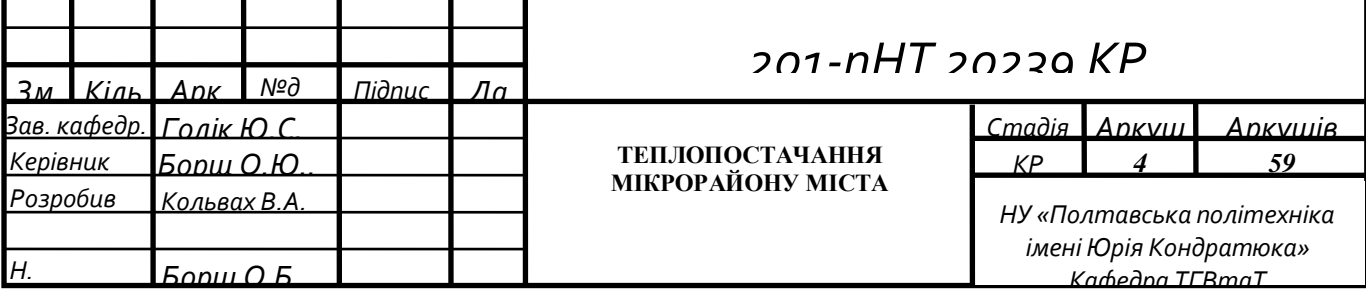

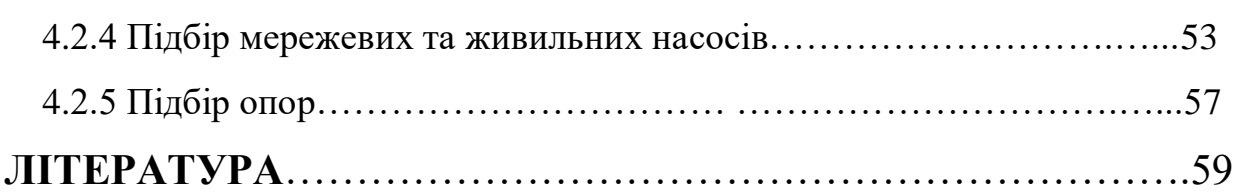

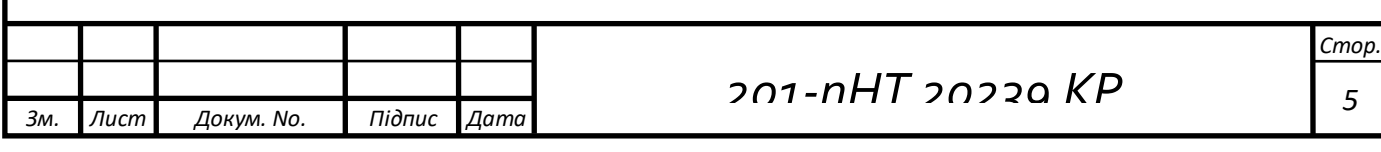

## **ВСТУП**

Теплопостачання використовується для подачі теплової енергії в приміщення для забезпечення комфортних параметрів повітря в приміщеннях, підготовки гарячої води, для санітарно-гігієнічних потреб та виконання технологічних процесів на промислових підприємствах. Системи теплопостачання бувають локальними, якщо тепло виробляється за місцем його споживання, або централізованими, якщо тепло виробляється спеціальними підприємствами.

В існуючому господарському механізмі України теплопостачання будівель здійснюється переважно від централізованих систем. Цьому сприяло краще використання палива, більші можливості для впровадження заходів по боротьбі із забрудненням повітря продуктами згоряння палива, зниження експлуатаційних витрат одиниці. Системи централізованого теплопостачання складаються з трьох основних елементів: джерела тепла, теплових мереж, систем використання тепла споживачам.

Сьогодні в Україні майже всі тепломережі застаріли, а споживання теплової енергії в житловому фонді міст майже вдвічі більше, ніж у Європі. Також у системах теплопостачання різних галузей використовуються великі й зростаючі обсяги викопного палива, ціни на яке постійно зростають [1, 2]

Джерело тепла — це сукупність обладнання та пристроїв, які використовуються для перетворення природних і штучних видів енергії в теплову енергію з необхідними для споживачів параметрами. Основними джерелами тепла є теплові теплоелектростанції (ТЕЦ), які виробляють тепло та електроенергію комбінованим способом; та районні котельні, що виробляють тепло. Система трубопроводів і спеціального обладнання, призначена для організації руху теплоносія від джерела до споживача і повернення охолодженого теплоносія до джерела тепла, називається тепловими мережами.

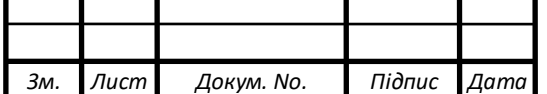

*201-пНТ 20239 КР <sup>6</sup>*

Тепломережа - комплекс обладнання (насоси, трубопроводи, арматура, вимірювальна апаратура), що подає тепло від джерела тепла (пара або гаряча вода) споживачам опалення та повертає після часткового використання тепла (охолодження) у вигляді конденсату пари. і відпрацьованої гарячої води до джерела тепла.

Використання великих джерел тепла, газові викиди яких містять меншу концентрацію токсичних речовин, порівняно з малими тепловими установками, допомагає вирішити проблему сьогодення – охорону навколишнього середовища.

Завдяки своїм соціальним та економічним перевагам централізоване теплопостачання є одним із основних напрямків розвитку енергетики нашої країни. Однак обмеженість ресурсів викопного палива, що використовується на ТЕЦ, ускладнює їх використання в майбутньому.

У майбутньому основними джерелами теплопостачання будуть атомні котельні та атомні електростанції. Використання цих джерел призведе до збільшення концентрації теплових навантажень, збільшення діапазону систем та необхідності вирішення нових наукових та інженерних завдань. Поновлювані джерела енергії будуть використовуватися разом з ядерним паливом: геотермальна вода, тепло від сонця та вода.

Значну економію енергоресурсів забезпечить використання вторинних енергоресурсів для теплопостачання, які будуть використовуватися все частіше.

Тепломережі багатьох міст нині потребують реконструкції та ремонту. Основною причиною цього є їх інтенсивне використання і неправильна експлуатація. Зрештою, нормальна робота теплових мереж забезпечить життя міста.

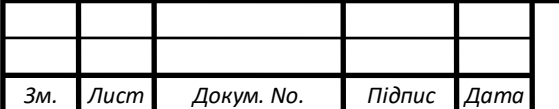

# **1 ЗАГАЛЬНІ ПОЛОЖЕННЯ**

1.1 Мета кваліфікаційної роботи

Завданнями кваліфікаційної роботи з теми «Теплопостачання району міста» є: визначення теплових навантажень; витрати теплоносія на опалення, вентиляцію та гаряче водопостачання; попередній і перевірочний гідравлічний розрахунок теплових мереж; підбір допоміжного обладнання.

1.2 Підбір кліматологічних даних

Для умов м. Івано-Франківська за [3] кліматичними даними є:

- розрахункова температура зовнішнього повітря для проекту системи опалення - tзo = - 20 oC;

- розрахункова температура зовнішнього повітря для проекту вентиляційної системи - tv,  $= -9$  oC;

- середня температура зовнішнього повітря за опалювальний період - tser = - 0,1 oC;

- тривалість опалювального періоду - Зоп = 184 доби;

- тривалість стояння температури навколишнього повітря (табл. 1):

Тривалість стояння зовнішньої температури повітря

Таблиця 1

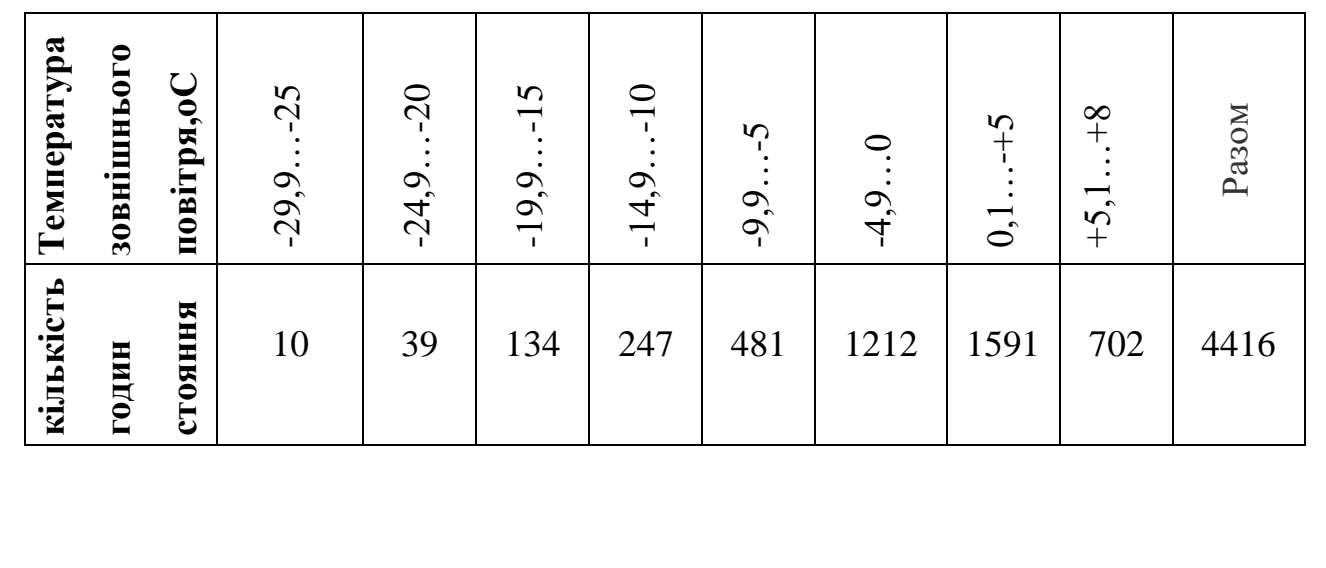

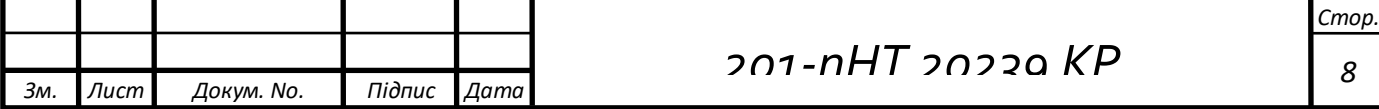

## **1.3 Характеристика об'єкта теплопостачання**

Тепломережа - двотрубна, закрита, тупикова, безканальна. Підключення абонентів до тепломережі залежить від ліфта. Теплообмінники для гарячого водопостачання підключаються паралельно і розміщуються у кожного абонента (ІТП). Компенсація температурних деформацій відбувається за допомогою П-подібних, Г-подібних і набивних компенсаторів, а також за рахунок вузлів самокомпенсації. У місцях розгалужень на магістральному трубопроводі передбачені опалювальні камери, в яких встановлена запірна арматура.

Характеристика забудови мікрорайону наведена в таблиці 2:

Характеристика мікрорайону

Таблиця 2

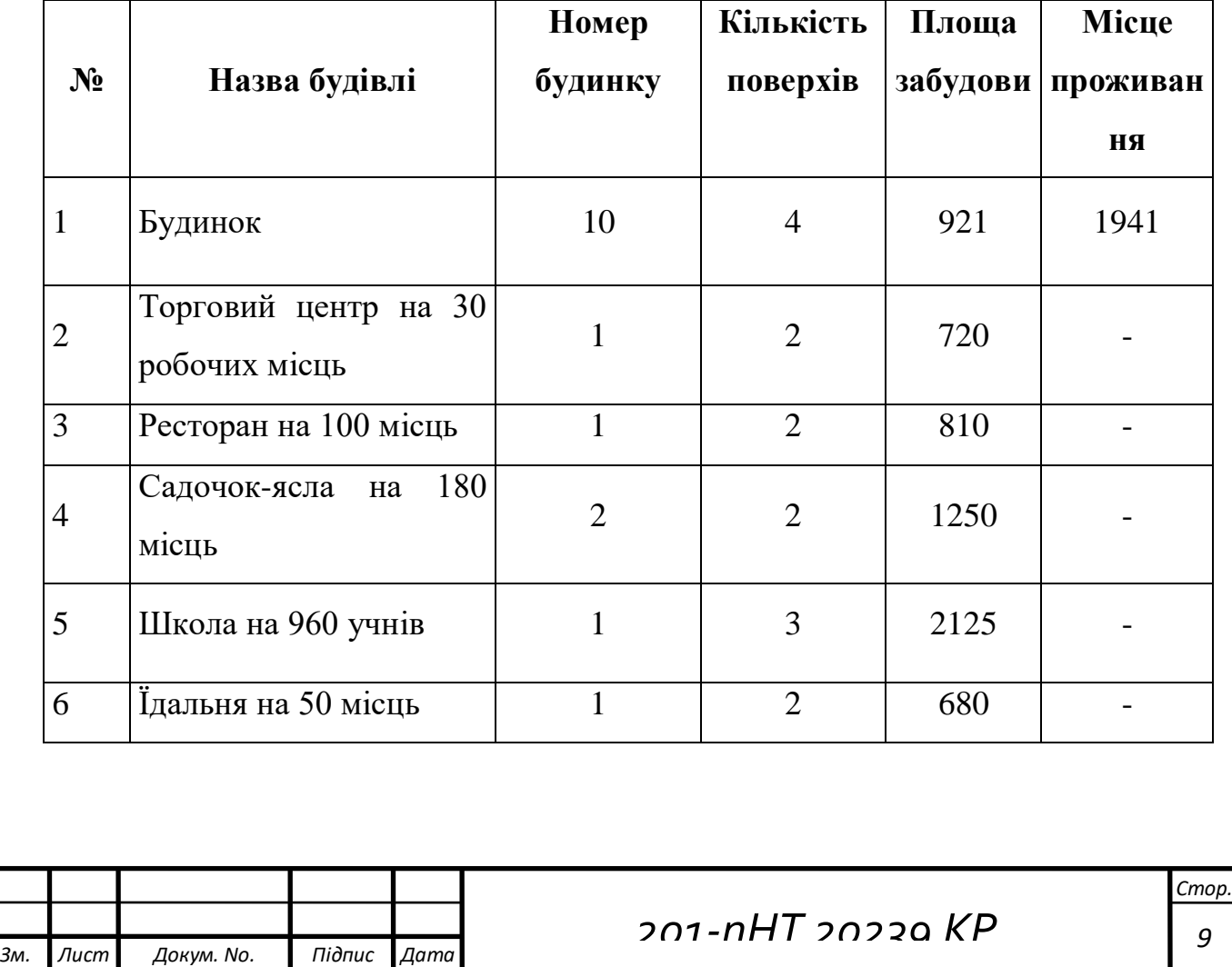

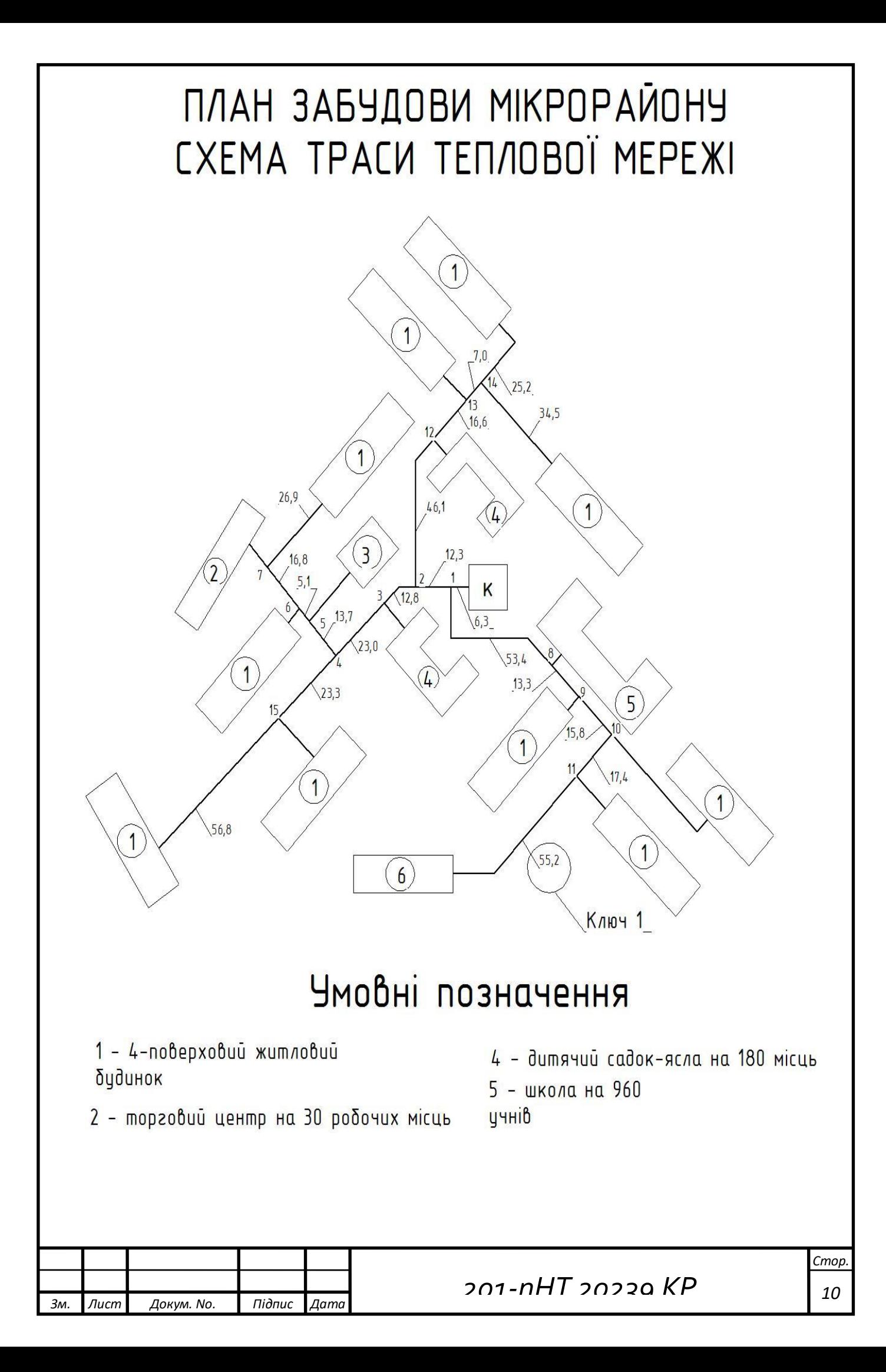

# **2. ТЕХНОЛОГІЧНА ЧАСТИНА**

#### 2.1 Розрахунок теплових потоків по сусідству

При проектуванні систем опалення мікрорайону міста загальний максимальний тепловий потік Qmax для забезпечення потреб споживачів складається з максимальних теплових потоків на опалення Q о ж гр, вентиляції Q гр.в та гарячого водопостачання Q гв.мах. Житлові та громадські будівлі:

$$
Qmax = Q_{\mathbf{m}} + rp + Q_{\Gamma}p \cdot \mathbf{B} + Q_{\Gamma}p \cdot \mathbf{B} \cdot \mathbf{M} \cdot \mathbf{B} \tag{1}
$$

Визначення максимальних теплових потоків здійснюється за допомогою укрупнених показників, значення яких залежить від характеристик будівлі (рік будівництва, матеріал стін, кількість поверхів тощо), а також розрахункової температури для проектування відповідного типу. використання тепла.

Максимальний тепловий потік для опалення житлових і громадських будівель визначається за формулою:

$$
Q\mathbf{x} + r\mathbf{p} = \mathbf{q}_{0}\mathbf{n}\mathbf{n} \cdot \mathbf{A} \left(1 + \mathbf{k}1\right) \cdot \mathbf{10}^{-3}, \text{ kBr.}
$$
 (2)

де qопл – збільшений показник максимального теплового потоку для опалення, віднесеного до 1 м2 загальної площі при різних розрахункових температурах і різній поверховості будинків за даними [4], Вт/м2;

А – загальна корисна площа квартир у житлових будинках, м2;

k1– коефіцієнт, що враховує тепловий потік для опалення громадських будівель. Згідно з [8] можна прийняти k1 = 0,25.

Значення A можна визначити, якщо відомі площі кварталів Fkv, га, що входять до складу околиці, за формулою:

### $A = FKB \cdot \Pi, M2$  (3)

де П – щільність забудови житла. Це залежить від переважної поверховості будинків, розташованих по сусідству.

Для різних кліматичних зон України можна визначити за ДБН 360-92 \* «Містобудування. Планування та забудова міських і сільських поселень» [8].

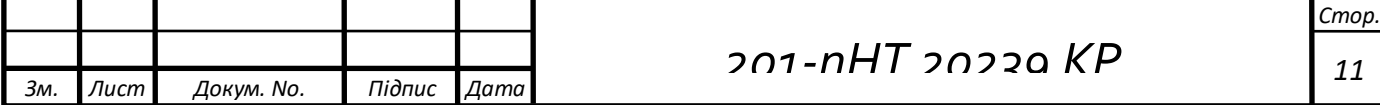

 Значення qopl при різних температурах для будинків з різними магазинами, побудований після 1985 року.

Таблиця 3

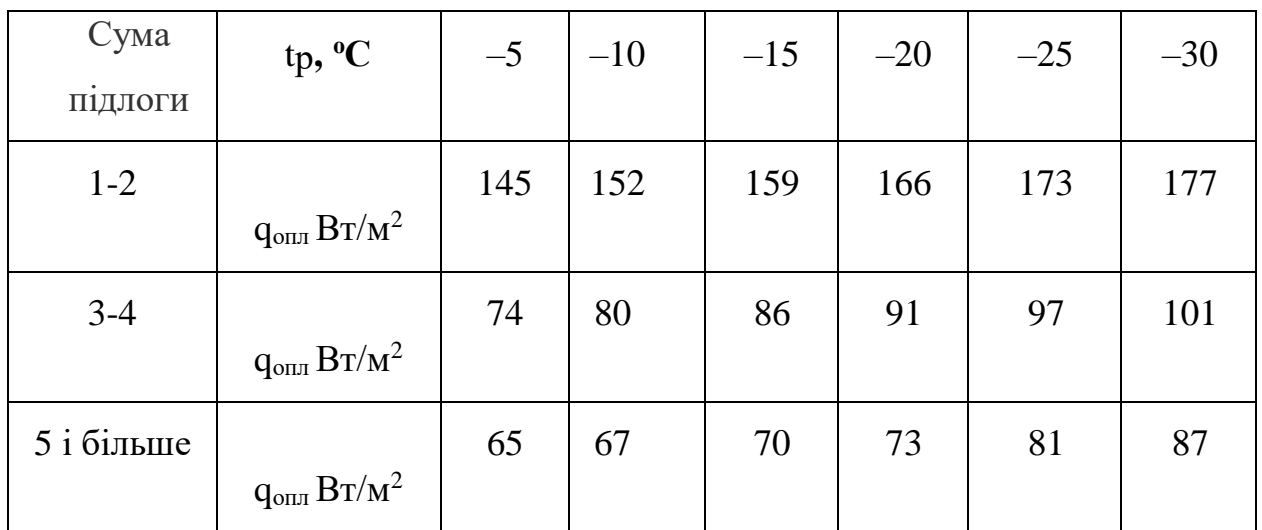

Щільність житлового фонду П, м $\rm 2$  /га

Таблиця 4

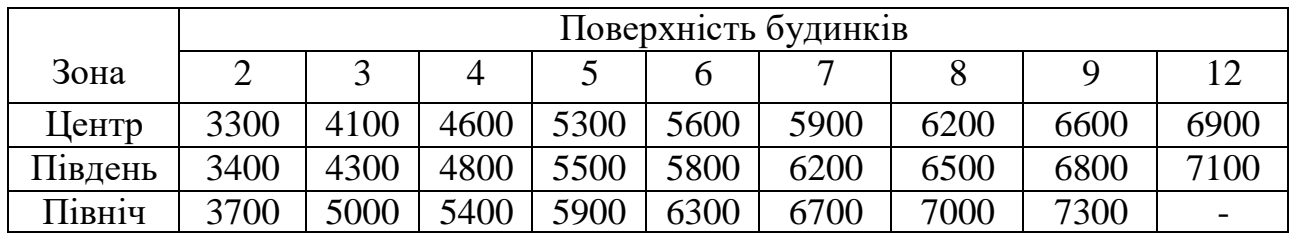

Максимальний тепловий потік на вентиляцію громадських будинків визначається за формулою:

$$
\mathbf{Q}_{\mathrm{rp.B}} = \mathbf{k}_2 \cdot \mathbf{Q}_{\mathrm{m.o}} = \mathbf{k}_2 \cdot \mathbf{q}_0 \cdot \mathbf{A} \cdot 10^{-3}, \mathrm{KBT}, \tag{4}
$$

де **k<sup>2</sup>** – коефіцієнт, що враховує тепловий потік на вентиляції, його можна прийняти **k<sup>2</sup>** = 0,15.

 Максимальний тепловий потік на гаряче водопостачання житлових та громадських будинків визначається за формулою:

$$
\mathbf{Q}_{\text{26.Max}} = 2.4 \; \mathbf{Q}_{\text{26.cep}} \; , \, \text{RBT}, \tag{5}
$$

де **2,4** – значення коефіцієнта нерівномірності використання гарячої води жителями мікрорегіону.

Визначено середній тепловий потік на гарячому водопроводі:

$$
\boldsymbol{Q}_{\text{FB cp}} = \frac{1, 2 \cdot c \cdot N \cdot (g+b) \cdot (t_r - t_x)}{24 \cdot 3.6} \cdot 10^{-3}, \text{ kBr}, \tag{6}
$$

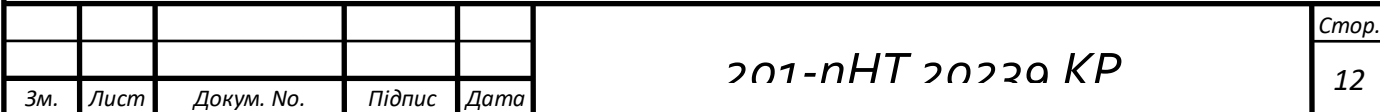

де **1, 2** – коефіцієнт, що враховує втрати тепла в нечуйно ізольованих внутрішніх трубопроводах системи гарячого водопостачання;

 $c = 4,185 \text{ к}$ Дж/(кг $\cdot$ °С) – питома теплоємність води; **N** – питома теплоємність води;

$$
N = A/f_{H}, \tag{7}
$$

де **f<sup>н</sup>** – норма забезпечення мешканцями будинку загальною площею, м<sup>2</sup> /чол.;

**g** – прийнята норма витрати гарячої води в житлових будинках на одну людину за 24 години,105 л/(люд.-діб);

**b** – норма витрати гарячої води в громадському будинку на одного відвідувача, прийнята, 25 л/(люд.-діб);

 $t_r$  – розрахункова температура гарячої води, прийнято +55<sup>0</sup>C;

**t<sup>х</sup>** – розрахункова температура холодної (сантехнічної) води, прийнятої взимку + 5 0С, влітку – + 15 <sup>0</sup>С.

| $N_2$<br>$\Pi/\Pi$ | Облаштування<br>будівлі               | $t_{\epsilon}$ <sup>0</sup> C | $V3$ , $M3$ | q <sub>o</sub><br>$B_T/°C_M^3$ | $q_{s}$<br>$B_T/°C_M^3$ | a,<br>л/доб    |
|--------------------|---------------------------------------|-------------------------------|-------------|--------------------------------|-------------------------|----------------|
| $\mathbf{1}$       | Житловий будинок                      | 18                            | 11052       | 0,46                           |                         | 105            |
| 2                  | Торговий центр на 30<br>робочих місць | 15                            | 5760        | 0,38                           | 0,09                    | $\overline{2}$ |
| 3                  | Ресторан на 100<br>посадкових місць   | 16                            | 6480        | 0,38                           | 0,36                    | $\overline{2}$ |
| $\overline{4}$     | Ясла саду на 180<br>місць             | 20                            | 7500        | 0,4                            | 0,12                    | 30             |
| 5                  | Школа на 960<br>студентів             | 16                            | 19125       | 0,38                           | 0,08                    | 6              |
| 6                  | Ідальня на 50<br>посадкових місць     | 15                            | 4080        | 0,41                           | 0,81                    | 2              |

Для розрахунків дається вихідний

1) Розрахунок житлового будинку:

 $V_s = 921 \cdot 4 \cdot 3 = 11052 M^3$ 

$$
Q_{0} = 0.46 \cdot 11052 \cdot (18 - (-20)) \cdot 1.16 = 230 \text{ }\kappa
$$

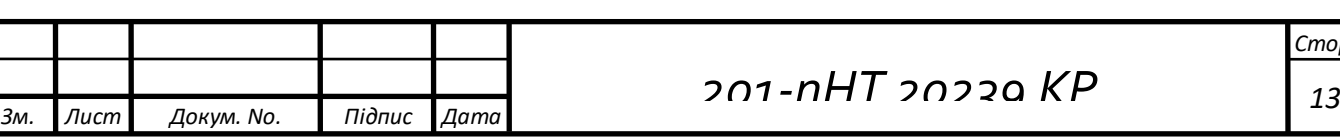

*Стор.*

Для 10-н житлових будинків:  
\nQ<sub>o</sub> = 230 · 10 = 2300 κ*Bm*  
\n
$$
m = 1941 + 14 = 139
$$
  
\nQ<sub>in</sub><sup>π</sup> =  $\frac{139 \cdot 105 \cdot 1 \cdot 4187 \cdot (60 - 5)}{3600 \cdot 24} = 38.9 κBm$   
\n $Q_{in}^{mn} = \frac{139 \cdot 105 \cdot 1 \cdot 4187 \cdot (60 - 5)}{3600 \cdot 24} = 38.9 κBm$   
\n $Q_{in}^{mn} = 38.9 \cdot 10 = 389 κBm$   
\nQ<sub>10</sub><sup>nm</sup> = 2,1 · 389 = 816.9 κ*Bm*  
\n2) Popayayuov roprouov uetry in a 30 pofovinx micu.  
\nV<sub>3</sub> = 720 · 2 · 4 = 5760M<sup>3</sup>  
\nQ<sub>9</sub> = 0,38 · 5760 · (15 − (−20)) · 1,16 = 96.5 κ*Bm*  
\nQ<sub>4</sub> = 0,09 · 5760 · (15 − (−20)) + 1,16 = 96.5 κ*Bm*  
\n $m = 30$   
\n $Q_{in}^{mn} = \frac{30 · 2 · 1 · 4187 · (60 − 5)}{3600 · 10} = 0.4 κBm$   
\n $Q_{in} = 0,38 · 6480 · (16 − (−20)) · 1,16 = 105.7 κBm\nQ3 = 0,36 · 6480 · (16 − (−20)) · 1,16 = 105.7 κBm\n $Q_a = 0,36 · 6480 · (16 − (−20)) + 1,16 = 105.7 κBm$   
\n $Q_a = 0,36 · 6480 · (16 − (−9)) = 58.4 κBm$   
\n $Q_{in} = 0$$ 

*Стор.*

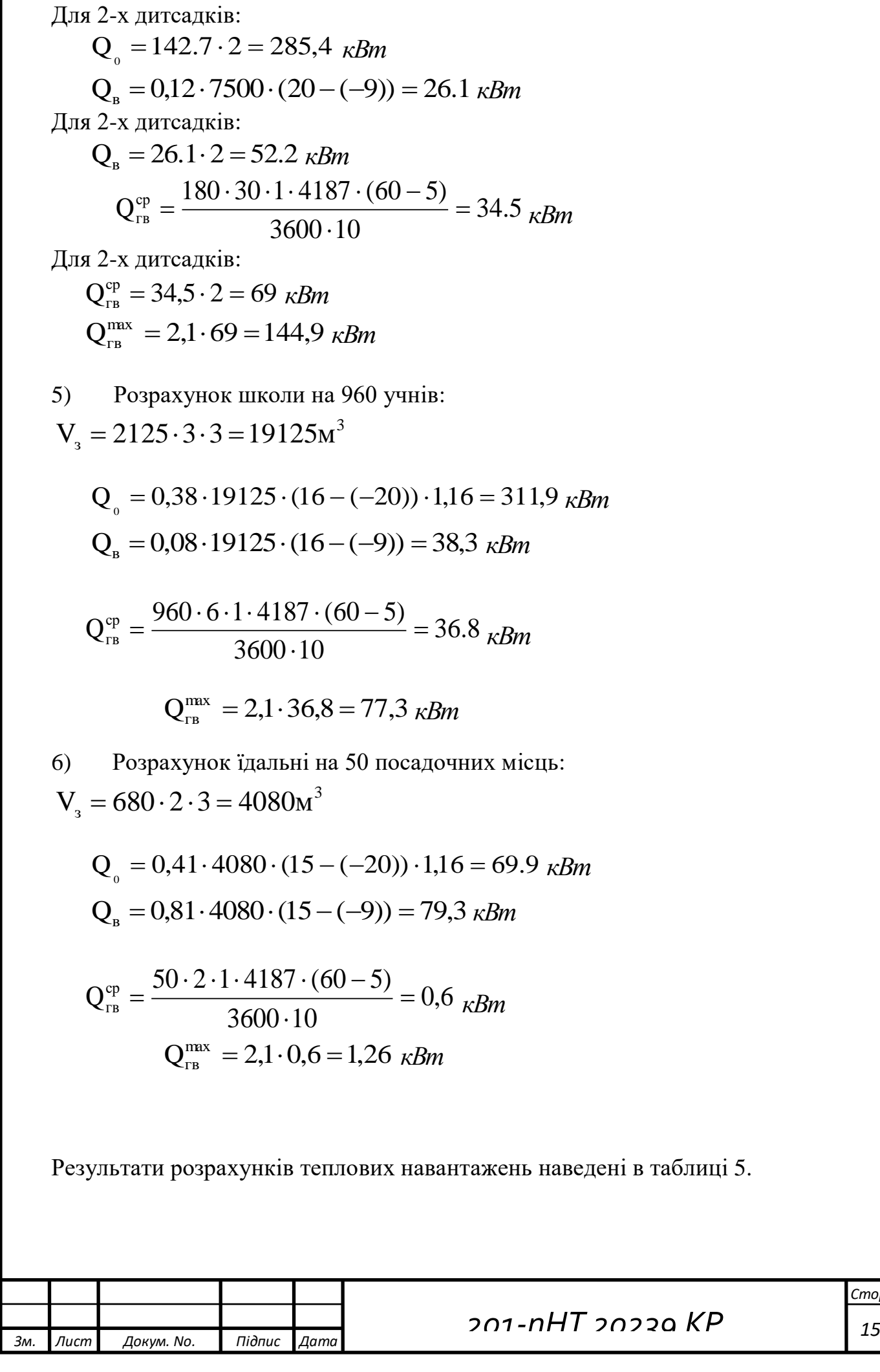

# Розрахунок теплових навантажень

Таблиця 5

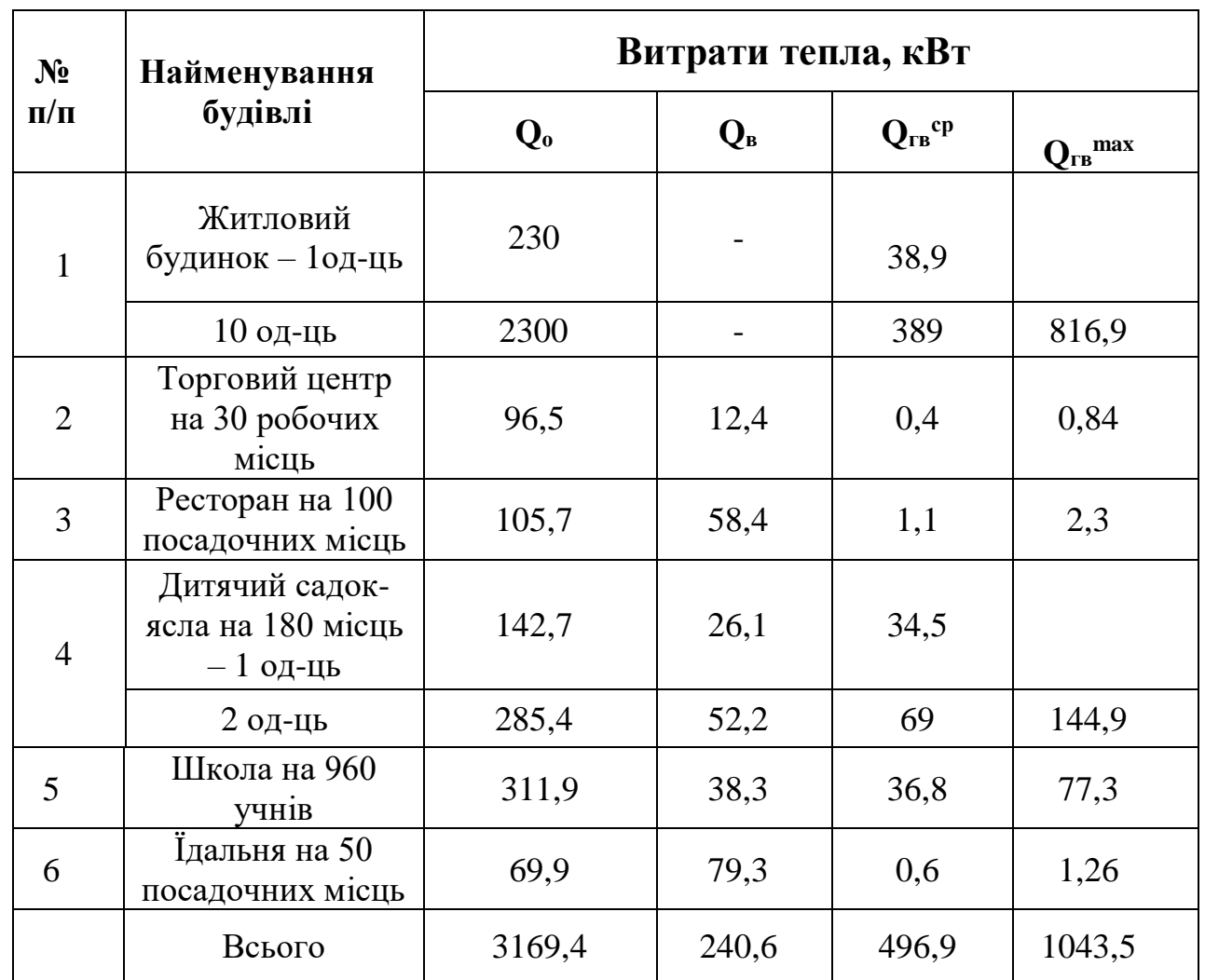

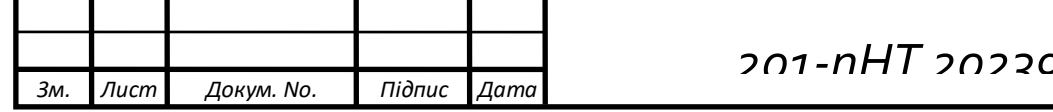

#### **2.2 Графіку відпуску теплоти**

Графік відпуску теплоти на потребу споживачів від котельні дозволяє визначити теплопостачання об'єктів при різній температурі зовнішнього повітря протягом опалювального періоду, що у свою чергу дозволяє вирішувати питання забезпечення потрібних теплових навантажень шляхом регулювання виробництва теплоти, можливості відключення котлів для ремонту, тощо.

Графік зміни витрат (потоків теплоти) на опалення Q<sub>0</sub> в залежності від температури зовнішнього повітря t<sub>3</sub> являє собою пряму лінію, яка описується рівнянням:

$$
Q_o = Q_o \cdot \frac{t_a - t_a}{t_a - t_{30}}
$$
\n(8)

де  $Q_0$  – розрахункові витрата теплоти на опалення, кВт – сумарні витрата теплоти на потреби опалення житлових та громадських будинків;  $t_{\rm B}$  – розрахункова температура внутрішнього повітря, °С; t<sub>зо</sub> – розрахункова температура при проектуванні системи опалення, що відповідає середній температурі найхолоднішої п'ятиденки, ºС; t<sup>з</sup> – поточна температура зовнішнього повітря, ºС.

Графік зміни витрат (потоків) теплоти на вентиляція  $Q_B$  в залежності від температури зовнішнього повітря  $t_3$  являє собою пряму лінію, яка описується рівнянням:

$$
Q_{B} = Q_{B} \cdot \frac{t_{B} - t_{3}}{t_{B} - t_{3B}},
$$
\n(9)

де tзв – розрахункова температура при проектуванні вентиляції, що відповідає середньомісячній температурі найхолоднішої місяця, ºС.

Витрата теплоти на централізоване гаряче водопостачання в опалювальний період не залежить від температури зовнішнього повітря. Тому графік відпуску теплоти на гаряче водопостачання являє собою

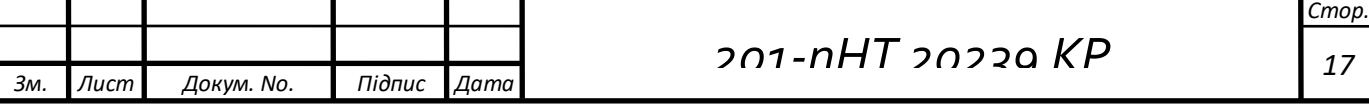

пряму паралельну осі температур з ординатою **Qгвмахоп**, а для неопалювального періоду (при  $t_\text{n} \geq +8^\circ C$ ) –  $Q_{\text{rBMaxn}}$ .

Результати розрахунків, які характеризують зміну відпуску теплоти на опалення, вентиляцію та гаряче водопостачання, а також сумарної витрати теплоти  $(Q_{\Sigma})$  в залежності від температур зовнішнього повітря  $t_{\text{n}}$  заносимо до табл. 6 та будуємо узагальнений графік теплового навантаження.

Теплові навантаження залежно від температури зовнішнього повітря

Таблиця 6

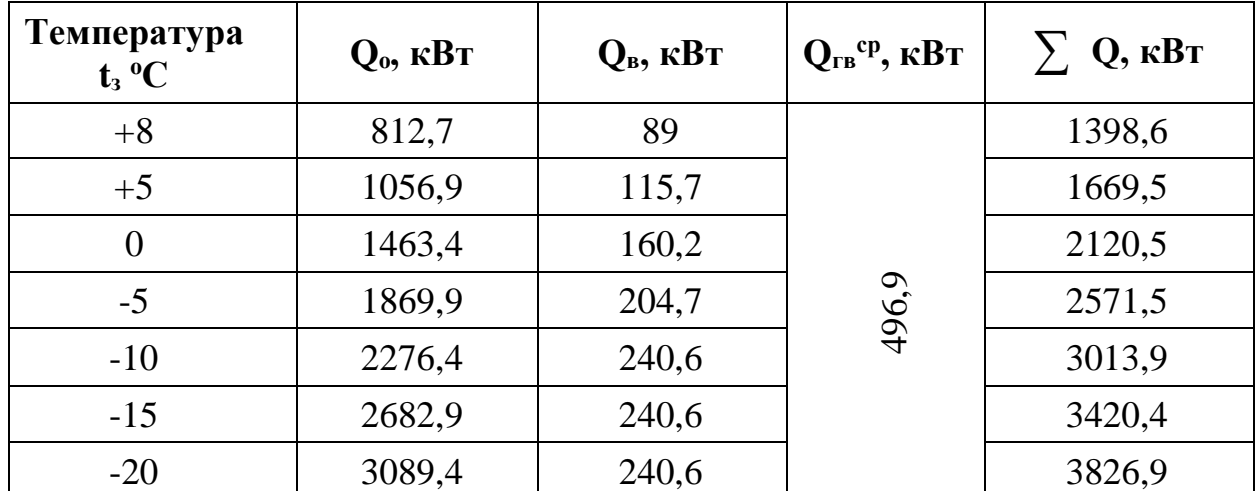

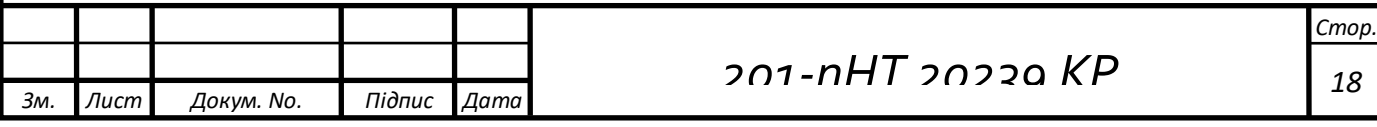

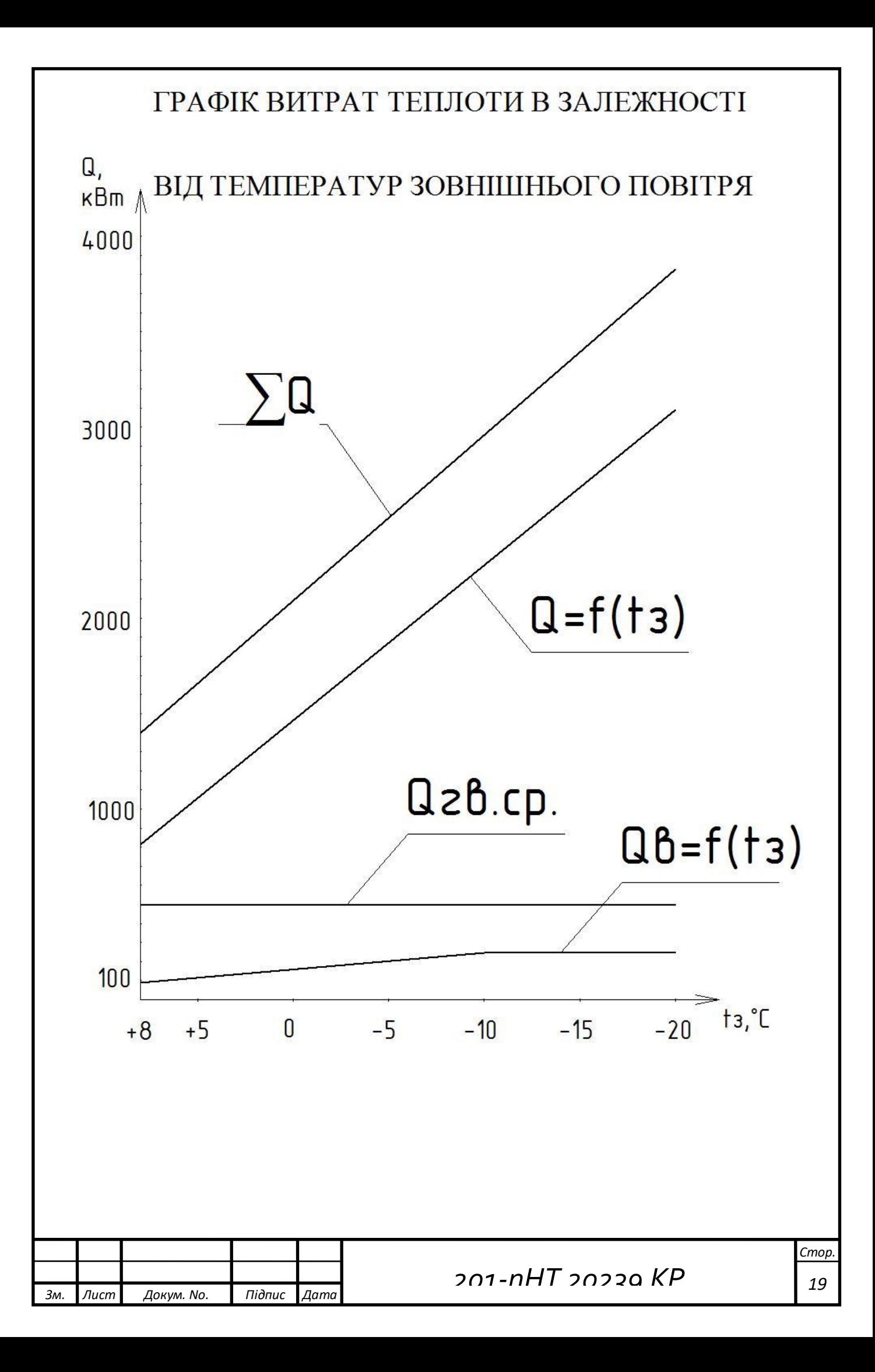

# **2.3 Графік витрати теплоти в залежності від тривалості стояння температур зовнішнього повітря**

Графік витрати теплоти по тривалості дозволяє визначити річну витрату теплоти, планувати завантаження обладнання тощо.

Графік по тривалості будують на основі сумарного графіка витрати тепла і тривалості стояння температур зовнішнього повітря.

Число годин стояння температури зовнішнього повітря

Таблиця 7

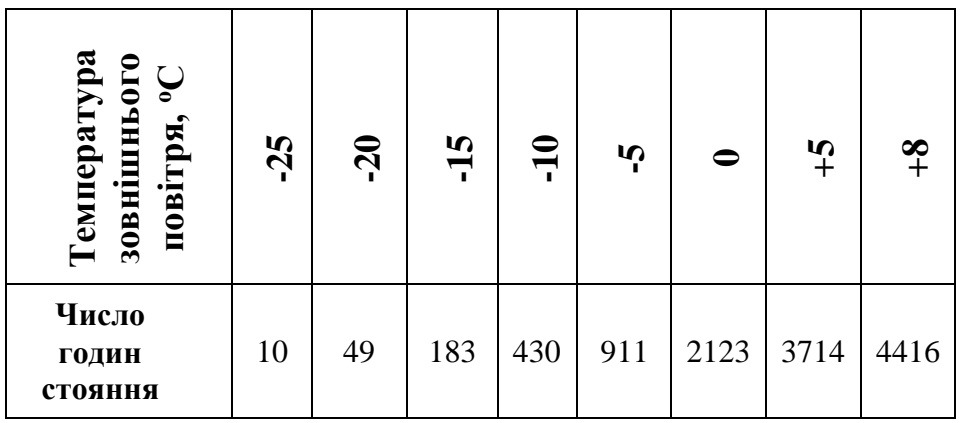

Витрата тепла на гаряче водопостачання в літній період  $\mathsf{Q}^{cp..}$  $\mathbf{Q}^{cp.}_{z\epsilon}$ визначається за формулою:

$$
Q_{z\sigma}^{cp.x} = Q_{z\sigma}^{cp} \cdot \frac{60 - t_{x.x}}{60 - t_x},
$$
\n(10)

$$
Q_{2e}^{cp..n} = 496.9 \frac{60 - 15}{60 - 5} = 406.6 \text{ kBm}
$$

де *tх.л.* – температура холодної водопровідної води в літній період, *tх.л* = 15<sup>0</sup>С; *tх*. – температура холодної водопровідної води в опалювальний період,  $t_{x.n} = 5^{0}C$ .

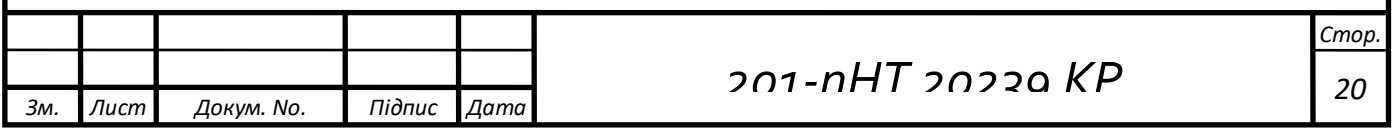

#### **2.4 Річні витрати теплоти**

Річну витрату теплоти, ГДж, можна визначити аналітичним методом за формулою:

$$
Q_{piq} = Q_o^{piq} + Q_B^{piq} + Q_{r}^{piq}
$$
\n(11)

де  $Q_{o}^{pi}$ ,  $Q_{B}^{pi}$ ,  $Q_{r,a}^{pi}$  – річні витрати на опалення, вентиляцію, гаряче водопостачання, ГДж.

Річну витрату теплоти на опалення, ГДж розраховую за формулою:

$$
Q_o^{pi} = Q_o^{cp} \cdot 3600 n_o \tag{12}
$$

де  $\mathsf{Q}_\circ^\mathrm{cp}$  – середньо годині витрати теплоти на опалення, МВт;

*n<sup>о</sup>* – тривалість опалювального періоду, год.

Середньо годинні витрати теплоти на опалення за опалювальний період, ГДж:

$$
Q_o^{cp} = Q_o \cdot \frac{t_s - t_u^{cp.o}}{t_s - t_{u.o}}
$$

(13)

де  $Q_0$  – розрахункова годинна витрата тепла на опалення, ГВт; *tн ср.о* – середня за опалювальний період температура зовнішнього повітря,  $\rm ^{o}C$ .

Річна витрата тепла на вентиляцію, ГДж:

$$
Q_{B}^{pi} = Q_{B} Z_{B} \cdot \frac{3600 n_{o}}{24} + Q_{B}^{cp} Z_{g} \cdot \frac{3600 \cdot (n_{o} - n_{g})}{24}
$$
\n(14)

де  $Q_B$  – розрахункова годинна витрата тепла на вентиляцію, ГВт;

 $n_{\textit{B}}$  – число годин стояння температури зовнішнього повітря нижче t<sub>3.в</sub>;

z<sup>в</sup> – число годин роботи вентиляції за добу.

Середньо годинні витрати теплоти на вентиляцію в період стояння температур зовнішнього повітря від +8 °С до t<sub>з.п</sub>

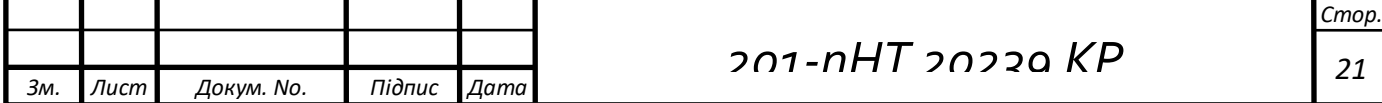

$$
Q_{B}^{cp} = Q_{B} \cdot \frac{t_{e} - t_{H}^{cp,s}}{t_{e} - t_{H,o}}
$$

(15)

де *t<sup>н</sup> ср.в* – середня температура зовнішнього повітря в період стояння температур від +8 °С до t<sub>з.п</sub>;

 $Q_B$  – витрата теплоти на вентиляцію.

Річну витрату тепла на гаряче водопостачання, ГДж визначаю за формулою:

$$
Q_{r}^{pi} = Q_{r}^{cp} \cdot 3600 n_o + Q_{r}^{cp \cdot n} \cdot 3600 \cdot (8760 - n_o)
$$
\n(16)

де  $\mathrm{Q_{r^B}}^\mathrm{cp}, \mathrm{Q_{r^B}}^\mathrm{cp.n}-$ середньогодинні витрата теплоти за опалювальний і літній періоди, ГВт.

1)Розрахунок середньо годинних витрат теплоти на опалення:

$$
Q_{o}^{cp} = 3.17 \cdot \frac{18 - (-1)}{18 - (-20)} = 1.6 \text{ MBm}
$$

2)Розрахунок річних витрат теплоти на опалення:

$$
Q_o^{\text{pi}} = 1.6 \cdot 3600 \cdot 184 \cdot 24/1000 = 26127.4 \, \Gamma \cancel{A} \, \text{J} \, \text{J} \, \text{J} \, \text{J} \, \text{J}
$$

3)Розрахунок середньо годинних витрат теплоти на вентиляцію:

$$
Q_{B}^{cp} = 0.24 \cdot \frac{18 - (-1)}{18 - (-9)} = 0.17 \text{ MBm}
$$

4)Розрахунок річних витрат теплоти на вентиляцію:

$$
Q_e^{\text{pir}} = \frac{0.24}{1000} \cdot 8 \cdot \frac{3600 \cdot 4416}{24} + \frac{0.17}{1000} \cdot 8 \cdot \frac{3600 \cdot (4416 - 498)}{24}
$$
  
= 2260,6 $\Gamma \pi$ 

5)Річні витрати теплоти на гаряче водопостачання:

 $Q_{\text{FB}}^{\text{piq}} = \frac{0.5}{100}$  $\frac{0.5}{1000} \cdot 3600 \cdot 4536 + \frac{0.41}{1000}$  $\frac{10,41}{1000}$  · 3600 · (8760 − 4416) = 14400*ΓДж* 

6)Розрахунок річних витрат теплоти:

$$
Qpi = 26127.4 + 2260.6 + 14400 = 42788 \, \Gamma \, \text{Lpc}
$$

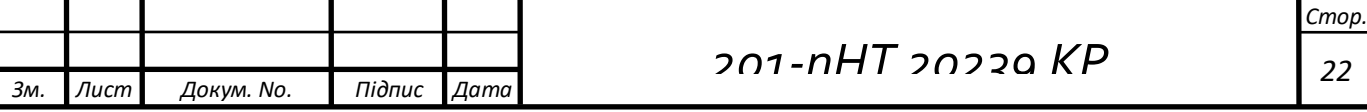

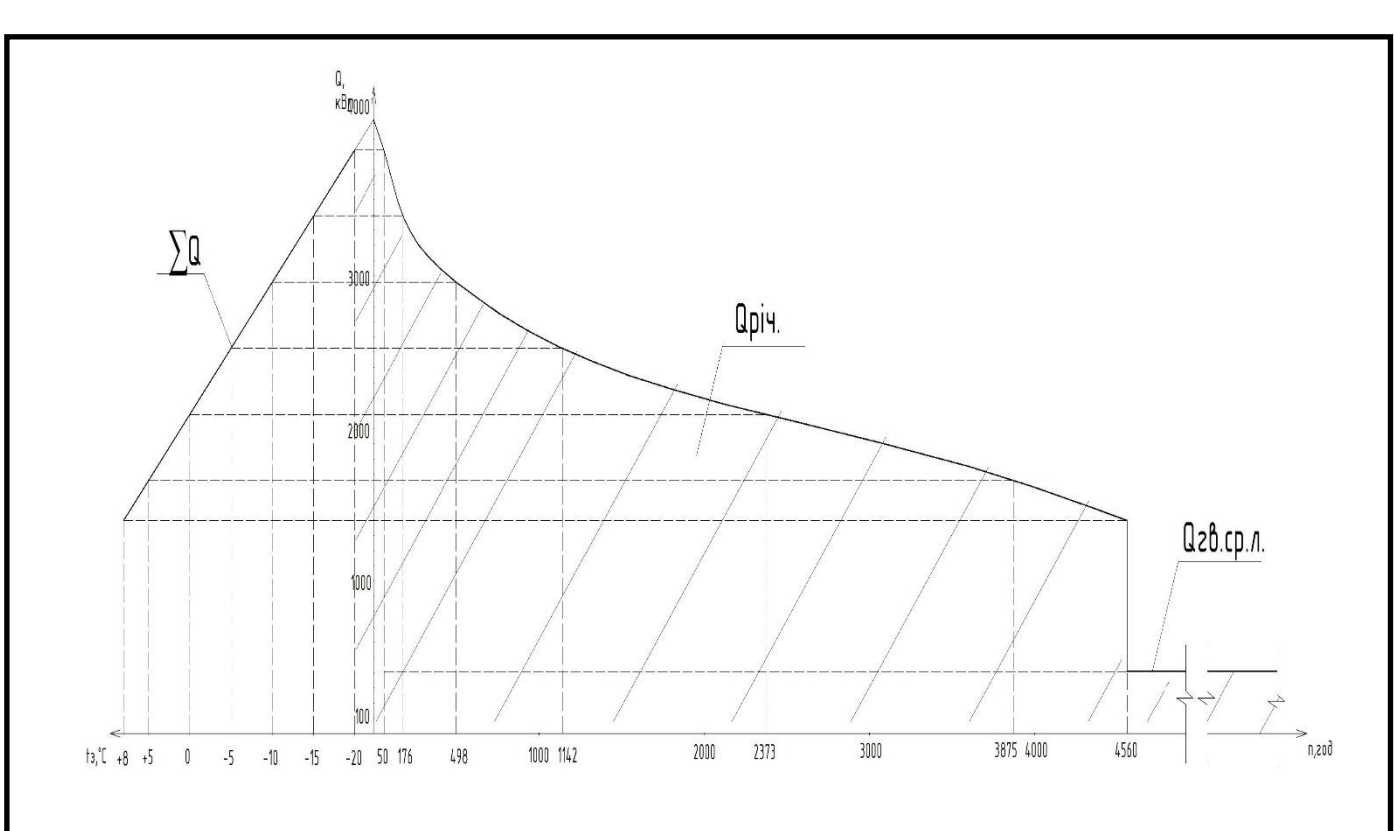

**2.5 Опалювальний графік температур теплоносія**

В основі режиму центрального якісного регулювання може бути опалювальний графік температур теплоносія. Опалювальний графік передбачають при паралельній схемі підключення підігрівачів чи двоступеневій змішаній.

В даному проекті передбачена закрита теплова мережа з паралельною схемою підключення теплообмінників, тобто режим регулювання здійснюється по опалювальному графіку температур теплоносія.

Для побудови опалювального графіка визначають температуру теплоносія в падаючому трубопроводі теплової мережі  $\tau_1$ , при декількох значеннях температури зовнішнього повітря t<sub>з</sub>. Значеннями t<sub>з</sub> попередньо задаються в діапазоні від +8 до t<sub>зо</sub>:

$$
\tau_1 = t_\epsilon + (\tau_{np.o} - t_\epsilon) \cdot \overline{Q_o^{0.8} + (\tau_{1o} - \tau_{np.o}) \cdot \overline{Q_o}}
$$
\n(17)

 $\tau_1 = 18 + (82.5 - 18) \cdot 0.26^{0.8} + (145 - 82.5) \cdot 0.26 = 56.2^{\circ} C$ 

Паралельно визначають і температуру в зворотному трубопроводі при температурі t<sub>3</sub>:

$$
\tau_2 = \tau_1 - (\tau_{1o} - \tau_{2o}) \cdot \mathbf{Q}_o \tag{18}
$$

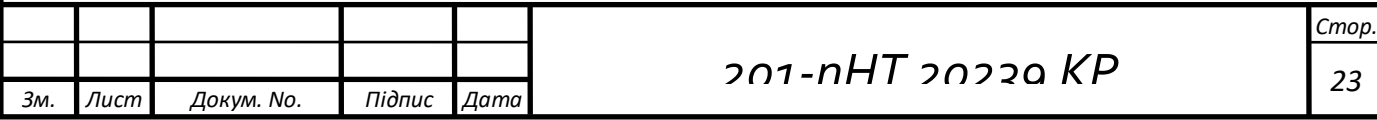

#### $\tau_2 = 55,7 - (145 - 70) \cdot 0,26 = 36,7^\circ$

де  $t_{\text{B}}$  – розрахункова температура внутрішнього повітря, °С;

1*<sup>о</sup>* , <sup>2</sup>*<sup>о</sup>* - температура теплоносія відповідно в падаючому і зворотному трубопроводах теплової мережі при t<sub>зо</sub>;

*пр*.*<sup>о</sup>* - середня температура теплоносія в нагрівальних приладах системи опалення, визначається за формулою:

$$
\tau_{np.o} = \frac{\tau_{3M} + \tau_{2o}}{2}
$$
  

$$
\tau_{np.o} = \frac{95 + 70}{2} = 82.5^{\circ} C
$$
 (19)

*зм* - температура теплоносія в падаючому трубопроводі системи опалення; Q*<sup>о</sup>* - відносна витрата тепла на опалення при температурі зовнішнього повітря t<sub>3</sub>,

$$
\overline{Q}_o = \frac{t_e - t_s}{t_e - t_{so}}
$$
\n
$$
\overline{Q}_o = \frac{18 - 8}{18 - (-20)} = 0,24
$$
\n(20)

Розрахунок температури теплоносія наведені в таблиці 8

Розрахунок температури теплоносія Таблиця 8

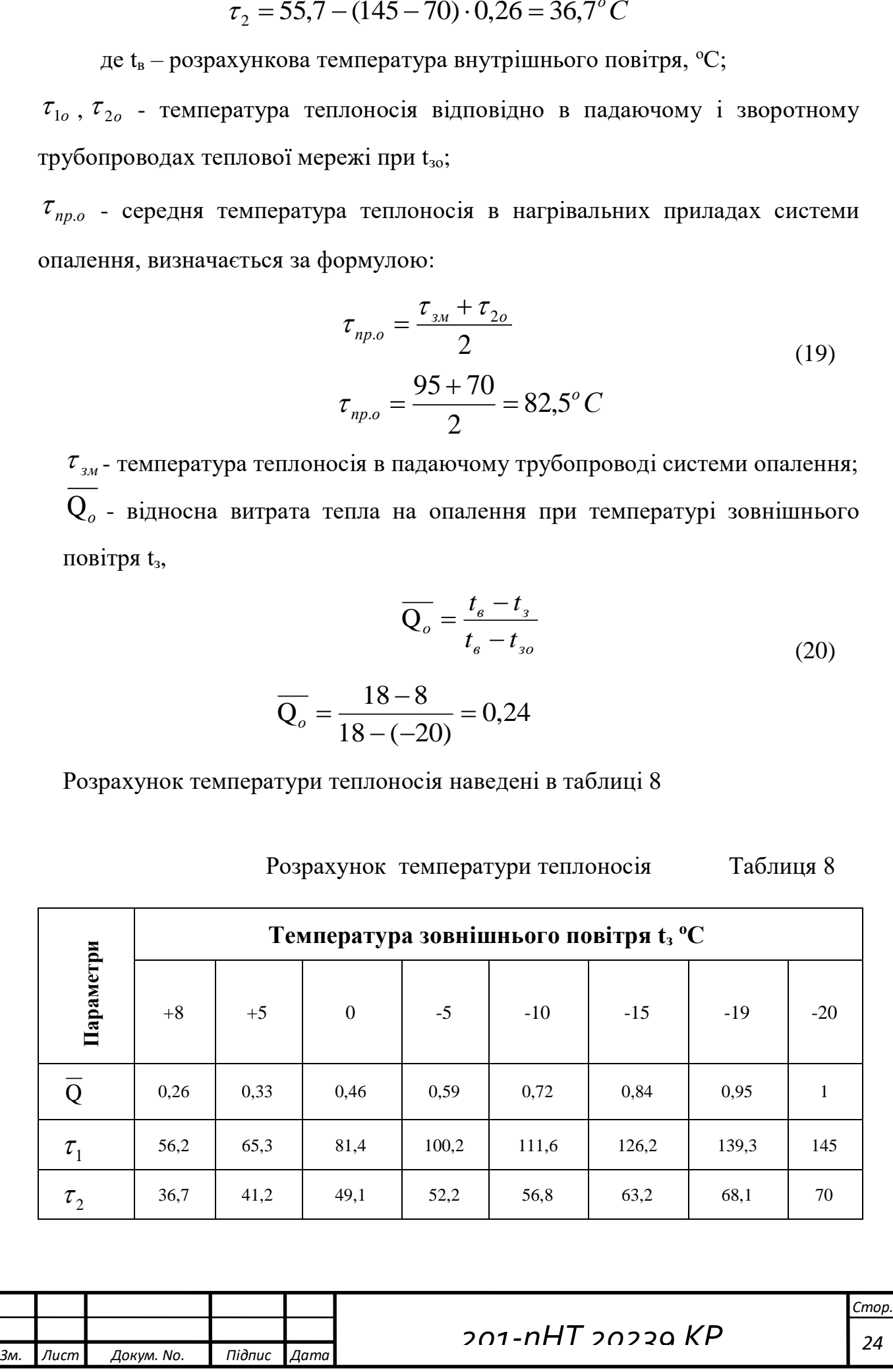

По отриманим результатам будуємо опалювальний графік температур теплоносія.

Температура теплоносія в тепловій мережі при закритій системі не повинна знижуватись нижче 70 °С. Лінії, що характеризують температуру мережної води в падаючому і зворотному трубопроводах, мають перелом.

Температура *t<sup>з</sup> /* ділить опалювальний період на дві зони з різним характером регулювання систем опалення, вентиляції та гарячого водопостачання. В діапазоні температур від +8 до  $t_3$  передбачають місцеве кількісне регулювання, а від *t<sup>з</sup>* / до *tзо* – центральне якісне.

# ОПАЛЮВАЛЬНИЙ ГРАФІК ТЕМПЕРАТУР ТЕПЛОНОСІЯ

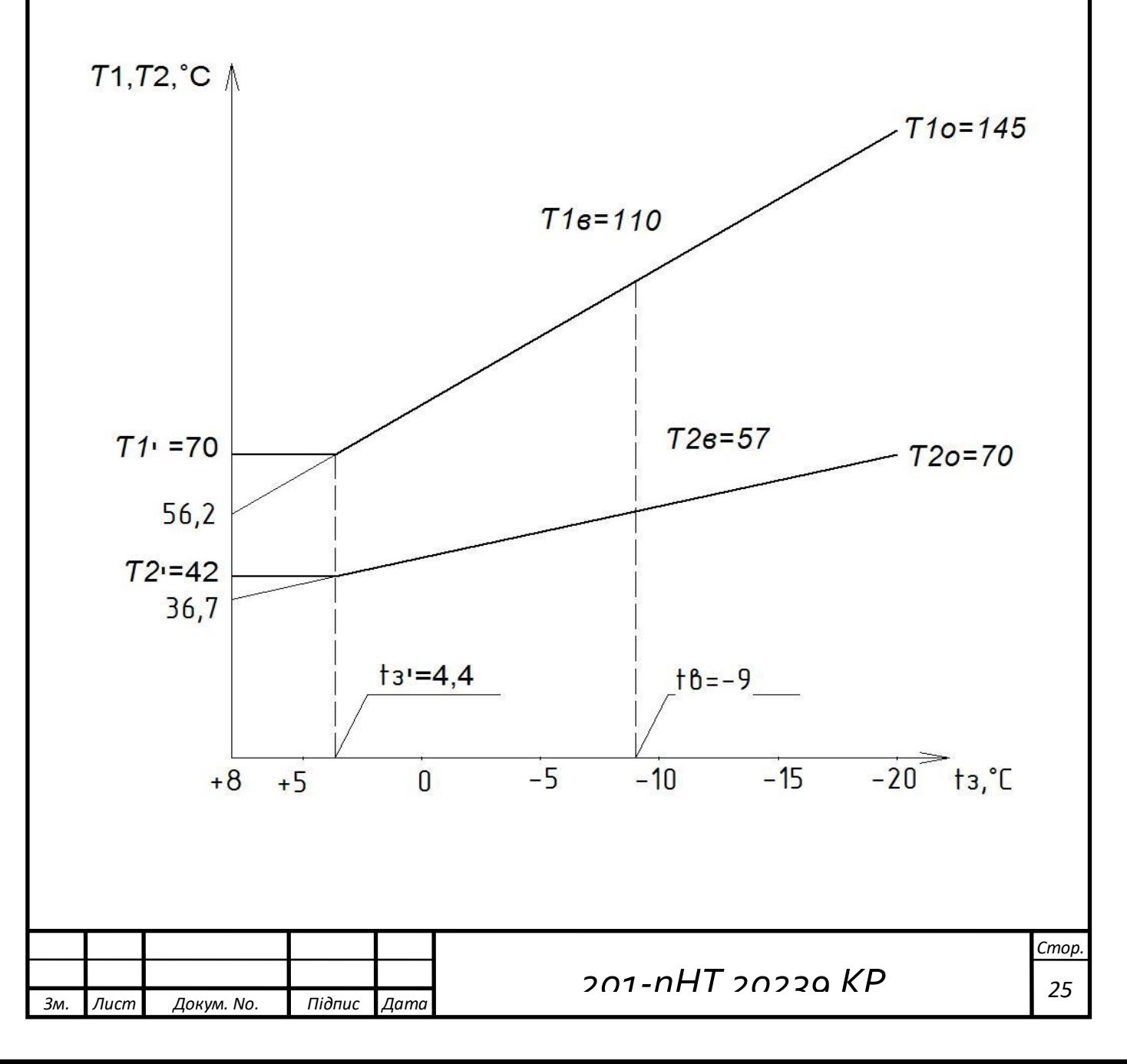

#### **2.6 Визначення розрахункових витрат теплоносія для теплової мережі**

Витрати теплоносія для окремих ділянок теплової мережі згідно розраховують за допомогою формули

$$
G_p = G_o + G_B + K_3 G_{r.s.}^{cep.}
$$
 (21)

де  $G_o, G_B$ ,  $G_{FB}$ .  $^{cep.}$ – відповідно розрахункові витрати теплоносія на опалення, вентиляцію та гаряче водопостачання;

к<sub>з</sub> коефіцієнт, що залежить від теплового навантаження на ділянку.

При загальному тепловому навантаженні 100 МВт і більше  $\kappa = 1.0$ ; при тепловому навантаженні, меншому ніж 100 МВт, але більшому за 10 МВт  $\kappa_3$  = 1.2. Якщо теплове навантаження менше від 10 МВт, то у формулі замість  $\mathbf{Q}^{cp}_{z\epsilon}$ <sup>*с*р</sup> підставляють Q<sup>max</sup>, а к<sub>3</sub>=1,0.

Розрахункову витрату теплоносія на опалення G<sub>o</sub> визначаю за формулою, кг/с:

$$
G_o = \frac{Q_{p.o}}{c(\tau_{10} - \tau_{20})}
$$
\n(22)

де Qр**.о.-** розрахункові витрати теплоти на опалення школи;

10, <sup>20</sup> **-** розрахункові температури теплоносія в подавальному та зворотному трубопроводах; 145/70 °C;

 $c$  - теплоємність води, яка становить  $c = 4.187 \text{ kJ/K}$ кг<sup>о</sup>С.

$$
G_{\rm e} = \frac{Q_{\rm p.e}}{c(\tau_{10} - \tau_{20})}
$$
 (23)

де Qр.в.- розрахункові витрати теплоти на вентиляцію школи;

На гаряче водопостачання, при регулюванні по опалювальному графіку та підключенню теплообмінників за паралельною схемою, розрахункові витрати теплоносія  $G_{\text{eq}}^{\text{cp}}$  обчислюю за допомогою рівняння, кг/с:

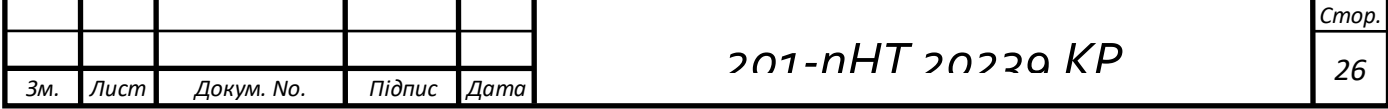

$$
G_{z\epsilon}^{cp} = \frac{Q_{z\epsilon}^{\text{max}}}{c(\tau_1^{'} - \tau_3^{'})}
$$
 (24)

де max Q*гв* - максимальна витрата теплоти на гаряче водопостачання, кВт. Розрахунок витрат теплоносія наведено в таблиці 9.

 $C$ **поживач G**<sub>0</sub>, кг/с **G**<sub>B</sub>, кг/с **G**<sub>FB</sub>, кг/с  $\sum G$ , кг/с Житловий будинок 0,85 - 0,5 1,35 Торговий центр 0,35 0,05 0,005 0,405 Ресторан | 0,4 | 0,2 | 0,013 | 0,613 Дитячий садок 0,5 0,13 0,43 1,06 Школа | 1,15 | 0,14 | 0,46 | 1,75  $\tilde{I}$ дальня  $\begin{array}{|l} 0,26 \\ 0,29 \end{array}$  0,007  $\begin{array}{|l} 0,56 \\ 0,007 \end{array}$ 

Розрахунок витрати теплоносія Таблиця 9

1) Розрахунок витрати теплоносія на опалення, гаряче водопостачання житлового будинку:

$$
G_o = \frac{230}{4,187 \cdot (145 - 70)} = 0,85 \text{ kg/c}
$$
\n
$$
G_{2e}^{cp} = \frac{81.7}{4,187 \cdot (70 - 30)} = 0,5 \text{ kg/c}
$$

2) Розрахунок витрати теплоносія на опалення, вентиляцію, гаряче водопостачання торгового центру:

$$
G_{o} = \frac{96.5}{4,187 \cdot (145 - 70)} = 0.35 \text{ kg/c}
$$
\n
$$
G_{e} = \frac{12,4}{4,187 \cdot (145 - 70)} = 0,05 \text{ kg/c}
$$
\n
$$
G_{o} = \frac{12,4}{4,187 \cdot (145 - 70)} = 0,05 \text{ kg/c}
$$
\n
$$
201 - nHT = 2023 \text{ K}
$$
\n
$$
G_{o}
$$
\n
$$
G_{o}
$$
\n
$$
G_{o}
$$
\n
$$
G_{o}
$$
\n
$$
G_{o}
$$
\n
$$
G_{o}
$$
\n
$$
G_{o}
$$
\n
$$
G_{o}
$$
\n
$$
G_{o}
$$
\n
$$
G_{o}
$$
\n
$$
G_{o}
$$
\n
$$
G_{o}
$$
\n
$$
G_{o}
$$
\n
$$
G_{o}
$$
\n
$$
G_{o}
$$
\n
$$
G_{o}
$$
\n
$$
G_{o}
$$
\n
$$
G_{o}
$$
\n
$$
G_{o}
$$
\n
$$
G_{o}
$$
\n
$$
G_{o}
$$
\n
$$
G_{o}
$$
\n
$$
G_{o}
$$
\n
$$
G_{o}
$$
\n
$$
G_{o}
$$
\n
$$
G_{o}
$$
\n
$$
G_{o}
$$
\n
$$
G_{o}
$$
\n
$$
G_{o}
$$
\n
$$
G_{o}
$$
\n
$$
G_{o}
$$
\n
$$
G_{o}
$$
\n
$$
G_{o}
$$
\n
$$
G_{o}
$$
\n
$$
G_{o}
$$
\n
$$
G_{o}
$$
\n
$$
G_{o}
$$
\n
$$
G_{o}
$$
\n
$$
G_{o}
$$
\n
$$
G_{o}
$$
\n
$$
G_{o}
$$
\n
$$
G_{o}
$$
\n
$$
G_{o}
$$
\n
$$
G_{o}
$$
\n
$$
G_{o}
$$
\n<math display="</math>

$$
G_{28}^{cp} = \frac{0.84}{4,187 \cdot (70-30)} = 0,005 \, \text{K2} / c
$$

0,005 *k2 / c*<br>
ennonocia на опалення, вентиляцію, гаряче<br>  $= 0.4$  *k2 / c*<br>  $= 0.013$  *k2 / c*<br>
ennonocia на опалення, вентиляцію, гаряче<br>
oro садка:<br>
5.*kz* / *c*<br>
0,13*kz* / *c*<br>
0,13*kz* / *c*<br>
2014*kz* / *c*<br>
0,14 3) Розрахунок витрати теплоносія на опалення, вентиляцію, гаряче водопостачання ресторану:

$$
G_o = \frac{105.7}{4,187 \cdot (145 - 70)} = 0.4 \, \text{kg/s}
$$

$$
G_e = \frac{58,4}{4,187 \cdot (145 - 70)} = 0,2 \ \text{K2}/c
$$
\n
$$
G_{ze}^{cp} = \frac{2.3}{4,187 \cdot (70 - 30)} = 0,013 \ \text{K2}/c
$$

4) Розрахунок витрати теплоносія на опалення, вентиляцію, гаряче водопостачання дитячого садка:

$$
G_o = \frac{142.7}{4,187 \cdot (145 - 70)} = 0.5 \kappa z/c
$$

$$
G_{\rm e} = \frac{42.3}{4.187 \cdot (145 - 70)} = 0.13 \text{kg/s}
$$

$$
G_{28}^{cp} = \frac{72.45}{4,187 \cdot (70-30)} = 0,43 \kappa z/c
$$

5) Розрахунок витрати теплоносія на опалення, вентиляцію, гаряче водопостачання школи:

$$
G_o = \frac{311.9}{4,187 \cdot (145 - 70)} = 1,15 \times 7 \cdot c
$$

$$
G_{\rm e} = \frac{38.3}{4,187 \cdot (145 - 70)} = 0,14 \,\mathrm{kz}/c
$$

$$
G_{2e}^{cp} = \frac{77.3}{4,187 \cdot (70-30)} = 0,46 \kappa z/c
$$

6) Розрахунок витрати теплоносія на опалення, вентиляцію, гаряче водопостачання їдальні:

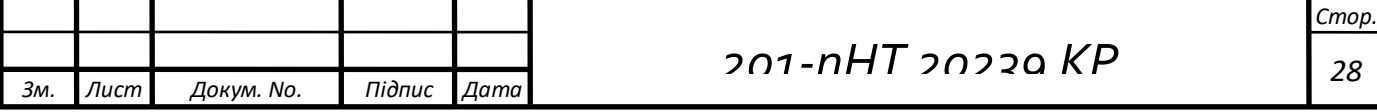

$$
G_o = \frac{69.9}{4,187 \cdot (145 - 70)} = 0,26 \kappa z/c
$$

$$
G_e = \frac{79.3}{4,187 \cdot (145 - 70)} = 0,29 \kappa z/c
$$

$$
G_{ze}^{cp} = \frac{1.26}{4,187 \cdot (70-30)} = 0,007 \text{ kg/s}
$$

Витрати теплоносія в мережі:

1) Житловий будинок:

$$
G_p = 0,85 + 0,5 = 1,35
$$
 *кг* / *c*  
Для 10-и житлових будинків  $G_p = 10 \cdot 1,35 = 13,5$  *кг* / *c*

2) Торговий центр:

$$
G_p = 0,35 + 0,05 + 0,005 = 0,405 \text{ kg}/c
$$
  
Для 4-x житлових будинків  $G_p = 4 \cdot 3,51 = 14 \text{ kg}/c$ 

3) Ресторан:

$$
G_p = 0.4 + 0.2 + 0.013 = 0.613 \, \text{kg} / \text{c}
$$

4) Дитячий садок:

 $G_p = 0.5 + 0.13 + 0.43 = 1.06$  *k2* / *c* 

Для 2-х дитячих садків  $\, G_{_{p}} = 2 \cdot 1,06 = 2,12$ *кг / с* 

5) Школа:

$$
G_p = 1.15 + 0.14 + 0.46 = 1.75 \text{ K} \cdot 2 / c
$$

6) Їдальня:

$$
G_p = 0.26 + 0.29 + 0.007 = 0.56 \, \text{K2}/c
$$

#### **3. ГІДРАВЛІЧНИЙ РОЗРАХУНОК**

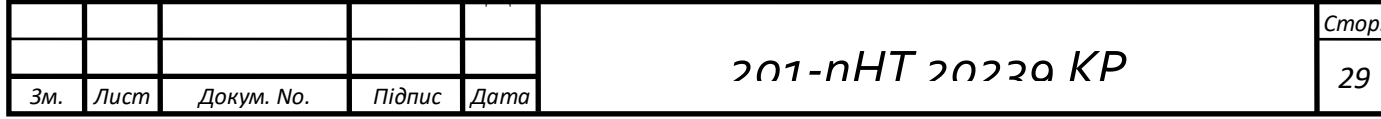

### **ТЕПЛОВОЇ МЕРЕЖІ**

Проектування теплової мережі зводиться до того, що по вихідним даним, характеристиці міста запроектується теплова мережа, яка забезпечує тепловою енергією житлові та громадські будинки житлового району міста, розробляється монтажна схема цієї мережі, розрахуються теплові потоки на опалення, вентиляцію, гаряче водопостачання, виконується гідравлічний розрахунок теплової мережі, підбір мережевих та живильні насосів, кількість котельних агрегатів.

За допомогою монтажної схеми видно наглядно запроектовану теплову мережу, кількість заглушок, компенсаторів, опор, камер.

Гідравлічний розрахунок є дуже важливим для монтажу і роботи системи. За допомогою гідравлічного розрахунку визначається діаметр трубопроводу, витрату та швидкості теплоносія.

Основні принципи, якими керуємося при виборі траси, та способу прокладки теплової мережі – це мінімальна довжина, надійність роботи, мінімальна вартість будівництва і експлуатації, ув'язка з існуючими інженерними конструкціями.

В задачі гідравлічного розрахунку входять:

– визначення діаметра;

– визначення втрат або падіння тиску (напору);

– визначення тиску (напору) в різних точках мережі;

– ув'язка всіх точок мережі з метою забезпечення допустимого тиску і необхідних напорів в мережі і абонентних системах.

За результатами гідравлічного розрахунку можна вирішити наступні питання:

1. Визначення капітальних витрат, витрати металу (труб) і основного об'єму робіт по прокладанню теплової мережі.

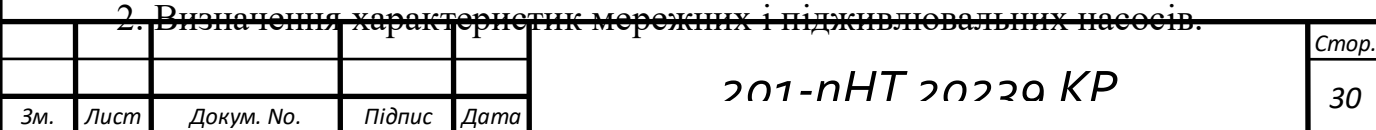

3. Визначення умов роботи теплової мережі і вибору схем приєднання абонентів.

4. Вибір автоматики для теплової мережі і абонентів.

5. Розробка режимів експлуатації.

### **3.1 Трасування теплової мережі**

Основні принципи, якими необхідно керуватися при вборі траси, та способу проходки теплової мережі – це мінімальна довжина, надійність роботи, мінімальна вартість будівництва і експлуатації, ув'язка з існуючими інженерними комунікаціями.

При виборі траси теплової мережі і способу її прокладки повинні враховуватися характеристика ґрунту, глибина рівня ґрунтових вод, наявність водоймищ, та інших перешкод. В населених пунктах для теплових мереж, як правило, використовується підземна прокладка – безканальна, у непрохідних і прохідних каналах, у міських і квартальних тунелях разом з іншими інженерними мережами. При наявності відповідних обґрунтувань допускається і надземна прокладка теплових мереж.

Теплові мережі під міськими проїздами, майданами з досконалим покриттям, а також при перетині великих автомагістралей слід прокладати в тунелях або футлярах.

На території промислових підприємств переважно використовуються надземна прокладка теплових мереж.

При комплексному проектуванні теплових мереж слід намагатися, щоб їх взаємне положення в плані і профілі зберігало прямолінійність в місцях перетину з трубопроводами газу, водопроводу, каналізації, електричними і телефонними кабелями.

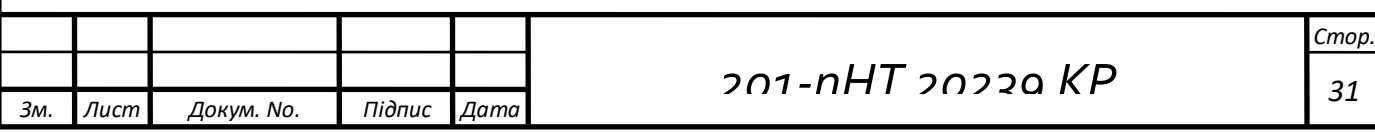

При трасуванні теплових мереж слід намагатися до двостороннього навантаженні магістралей. У кожний квартал, як правило, передбачається по одному уводу. Протилежні квартали доцільно підключати в одній теплофікаційній камері.

При проектуванні теплових мереж початковим завданням є вибір оптимального трасування, яке залежить від розташування кварталів населеного пункту, розміщення джерела теплопостачання, топографії місцевості та інших місцевих умов. Основне завдання трасування теплової мережі полягає в тому, щоб забезпечити теплом споживачів в необхідних в даний момент кількостях теплоти відповідно до температури зовнішнього повітря.

Для правильного вибору траси теплових мереж, що дає найкраще рішення з технічної, економічної та екологічної точок зору, необхідне виконання наступних умов:

-магістральні мережі потрібно прокладати поблизу центрів теплових навантажень;

-теплові мережі, незалежно від способу прокладання і системи теплопостачання, не повинні проходити по території кладовищ, звалищ, скотомогильників, місць поховання радіоактивних відходів, земель зрошування, полів фільтрації та інших ділянок, представляють небезпеку хімічного, біологічного та радіоактивного забруднення;

-траси повинні мати найкоротші відстані;

-теплові мережі не можна прокладати в ґрунтах в затоплюваних районах міст, мікрорайонів та промислових підприємств;

-намічені траси не рекомендується розташовувати на місці майбутньої забудови;

-намічені траси не повинні заважати роботі транспортної системи міста;

-трасування систем теплопостачання повинне забезпечувати зручності при проведенні ремонтних робіт;

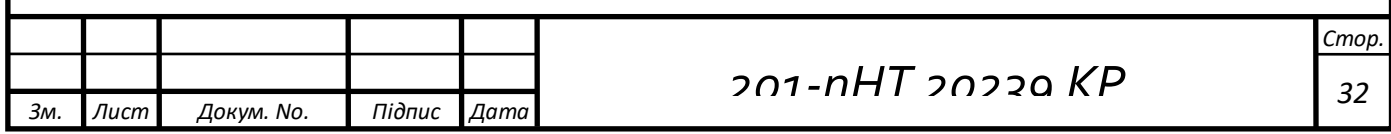

-вибраний варіант траси теплових мереж повинен мати найменшу вартість при будівництві та експлуатації, а також володіти високою надійністю; -підземне прокладання теплових мереж не потрібно намічати уздовж електрифікованих залізничних і трамвайних ліній, щоб уникнути корозії металевих трубопроводів.

### **3.2 Гідравлічний розрахунок теплової мережі**

Для визначення діаметрів трубопроводів і витрат тиску в тепловій мережі виконується її гідравлічний розрахунок ,для цього на схемі траси мережа розбивається на ділянки і гілки, нумеруються ділянки в напрямку від найбільш віддалених кварталів до джерела теплоти і визначається довжина кожної дільниці.

Довжина кожної ділянки ℓ визначається на основі вимірювання її по схеміз урахуванням масштабу. Приведена довжина ділянки дорівнює:

$$
\ell_{\rm np} = (1 + \alpha)\ell,\tag{25}
$$

де α – коефіцієнт, що враховує наявність місцевих опорів. В роботі слідприймати α=0,3.

Втрати тиску на ділянці розраховуються за формулою:

$$
\Delta p = R \cdot \mathcal{L} \cdot 10^{-3} \tag{26}
$$

Для всіх режимів роботи системи, як динамічної, так і статичної, необхідневиконання наступних умов:

1) Тиск на абонентських вводах, що підключені за залежною схемою,не повинен перевищувати допустимого для нагрівальних приладів:

- в системах опалення з чавунними радіаторами  $P_{\text{non}} \approx 0.6 \text{ M}$ Па;

- з іншими трубчатими конверторами  $P_{\text{non}} \approx 1.0 \text{ M}$ Па;

2) Максимальний тиск в подавальному трубопроводі з врахуванням рельєфу місцевості, не повинен бути вищим  $P_{\text{max}} < 1.6$  МПа;

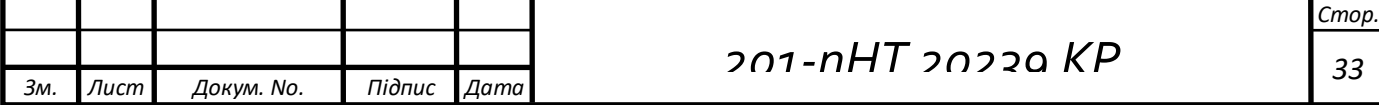

3) При динамічних режимах Р в подавальних трубопроводах повинен виключати закипання води при її максимальній температурі в будь-якій точці. Для цього повинна виконуватись нерівність:

$$
P_{\text{no},z} \ge g \Delta Z \rho_{\text{cep}} + P_{\text{3aK}} + \Delta P_{\text{3aH}}, \tag{27}
$$

при умові:  $t_{\text{non max}} = 150 \, \text{°C}$ ,  $P_{\text{34K}} = 0.38 \text{ M}$ Па,  $\Delta P_{\text{34H}} = 0.05 \text{ M}$ Па;

Для всіх режимів роботи системи, як динамічної, так і статичної, необхідневиконання наступних умов:

4) Тиск на абонентських вводах, що підключені за залежною схемою,не повинен перевищувати допустимого для нагрівальних приладів:

- в системах опалення з чавунними радіаторами  $P_{\text{non}} \approx 0.6 \text{ M}$ Па;

- з іншими трубчатими конверторами  $P_{\text{non}} \approx 1.0 \text{ M}$ Па;

5) Максимальний тиск в подавальному трубопроводі з врахуванням рельєфу місцевості, не повинен бути вищим  $P_{\text{max}} < 1.6$  МПа;

6) При динамічних режимах Р в подавальних трубопроводах повинен виключати закипання води при її максимальній температурі в будь-якій точці. Для цього повинна виконуватись нерівність:

$$
P_{\text{no},z} \ge g \ \Delta Z \ \rho_{\text{cep}} + P_{\text{3aK}} + \Delta P_{\text{3aH}}, \tag{27}
$$

при умові:  $t_{\text{no}a\text{. max}} = 150 \text{ °C}, P_{\text{a}a\text{k}} = 0.38 \text{ M}$ Па,  $\Delta P_{\text{a}a\text{n}} = 0.05 \text{ M}$ Па;

ΔZ – різниця геодезичних відміток системи опалення відносно рівня насосу).

Для рівного рельєфу місцевості Р<sub>под</sub> > 0,48 МПа.

7) Тиск в будь-якій точці зворотнього трубопроводу для запобігання підсосу повітря та порушення циркуляції повинен бути не менш ніж 0,05 МПа.

Для запобігання кавітації тиск на п'єзометричному графіку: всмоктувальному патрубку мережевих та підкачуючих насосів повинен бути не менш ніж 0,05 МПа.

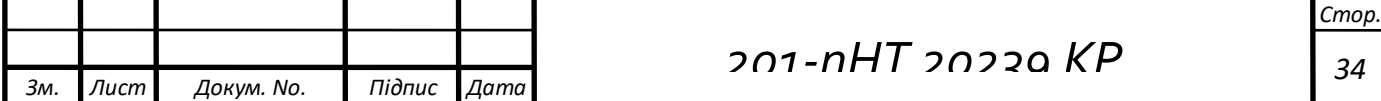

8) У вузлах підключення споживача з елеватором змішування дійсний перепад в подаючому та зворотньому трубопроводі повинен бути не менше ніж 0,1 МПа.

9) При транспортуванні теплоносія по трубопроводу від початкової до кінцевої точки в подаючому та зворотньому трубопроводі здійснюється падіння тиску  $\Delta P$  за рахунок тертя рідини об стінки  $\Delta P_{\text{ren}}$  та за рахунок місцевих опорів  $\Delta P_{\text{M}}$ :

$$
\Delta P = \Delta P_{\rm rep} + \Delta P_{\rm M} \tag{28}
$$

10) Падіння тиску на тертя в трубопроводі постійного діаметру з однаковою протягом всієї довжини трубопроводу витратою води пропорційне довжині цієї ж ділянки та називається лінійним.

Його можна визначити згідно рівняння Дарсі:

$$
\Delta P = \lambda_{\text{rep}} W^2 \rho I_{\text{ropus}} / (2d_{\text{BH}}) = 0.812 \lambda_{\text{rep}} G^2 I_{\text{ropus}} / d_{\text{BH}}^5, \qquad (29)
$$

де  $\lambda_{\text{ren}}$  - коефіцієнт тертя, який в області розвитку турбулентного шару в основному залежить від відносної шорсткості стінки та числа Re .

11) Як правило, питоме падіння тиску на тертя R, визначається

виразом:

$$
R = 0.812\lambda_{\text{rep}} G^2 / d_{\text{BH}}^5 = \Delta P / l_{\text{ropus}},
$$
 (29)

тобто являє собою ∆P<sup>л</sup> віднесене до 1 м довжини трубопроводу. Тоді:

$$
\Delta P_{\pi} = R l_{\text{ropus}} \,. \tag{30}
$$

Як показують випробовування, при режимах течії  $Re\leq Re_{\kappa p}=2300$ коефіцієнт гідравлічного тертя залежить від еквівалентної відносної шорсткості k/dвн та від Re. Тут k – висота виступу шорсткості.

При Re≥Reкр не залежить від Re, а тільки від еквівалентної відносної шорсткості.

Згідно результатів багатьох досліджень теплових мереж рекомендуються наступні значення еквівалентної шорсткості:

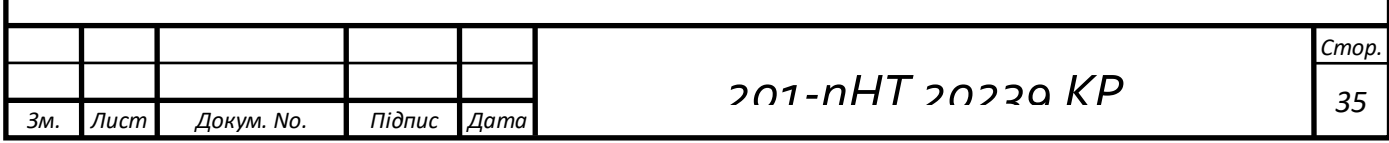

паропроводи  $- 0,002$ ;

конденсатопроводи  $-0,001$ ;

водяні мережі  $- 0,0005$ .

Залежності коефіцієнту гідравлічного опору добре описуються універсальним рівнянням, яке запропоноване Альтшулем:

$$
\lambda_{\rm rep} = 0.11 \, (\text{k/d}_{\rm BH} + 64/\text{Re})^{0.25}.\tag{31}
$$

В області розвинутого турбулентного шару Re>Re<sub>кр</sub>, тоді ми отримуємоформулу Шифринсона:

$$
\lambda_{\rm rep} = 0,1 \ (k/d_{\rm BH})^{0.25} \ . \tag{32}
$$

Для спрощення розрахунків ΔP<sub>л</sub> для різних витрат води по трубопроводах можна використати таблиці [10].

Місцевий опір, що визначається наявністю запірної арматури, компенсаторів, розгалужень та інших конструктивних елементів тепломережі на окремій ділянці трубопроводу викликає падіння тиску:

$$
\Delta P = \sum \xi_M W^2_{\rm cep} / 2, \qquad (33)
$$

де ∑ξ<sup>м</sup> - сума коефіцієнтів окремих опорів;

W<sub>cep</sub> - середня швидкість потоку рідини при місцевому опорі.

Це падіння тиску можна замінити втратами тиску на ділянці з еквівалентною довжиною, що визначається за формулою:

$$
l_{\text{ex}} = \sum \xi_{\text{M}} d_{\text{BH}} / \lambda_{\text{rep}} , \qquad (34)
$$

тоді загальні втрати тиску:

$$
\Delta P = \Delta P_{\pi +} \Delta P_{\pi} = \Delta P_{\pi} + \Delta P_{\text{exB}} = R(l_{\text{exB}} + l_{\pi}) = R l_{\text{np}} , \qquad (35)
$$

де  $l_{np} = l_{\text{ex}} + l_{\text{I}}$  - приведена довжина ділянки.

На стадії попереднього проектування можна прийняти:

 $l_{\text{np}} = l_{\text{m}} (1 + a)$  - приведена довжина ділянки,

де а – коефіцієнт врахування місцевих опорів.

Приймаємо а = 0,3 [4].

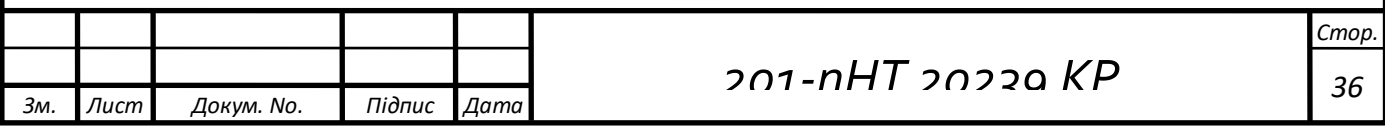

Втрати тиску в найбільш віддаленій точці визначаються виразом:

 $\Delta P_{\Sigma} = 2\Delta P + \Delta P_{\text{a6}}$ , (36)

де 2 – враховує втрати тиску в подавальному та зворотному трубопроводі того ж діаметру;

∆Pаб - падіння тиску в абонента.

Втрати тиску в тепловій мережі зручно показати у вигляді втрати напору:  $\Delta h = \Delta P / \rho_{\rm cep} g$ , (37)

де: ρсер - середня щільність теплоносія прямого та зворотного трубопроводів. Беремо значення при  $\tau_{cep} = 50^0C$ :

 $p_{50} = 958 \text{ K} \cdot \text{m}^3;$ 

g- прискорення; g =9,8 м/с.

Сумарні втрати напору визначаємо як суму втрат напору на окремих ділянках:

 $\Delta h_{\text{cvm}} = \sum \Delta h_i$ . (38)

У магістральних мережах рекомендується приймати  $R = 60-80$ Па/м, у відгалуженнях - R= 200-300 Па/м.

За результатами розрахунків отримуємо дані, які заносимо в таблицю .

З застосуванням нової технології підземного безканального прокладання теплових мереж з труб і фасонних елементів нової заводської готовності з попередньо нанесеною ізоляцією з пінополіуретану в захисній оболонці з поліетилену, нова система теплопостачання забезпечує значне скорочення витрат палива на виробництво одиниці теплової енергії та ефективне використання теплоти, відпущеної споживачам.

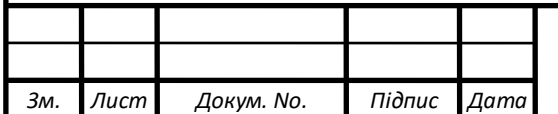

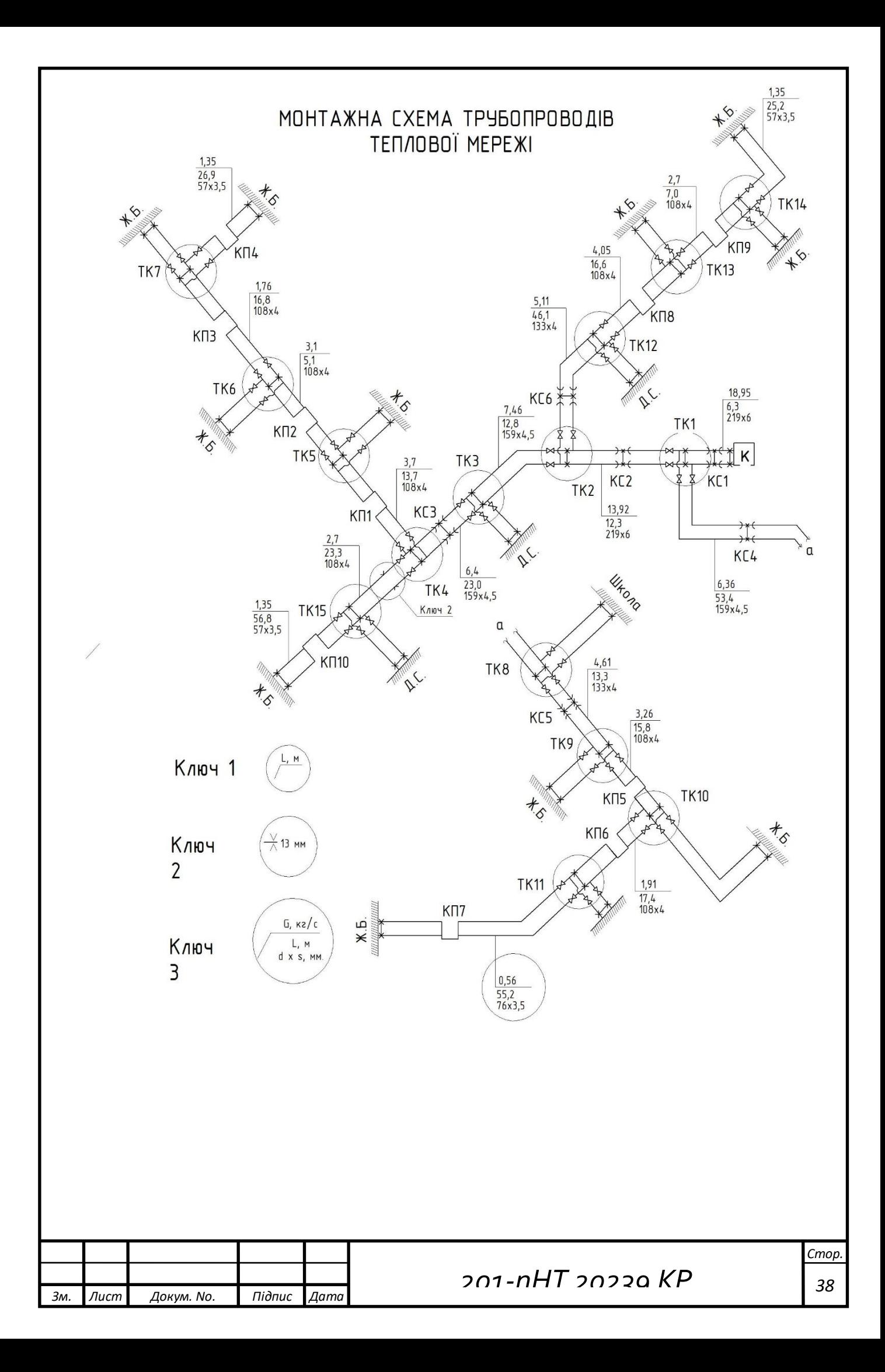

# Результати гідравлічного розрахунку наведені в таблиці 10

Таблиця 10

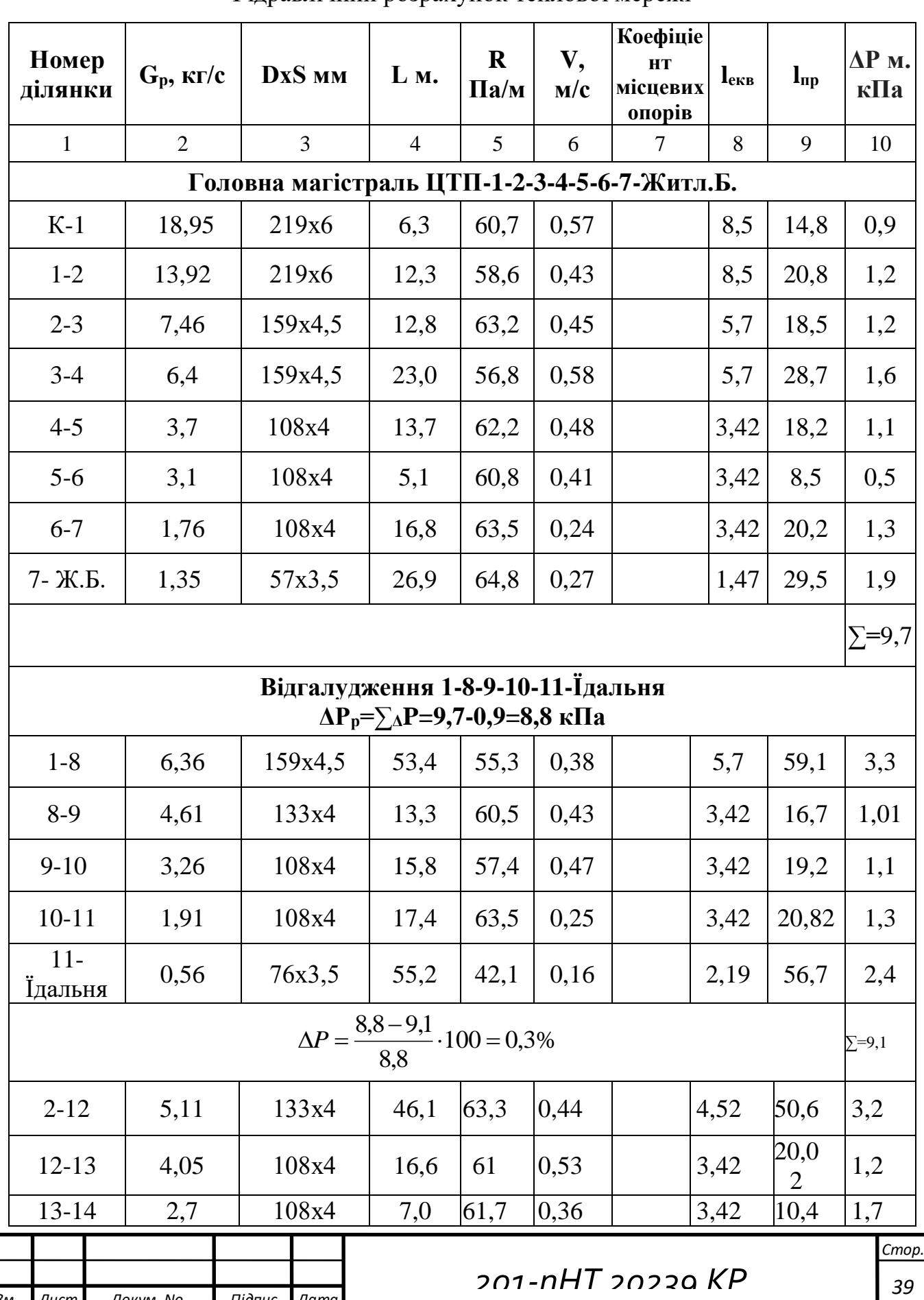

*Зм. Лист Докум. No. Підпис Дата*

Гідравлічний розрахунок теплової мережі

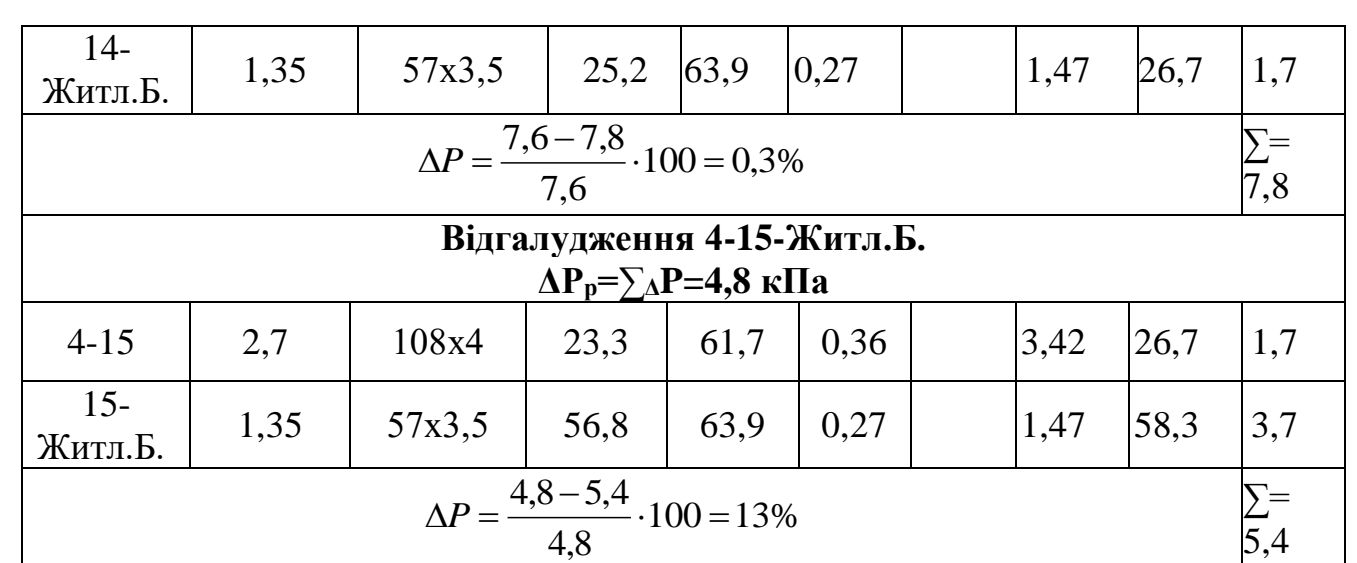

Якщо різниця тисків відгалудження і головної магістралі більша 10%, то потрібно вмонтувати діафрагму. На відгалуженні 4-15-Житл.Б. різниця тисків склала 13 % .

Діаметр діафрагми становитиме:

$$
d = 11.3 * \sqrt{\frac{G}{\sqrt{\Delta P_{\text{ro},n} - \Delta P_{\text{sign}}}}} \tag{39}
$$

$$
d = 11.3 * \sqrt{\frac{2.7}{\sqrt{9.7 - 5.4}}} = 13 \text{ mm}.
$$

Після розрахунку діафрагми встановив її на ділянці 4-15.

#### **3.3 П'єзометричний графік теплової мережі**

Графік тисків будують за даними гідравлічних розрахунків. Він дозволяє наглядно показати допустимі межі тисків та їх фактичні значення в усіх елементах системи. Графік тисків дає можливість визначити технічні характеристики обладнання для підтримки нормальних тисків у трубопроводах та інших елементах мережі з урахуванням рельєфу місцевості. Графік тисків розробляють для статичного і динамічного режиму роботи мережі опалювального періоду. Для усіх режимів роботи необхідно виконати наступні умови.

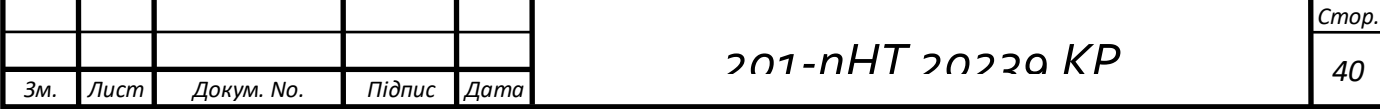

1. Тиск в абонентських уводах, які підключаються за залежною схемою, не повинен перевищувати допустимий рівень для опалювальних приладів: в системі опалення з чавунними радіаторами – 0,6 МПа ( 60 м вод.ст); зі стальними конвекторами – 1 МПа (100 м вод.ст)

2. Максимальний тиск у подавальному трубопроводі з урахуванням рельєфу місцевості повинен бути не вище 1,6 МПа (160 м вод.ст.).

теплових мереж слід підтримувати таким, щоб виключити можливість 3. Тиск у подавальних трубопроводах у динамічному режимі роботи закипання мережевої води при її максимальній температурі у будь-якій точці подаючого трубопроводу, в обладнанні джерела теплоти і в приладах абонентів, які приєднуються за залежною схемою. Зокрема при розрахунковій температурі теплоносія у подавальному трубопроводі

*τ р*  $= 150^{\circ}$ С тиск теплоносія повинен бути не менше 0,4 МПа (40 вод.ст.).

4. При будь-яких режимах тепло споживання надлишковий тиск в будь– якій точці зворотного трубопроводу слід підтримувати не нижче 0,05 МПа (5м вод.ст.) для виключення підсмоктування повітря, спорожнювання трубопроводуі порушення циркуляції.

5. Для запобігання кавітації тиск на всмоктувальному патрубку мережевих і живильних насосів повинен бути не менше 0,05 МПа (5 м вод.ст.).

6. У вузлах підключення споживачів при використанні елеваторів наявний тиск на абонентському уводі (різниця тисків у падаючому і зворотному трубопроводах) повинен бути не менше 0,1 МПа (10 м вод.ст.). При наявності підігрівачів гарячого водопостачання, які підключені за двоступеневою схемою, наявний тиск необхідно підтримувати на рівні 0,2...0,25 МПа (20...25 м.вод.ст.).

7. Статичний тиск в системі теплопостачання не повинен перевищувати допущений для усіх елементів, забезпечуючи при цьому заповнення водою абонентських систем, які приєднуються за залежною

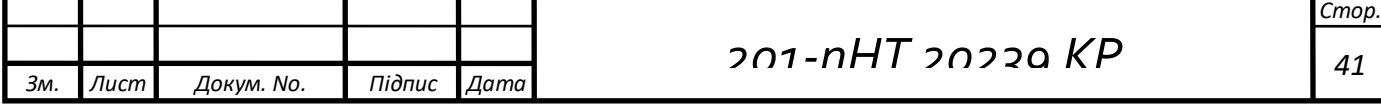

схемою.

Графік тисків розробляється в такій послідовності. У масштабі викреслюють профіль земної поверхні від джерела теплоти до кінцевого споживача за основною гілкою і її відгалуженням. На профіль наносять будинки у вузлових точках і у найбільш характерних самих високих і низьких місцях траси. При цьому горизонтальний масштаб приймають, як правило, 1:10000, а вертикальний – 1:1000

При побудові п'єзометричних графіків умовно вважають, що осі трубопроводів співпадають з поверхнею землі. Під профілем схематично накреслюють план теплової мережі.

З урахуванням наведених вище вимог до режиму тисків водяних теплових мереж визначають їх місце розташування і накреслюють лінію статичного тику. Еквідистантно відносно поверхні землі наносять лінії допущених тисків у подавальному  $\Pi_6$ ,  $\Pi_{\rm M}$  і зворотному  $3_6$ ,  $3_{\rm M}$ трубопроводах. (з урахуванням міцності елементів мережі, температури мережевої води, схеми приєднання місцевих систем опалення і типу нагрівальних приладів).

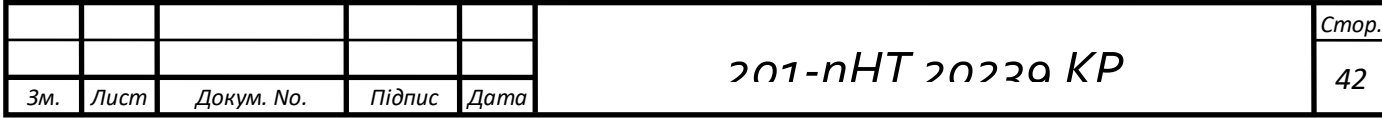

З урахуванням положення ліній  $3_6$ ,  $3_M$  за даними гідравлічних розрахунків накреслюють лінію тисків у зворотному трубопроводі 3. На кінці вказаної лінії відкладають уверх відрізок, який відповідає необхідному наявному тиску у кінцевого споживача відповідно п.6. Після цього проводять лінію тисків у подавальному трубопроводі П. При цьому лінія 3 повинна проходити нижче лінії  $3<sub>6</sub>$  і вище лінії  $3<sub>M</sub>$ , а лінія  $\Pi$  – нижче лінії  $\Pi<sub>6</sub>$  і вище лінії  $\Pi_{\rm M}$ .

Від точки на початку лінії тисків у подавальному трубопроводі відкладають уверх відрізок, що відповідає втратам тиску у джерелі теплоти. Лінія тисків у подавальному трубопроводі повинна задовольняти вимогам пп. 2 і 3.

При складному рельєфу місцевості, з великою різницею геодезичних відміток, нерідко виникає необхідність спорудження у теплових мережах насосних або дросельних підстанцій на зворотному і подавальному трубопроводах.

Питання про необхідність установки підстанцій вирішується в процесі розробки графіку тисків.

Насосна підстанція на зворотному трубопроводі слугує для зменшення тиску в кінцевих абонентів до допущеної межі, а на подавальному трубопроводі – для підвищення наявного перепаду тисків у кінцевих споживачів і зниження тиску у споживачів, які розташовані біля джерела теплоти. Для запобігання недопустимого високого тиску у споживачів на зворотній магістралі встановлюють дросель (регулятор тиску «до себе»).

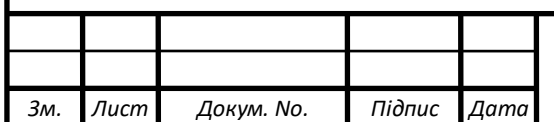

### *201-пНТ 20239 КР <sup>43</sup>*

*Стор.*

# **4. ТЕПЛОВИЙ РОЗРАХУОК**

#### **4.1 Вибір матеріалу і товщини теплоізоляції теплопроводів**

Задачами теплового розрахунку являються: визначення втрат тепла через трубопровід і ізоляцію в оточуюче середовище, розрахунок падіння температури теплоносія при транспортуванні його по теплопроводу і визначення економічно найвигіднішої товщини ізоляції.

Для зменшення втрат теплоти в навколишнє середовище на теплопроводах встановлюють теплоізоляцію.

Товщина теплоізоляції теплопроводів приймається на основі теплових розрахунків. Вона залежить від температури теплоносія, матеріалу теплоізоляції, способу прокладки теплопроводу та інших чинників.

Орієнтовано товщину теплоізоляції на подавальному трубопроводі можна прийняти в межах 0,8...0,9 від максимально допущеної, а на зворотному – 0,5 від товщини теплоізоляції на подавальному трубопроводі.

При проектуванні теплових мереж товщину ізоляції визначають виходячи із норм втрат тепла, заданого перепаду температур на ділянці теплової мережі, допустимої температури на поверхні конструкції і техніко-економічного розрахунку.

Розрахунок теплової ізоляції виходячи із норм втрат тепла полягає у визначенні товщини основного ізоляційного шару для умови, щоб втрати тепла не перевищували норм.

Розрахунок товщини теплової ізоляції виконуємо для ділянки 3-4 (див рис.1), діаметр якої становить 219 мм.

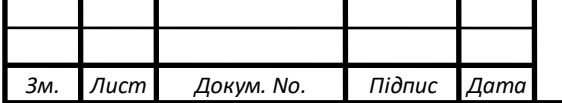

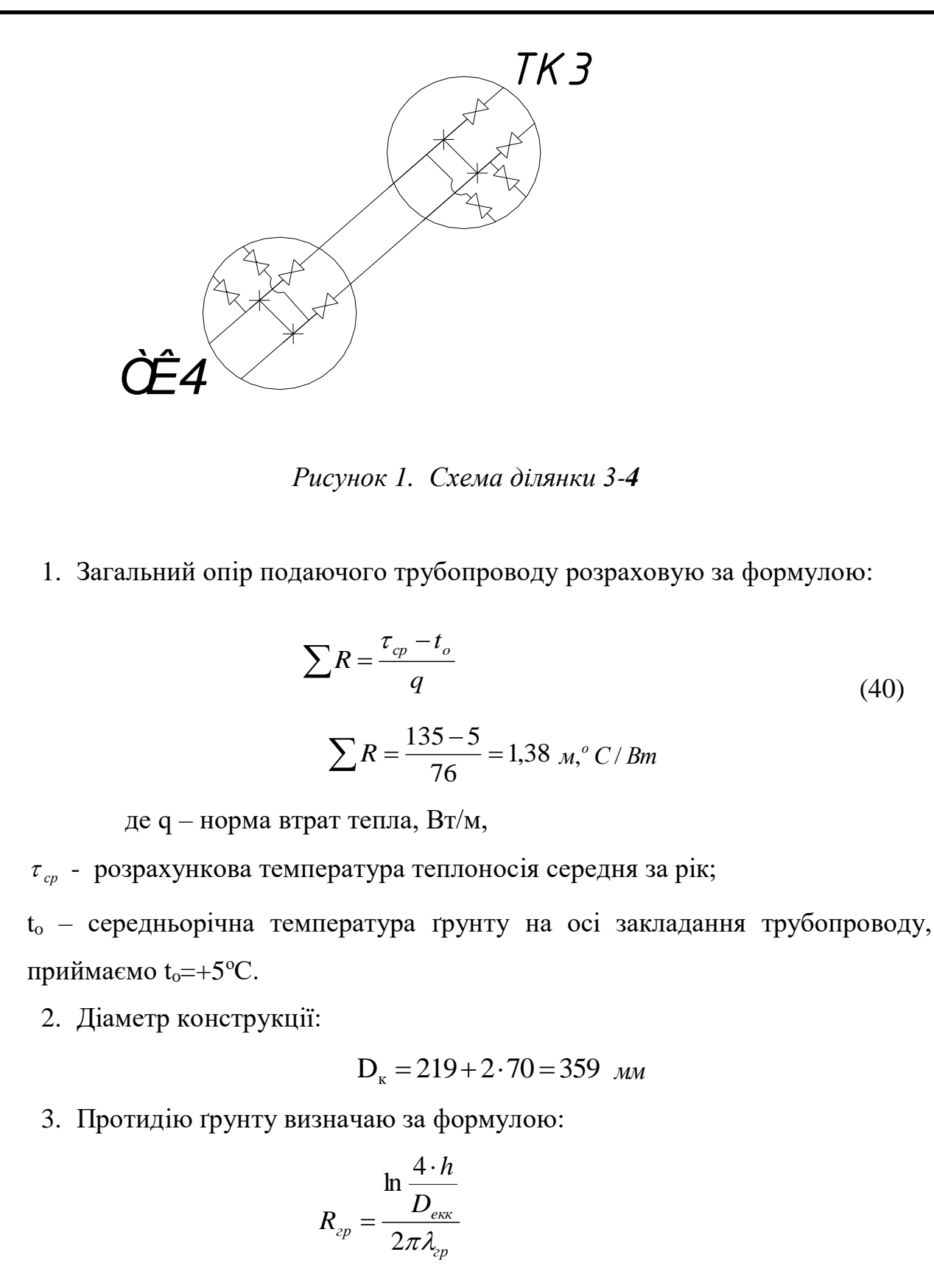

(41)

$$
R_{2p} = \frac{\ln \frac{4 \cdot 1,2}{0,359}}{2 \cdot 3,14 \cdot 1,7} = 0,25 \, \text{m}^{\circ} \text{C} / \text{Bm}
$$

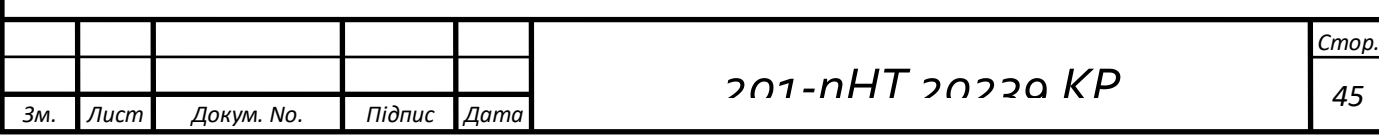

де – *h* глибина залягання осі трубопроводу, м;

*Dекв* – зовнішній діаметр конструкції трубопроводу або еквівалентний діаметр каналу, м;

 $\lambda_{_{zp}}$  - розрахунковий коефіцієнт теплопровідності ґрунту:

для мало вологого/сухого ґрунту  $\lambda_{\scriptscriptstyle{zp}}$  = 1,7,

для вологого  $\lambda_{\scriptscriptstyle {2p}} = 2,3$ ,

для водо насиченого  $\lambda_{\rm \scriptscriptstyle {zp}}$  = 2,9 Вт/(м, °C).

4. Опір впливу зворотного трубопроводу на подаючий:

$$
R_{1-2} = \psi_1 \frac{\ln \sqrt{1 + (\frac{2h}{\alpha})^2}}{2\pi \lambda_{\text{2p}}}
$$
(42)

$$
R_{1-2} = \frac{49}{79} \cdot \frac{\ln \sqrt{1 + \left(\frac{2 \cdot 1, 2}{0, 4}\right)^2}}{2 \cdot 3, 14 \cdot 2.3} = 0, 1_{MM, ^{\circ}C/Bm}
$$

де - коефіцієнт, який враховує взаємний вплив труб (для подаючого трубопроводу  $\psi_1 = q_{38}/q_{\rm no,}$ для зворотного  $\psi_2 = q_{\rm no,}/q_{38}$ );  $\alpha$  = відстань між осями трубопроводів

5. Протидія ізоляції визначається за залежністю:

$$
\sum R = R_{i_3} + R_{_{2p}} + R_{_{1-2}}
$$

Звідси визначаємо:

$$
R_{i_3} = \sum R - (R_{ip} + R_{1-2})
$$

(43)

$$
R_{i_3} = 1,38 - (0,25 + 0,1) = 1,01 \ \text{M},^{\circ}C/Bm
$$

6. Коефіцієнт теплопровідності ізоляції, Вт/(м, °С):

 $\lambda_{i_3} = 1.163 \cdot 1.2 \cdot (0.046 + 0.00016 \cdot 57) = 0.076$ ;  $Br/(M, {}^{\circ}C)$  (44)

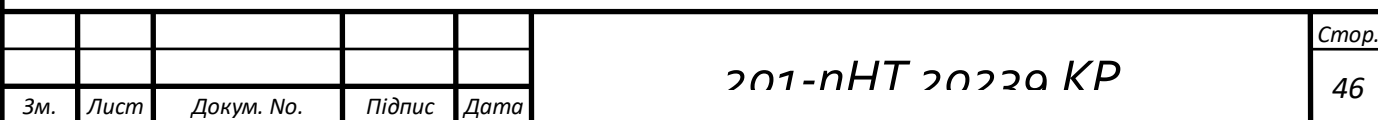

7. Товщина основного ізоляційного шару, мм:

$$
\delta_{_{l3}}=D_{_{\!\mathit{H}}}\cdot\frac{e^{2\pi\lambda_{_{\!\mathit{B}}}R_{_{\!\mathit{B}}}}-1}{2}
$$

(45)

де -  $\lambda_{13}$  коефіцієнт теплопровідності ізоляції, Вт/(м, °C);

*Dн* – зовнішній діаметр трубопроводу, мм.;

$$
\delta_{i_3} = 159 \cdot \frac{e^{2^{*3,14^{*0,076^{*1.01}}}-1}}{2} = 83_{\text{MM}}
$$

Приймаємо товщину ізоляції для подаючого трубопроводу 85 мм.

Аналогічно розраховуємо зворотній трубопровід:

$$
\sum R = \frac{49-5}{49} = 0.9 \, \text{m}^{\circ} \text{C} / \text{Bm} \tag{46}
$$

8. Опір впливу зворотного трубопроводу на подаючий:

$$
R_{1-2} = \frac{79}{46} \cdot \frac{\ln \sqrt{1 + \left(\frac{2 \cdot 1, 2}{0, 4}\right)^2}}{2 \cdot 3, 14 \cdot 17} = 0,25 \text{ Mm}, oC/Bm \tag{47}
$$

9. Розрахунок опору ізоляції

$$
R_{is}^{380p} = 0.9 - (0.27 + 0.25) = 0.4\tag{48}
$$

10. Коефіцієнт теплопровідності ізоляції

$$
\lambda_{i_3} = 1.163 \cdot 1.2 \cdot (0.046 + 0.00016 \cdot 50) = 0,075; \tag{49}
$$

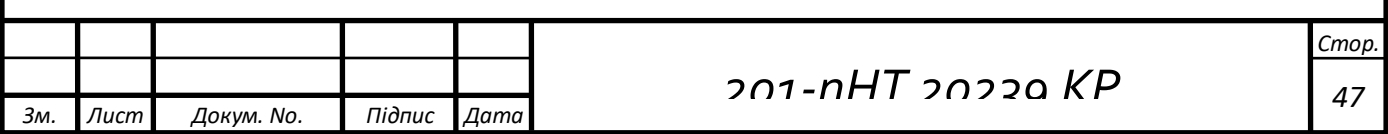

11. Товщина основного ізоляційного прошарку:

$$
\delta_{i3} = 159 \cdot \frac{e^{2^{*3,14^{*0,075^{*0,4}}}-1}}{2} = 77 \, \text{mm}
$$
\n(50)

Приймаємо ізоляцію для зворотного трубопроводу 80 мм.

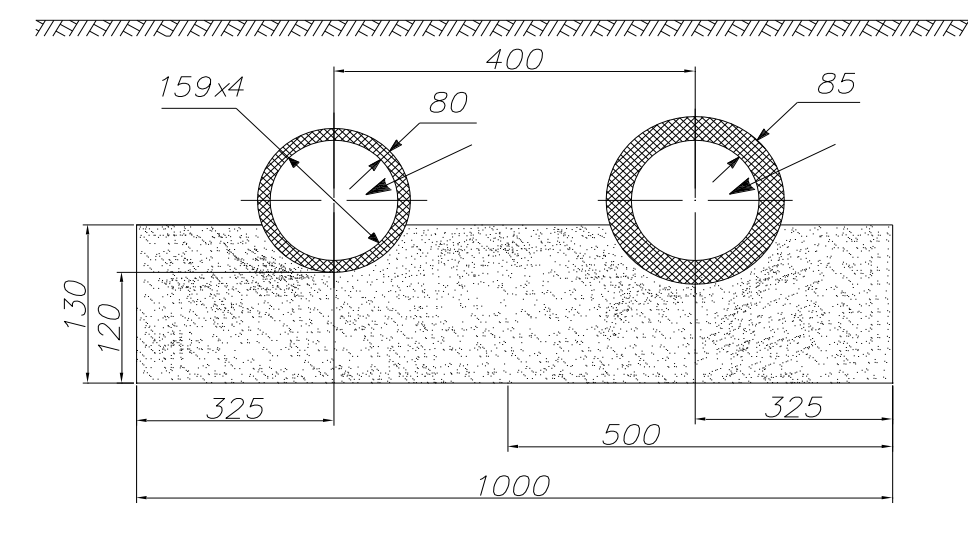

*Рисунок 2. Прокладка попередньо ізольованих трубопроводів*

#### **4.2 Розрахунок і підбір допоміжного обладнання**

При прокладці теплопроводів вирішуються такі питання:

приймають типи і конструкції рухомих і нерухомих опор;

- розраховують максимально можливі температурні подовження одиниці довжини теплопроводів і намічають способи компенсації температурних подовжень теплопроводів на різних ділянках теплової мережі (використання сальникових чи П – подібних компенсаторів або самокомпенсації трубопроводів).

У теплових мережах при надземній прокладці використовують рухомі і нерухомі опори. Вони виключають провисанні трубопроводів і забезпечують їх переміщення внаслідок температурних подовжень. Відстань між рухомими опорами залежить від діаметру трубопроводу і складає 2…10м.

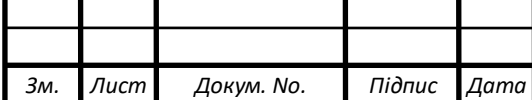

Нерухомі опори розділяють трубопровід на незалежні відносно температурних подовжень ділянки. При підземній прокладці нерухомі опори розміщують у теплофікаційних камерах (лобові опори) або на трасі (щитові опори).

#### **4.2.1 Розрахунок П-подібного компенсатора**

При нагріванні ділянка трубопроводу теплової мережі видовжується. Для зменшення напруги та зусиль, що при цьому виникають передбачають компенсацію температурних видовжень – осьову та радіальну. Осьову компенсацію виконують за допомогою осьових (сальникових чи лінзових) компенсаторів, радіальну – за допомогою П–подібних компенсаторів, кутів повороту трубопроводу, Z–подібних ділянок. Кути повороту рекомендується використовувати на самокомпенсацію при величині від 90 до 120°.

П–подібні компенсатори виготовляють із відводів і прямих ділянок за допомогою зварювання, використовуючи діаметр, товщину стінки та марку сталі труб, як і для ділянки, на якій встановлюється компенсатор.

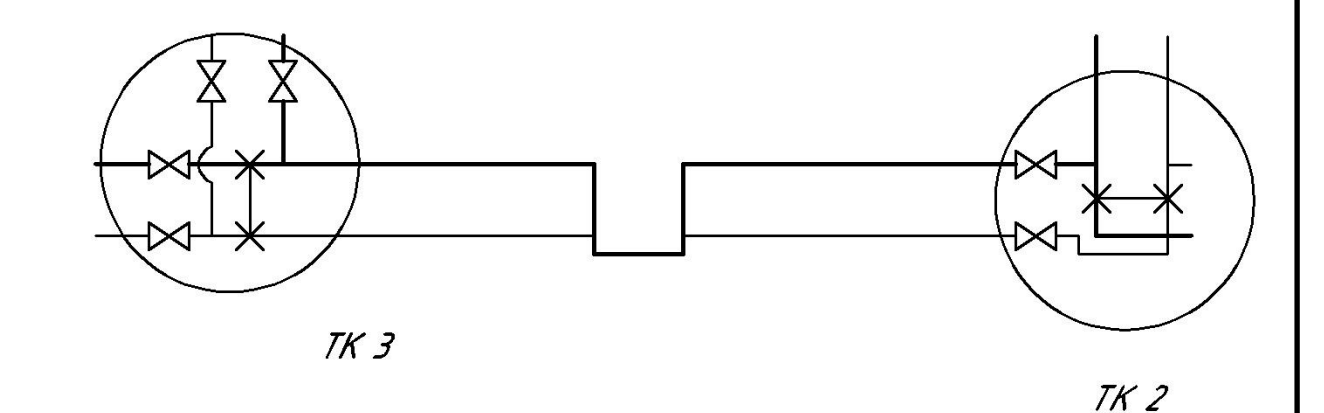

*Рисунок 3. Схема встановлення П-подібного компенсатора*

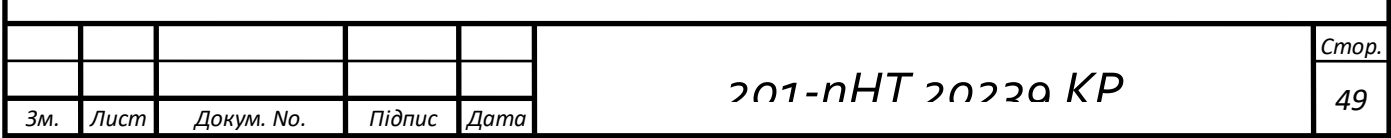

Розрахунок П–подібного компенсатора полягає у визначенні його спинки В, м та вильоту Н, м.

Повне теплове видовження ділянки 15-Ж.Б. становить, мм:

$$
\Delta l = \alpha \cdot l \cdot (\tau - t_{3.0}),
$$
\n
$$
\Delta l = 1, 2 \cdot 10^{-5} \cdot 56.8 \cdot (145 - (-21)) \cdot 10^{3} = 113.1_{\text{MM}} \tag{51}
$$

де  $\alpha$  – коефіцієнт лінійного розширення, що становить 1,2·10<sup>-5</sup>°C;

*l* – довжина ділянки (відстань між нерухомими опорами), м;

 $\tau$ – розрахункова температура теплоносія,  $\mathrm{C}$ ;

 $t_{3.0}$  – розрахункова температура зовнішнього повітря, <sup>о</sup>С.

Розрахункове видовження ділянки обчислюю по формулі, мм:

$$
\Delta l = \varepsilon \cdot \Delta l, \qquad (52)
$$

$$
\Delta l = 0.5 \cdot 113.1 = 56.6 \, \text{nm}
$$

де  $\varepsilon$  – коефіцієнт попереднього розтягування компенсатора, що залежить від розрахункової температури теплоносія  $\tau$  ( $\varepsilon$ =0,5 при  $\tau$  до  $250 \text{ °C}$ ).

Задавшись спинкою В=3м по номограмі визначаємо, що виліт компенсатора Н=1м.

#### **4.2.2 Розрахунок Г-подібного компенсатора**

Розрахунковий кут компенсатора визначають за такою залежністю:

$$
\beta = 90 - 90 = 0^{\circ} \tag{53}
$$

Відношення плеч компенсатора на ділянці 14-Ж.Б.:

$$
n = \frac{l_{\delta}, m}{l_{\mu}, m}
$$
  

$$
n = \frac{17}{7.8} = 2.18
$$
 (54)

де – *l<sup>б</sup>* довжина більшого плеча ділянки;

*l<sup>м</sup>* довжина меншого плеча ділянки компенсатора.

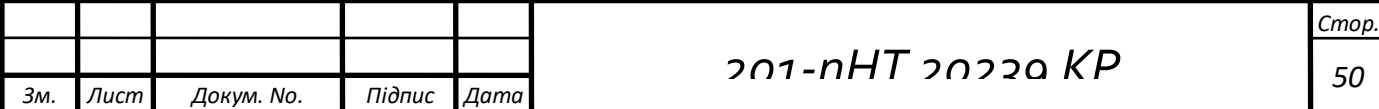

Розрахункова різниця температур:

$$
\Delta t = 145 - (21) = 166^{\circ}C \tag{55}
$$

По номограмам визначаємо значення допоміжних коефіцієнтів при *n*=1.05; *β***=**0; C=3; A=10,3; B=11;

також приймаємо 
$$
\frac{aEi}{10^7} = 0,809\kappa zc, \frac{m^2}{\circ}C
$$
;  
\n $\frac{aEE_{\mu}}{10^7} = 0,031\kappa zc, \frac{m^2}{\circ}C$ 

Поздовжня вигинаюча компенсаційна напруга в закладенні меншого плеча:

$$
\delta_a = 3.0,031 \cdot \frac{17}{7.8} = 0,2 \kappa z c / \mu M^2
$$
 (56)

Сила пружної деформації в закладенні меншого плеча:

$$
\rho_x = 10,3 \cdot 0,809 \cdot \frac{17}{7.8^2} = 2,33 \kappa zc
$$
\n
$$
\rho_y = 11 \cdot 0,809 \cdot \frac{17}{7.8^2} = 2.49 \kappa zc
$$
\n(57)

#### **4.2.3 Розрахунок сальникового компенсатора**

Установку сальникових компенсаторів передбачують на ділянках трубопроводу з діаметром більше 100 мм (при підземній прокладці). Сальникові компенсатори, на відміну від П-та Г-подібних, вимагають обслуговування: в період експлуатації періодично виникає необхідність заміни або ущільнення сальникової набивки. Для обслуговування сальникових компенсаторів передбачені камери.

 Для влаштування меншої кількості камер встановлюються двосторонні сальникові компенсатори, установка яких дешевша, ніж установка 2-х односторонніх.

Для прикладу розрахую двосторонній сальниковий компенсатор для ділянки К-1 діаметром 219 мм довжиною 6,3 м.

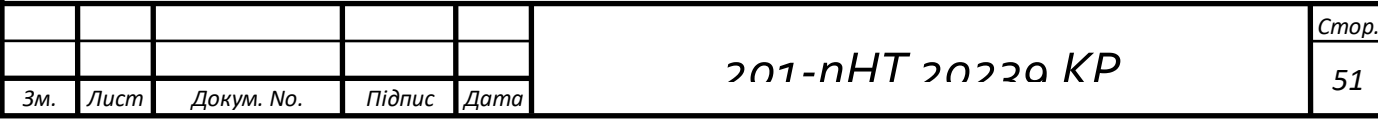

Визначаємо конструктивні характеристики сальникового

компенсатора:

А=2160 мм – довжина компенсатора;

 $l_k = 300$  мм – максимальна компенсуючи здатність.

Розрахункове видовження компенсатора обчислюється за формулою:

$$
\Delta l = \alpha l (\tau - t_{\mu,o}) \cdot 10^3, \text{mm}
$$
  

$$
\Delta l = 1, 2 \cdot 10^{-5} \cdot 6, 3 \cdot (150 - (-20)) \cdot 10^3 = 13 \text{ mm}
$$
 (58)

де *а* = 1,2• 5 10 *–* коефіцієнт лінійного розширення,

*l –*довжина ділянки;

τ **–** максимальна температура теплоносія;

*tн.о* **–** розрахункова температура навколишнього повітря, середня в період найхолоднішої п'ятиденки, °С.

Установочна довжина компенсатора, мм, обчислюється за формулою:

$$
A_{\text{ycm}} = A - l\kappa + \Delta l \tag{59}
$$

$$
A_{\text{ycm}} = 2160 - 300 + 13 = 1873 \text{ MM}
$$

Для монтажу визначається монтажна довжина компенсатора:

$$
A_{\mu} = A_{\nu cm} - \alpha l \cdot (t_{\mu} - t_{\mu.o}) \cdot 10^3
$$
 (60)

де *м <sup>t</sup>* - температура повітря, при якій виконується монтаж компенсатора. Приймаю її 20°С.

$$
A_{\rm M} = 1873 - 1,2 \cdot 10^{-5} \cdot 6,3 \cdot (20 - (-20) \cdot 10^{3} = 1870 \text{ MM}
$$

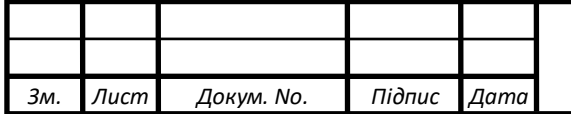

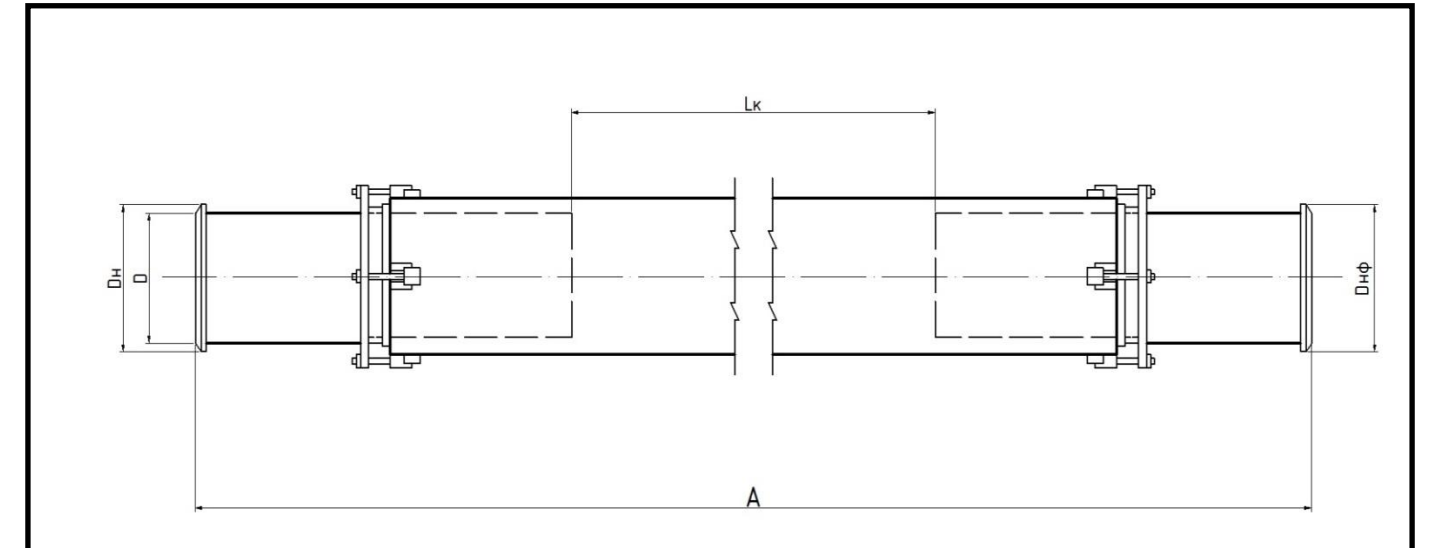

*Рисунок 4. Схема сальникового компенсатора*

#### **4.2.4 Підбір мережних та живильних насосів**

Вибір насосів здійснюється по витраті води (подачі) та по тиску, який повинен розвивати насос (напір).

#### **Підбір мережних насосів**

Подача мережних насосів дорівнює розрахунковій витраті теплоносія на виході із джерела тепла (котельні)  $G_{K-l}$ =18,95 кг/с або 68,22 м<sup>3</sup>/год

Тиск мережних насосів визначають по формулі, м вод.ст:

$$
p_{\scriptscriptstyle M,H} = \Delta p_{\scriptscriptstyle K} + \Delta p_{\scriptscriptstyle n o \partial} + \Delta p_{\scriptscriptstyle 36} + \Delta p_{\scriptscriptstyle a \bar{o}}\,,\tag{61}
$$

де  $\Delta p_{k}$ – втрати тиску в котельні, приймаються 5–10 м вод.ст.;

*рпод* – втрати тиску в подаючому трубопроводі теплової мережі (з гідравлічного розрахунку);

*раб* – втрати тиску у абонента, для опалювальних систем при залежному приєднанні з елеваторами приймаються не менше 15 м вод. ст.;

 $\Delta p_{\scriptscriptstyle{36}}$ — втрати тиску у зворотному трубопроводі теплової мережі ( $\Delta p_{\scriptscriptstyle{36}}$  =  $\Delta p_{\scriptscriptstyle{no}}$ ).

$$
p_{M,H}
$$
 = 5 + 0.256 + 0.256 + 15 = 20.5 M. Boq. cr.

Враховуємо 10 % відсотків від потужності насосу:

$$
P_{c,n} = p_{m,n} \cdot 1,1
$$
  
\n
$$
P_{c,n} = 20.5 \cdot 1,1 = 22.6 \text{ m. Boq. cT.}
$$
\n(61)

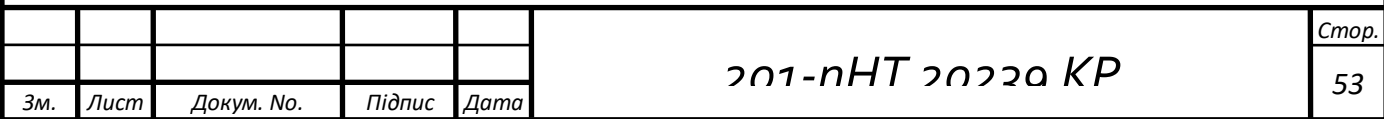

Розрахунок мережного насосу:

$$
\Delta P = S \cdot G^2 \tag{62}
$$

Звідси:

$$
S = \frac{\Delta P}{G^2}
$$
  

$$
S = \frac{22.6}{G^2 \cdot 22^2} = 0.0049 = 49 \cdot 10^{-4}
$$
 (63)

$$
\Delta P = 49.10^{-4} \cdot 50^2 = 12.25
$$
  
\n
$$
\Delta P = 49.10^{-4} \cdot 70^2 = 24.01
$$
  
\n
$$
\Delta P = 49.10^{-4} \cdot 90^2 = 39.7
$$

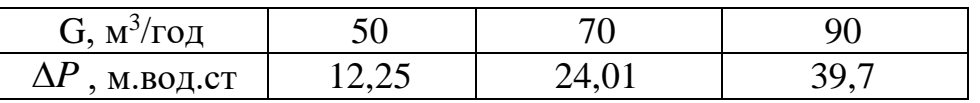

68.22

Отже при витраті *G*=68,22 м<sup>3</sup>/год тиск становить  $\Delta P$  =22,8 м.вод.ст. Підбираю насос по витраті і тиску в мережі [11]:

до установки приймаємо чотири мережних насоси, два з яких резервні, типу WILO CronoBloc BL 65/140-7,5/2 (2089434)

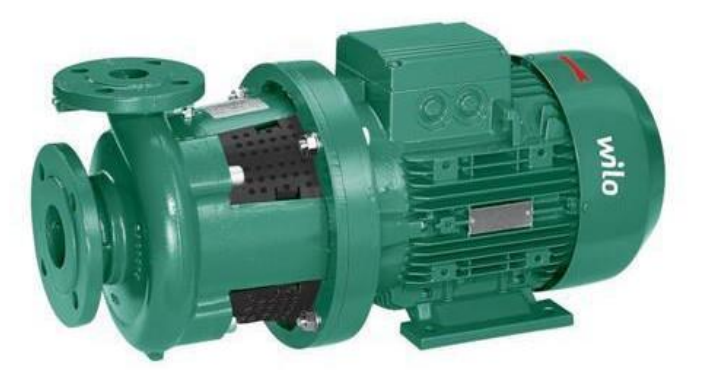

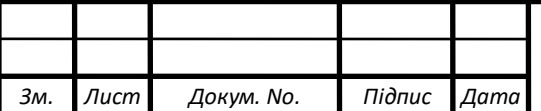

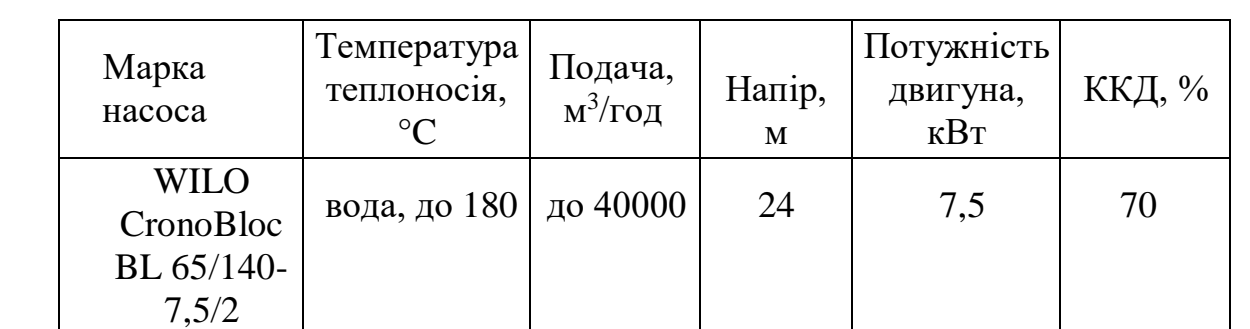

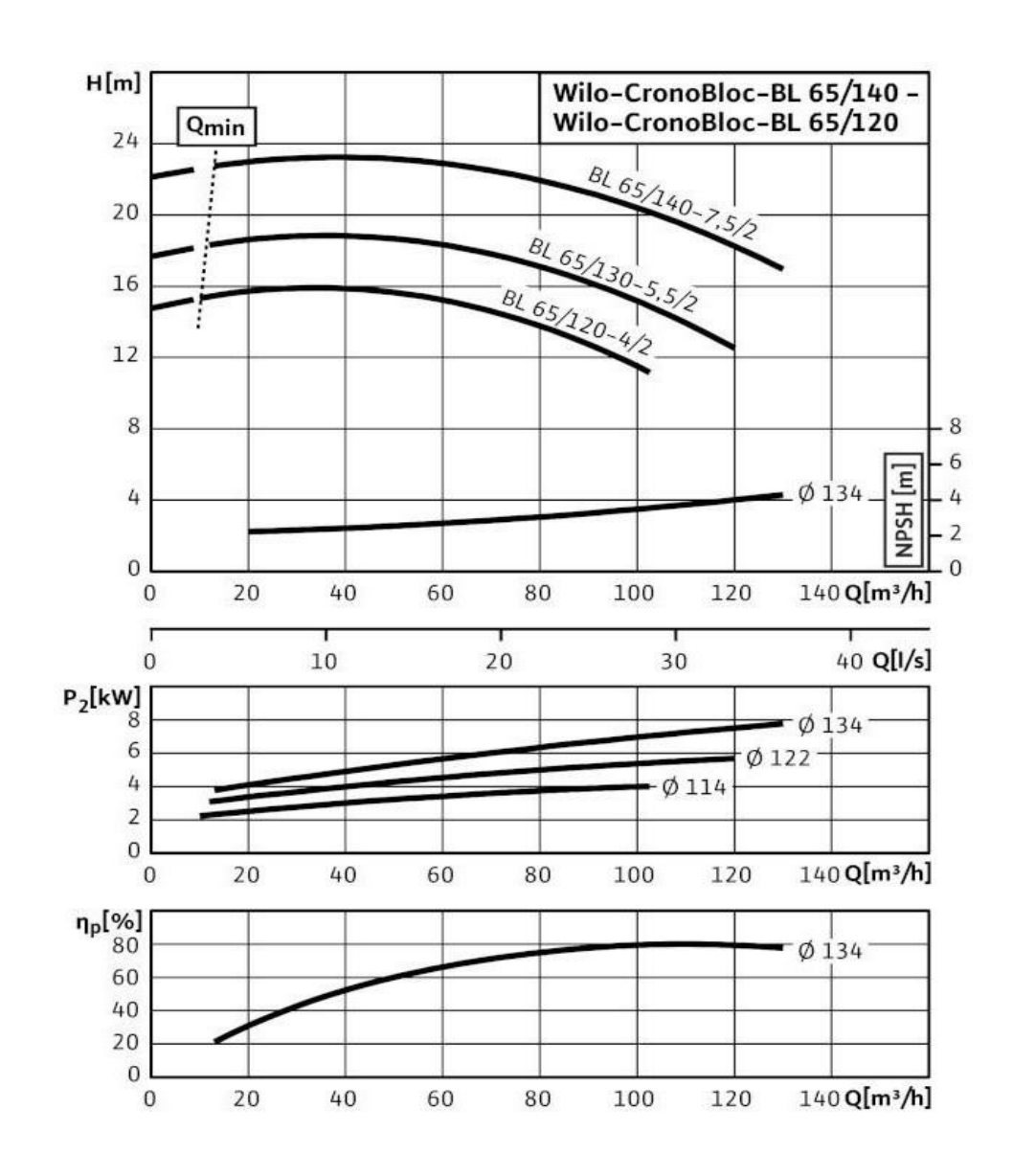

#### **Підбір живильних насосів**

Розрахункова витрата води для живлення закритої теплової мережі, м<sup>3</sup>/год, приймається рівною 0,75% об'єму води в системі теплопостачання, аварійна витрата на компенсацію втрати приймається 2% від об'єму води в системі теплопостачання:

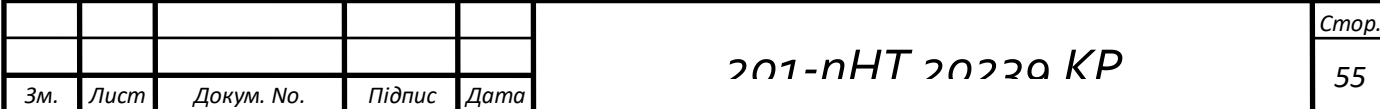

$$
G_{\text{scale}} = \frac{0.75 \cdot V}{1000} \tag{64}
$$

$$
G_{\textrm{{\tiny{ACU6}}}} = \frac{0.75 \cdot 168.1}{1000} = 0.13 \ {\rm{m^3/rod}}
$$

Звідси:

$$
V = \frac{Q_{pos} \cdot 50}{1,16}
$$
 (65)

$$
V = \frac{3,9.50}{1,16} = 168.1 \, \text{m}^3
$$

де – *Qроз* річна витрата теплоти, *Qроз* = 3,9 МВт.

Напір живильних насосів визначається при побудові графіку тисків – приймаємо *р<sub>жив</sub>*=15 м вод. ст.

Підбираю насос по витраті і тиску в мережі [12]:

до встановлення приймаємо чотири живильних насоси, два з яких резервні, типу циркуляційний насос с мокрим ротором TOP-Z 25/10 DM RG

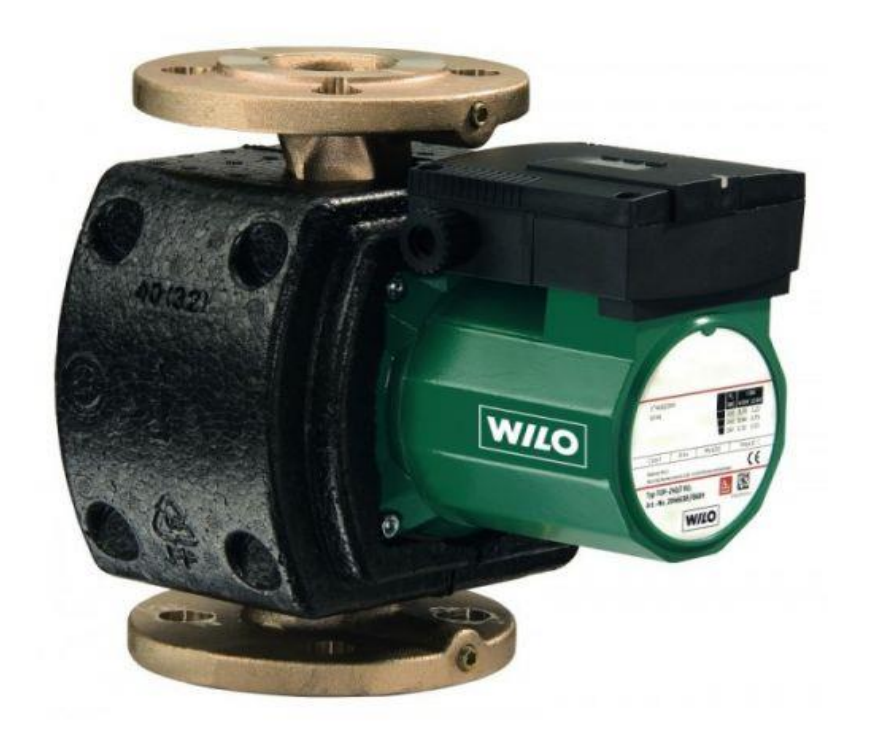

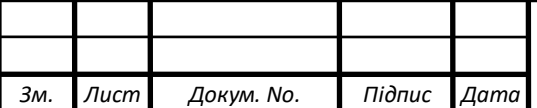

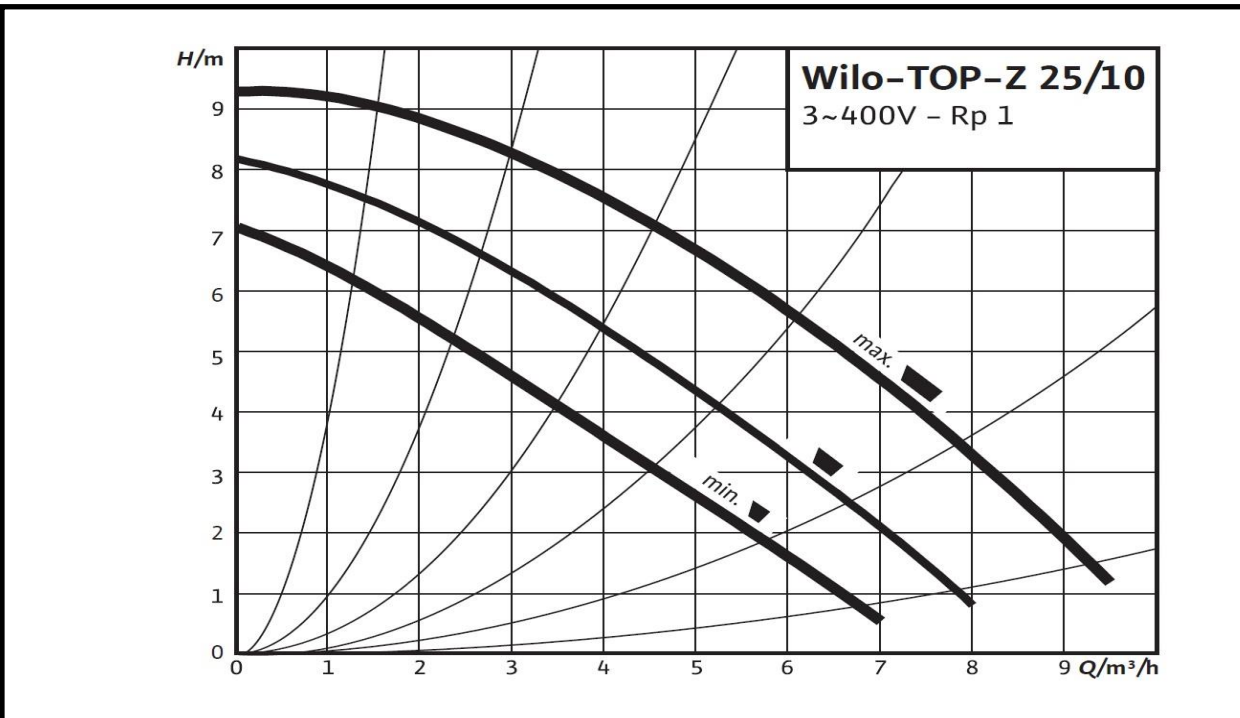

# **4.2.5 Підбір опор**

Кількість опор вибирається в залежності від діаметра і довжини ділянки.

Відстань між нерухомими опорами вибираємо відповідно до діаметра ділянки та дані розрахунку зводимо у таблицю 11.

Підбір опор на ділянках

Таблиця 11

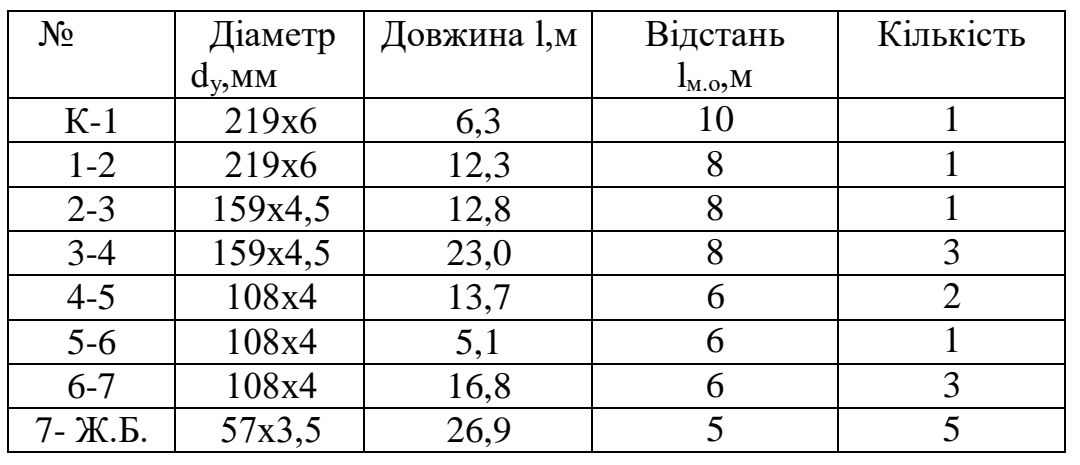

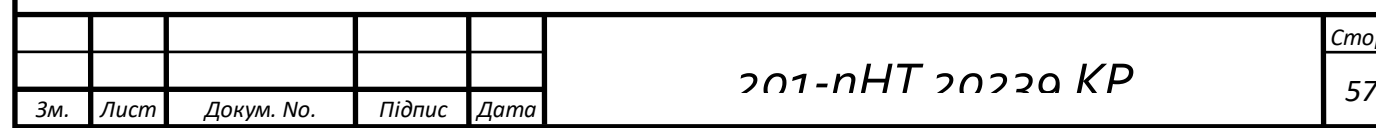

# **Література**

1. [https://ua-energy.org/uk/posts/yaku-systemu-teplopostachannia-obraty](https://ua-energy.org/uk/posts/yaku-systemu-teplopostachannia-obraty-mistam-i-vyzhyty)[mistam-i-vyzhyty](https://ua-energy.org/uk/posts/yaku-systemu-teplopostachannia-obraty-mistam-i-vyzhyty) (дата звернення: 10.05.2022).

2. [https://kosatka.media/uk/category/gaz/news/reforma-doshla-do](https://kosatka.media/uk/category/gaz/news/reforma-doshla-do-teplokommunenergo-chego-zhdat)[teplokommunenergo-chego-zhdat](https://kosatka.media/uk/category/gaz/news/reforma-doshla-do-teplokommunenergo-chego-zhdat) (дата звернення: 10.05.2022).

3. ДСТУ-Н Б В.1.1-27:2010 Будівельна кліматологія [Електронний ресурс]. – [http://uas.org.ua/wp-content/uploads/2019/01/dstu-n\\_b\\_v.1.1-](http://uas.org.ua/wp-content/uploads/2019/01/dstu-n_b_v.1.1-27_2010.pdf) [27\\_2010.pdf](http://uas.org.ua/wp-content/uploads/2019/01/dstu-n_b_v.1.1-27_2010.pdf)

(дата звернення: 11.05.2022).

4. Теплові мережі ДБН В.2.5-39:2008 [Електронний ресурс]. – [http://kbu.org.ua/assets/app/documents/dbn2/96.1.%20%D0%94%D0%91%D0%](http://kbu.org.ua/assets/app/documents/dbn2/96.1.%20%D0%94%D0%91%D0%9D%20%D0%92.2.5-39~2008.%20%D0%86%D0%BD%D0%B6%D0%B5%D0%BD%D0%B5%D1%80%D0%BD%D0%B5%20%D0%BE%D0%B1%D0%BB%D0%B0%D0%B4%D0%BD%D0%B0%D0%BD%D0%BD%D1%8F%20%D0%B1%D1%83%D0%B4%D0%B8%D0%BD%D0%BA%D1%96%D0%B2%20%D1%96.pdf) [9D%20%D0%92.2.5-](http://kbu.org.ua/assets/app/documents/dbn2/96.1.%20%D0%94%D0%91%D0%9D%20%D0%92.2.5-39~2008.%20%D0%86%D0%BD%D0%B6%D0%B5%D0%BD%D0%B5%D1%80%D0%BD%D0%B5%20%D0%BE%D0%B1%D0%BB%D0%B0%D0%B4%D0%BD%D0%B0%D0%BD%D0%BD%D1%8F%20%D0%B1%D1%83%D0%B4%D0%B8%D0%BD%D0%BA%D1%96%D0%B2%20%D1%96.pdf)

[39~2008.%20%D0%86%D0%BD%D0%B6%D0%B5%D0%BD%D0%B5%D1](http://kbu.org.ua/assets/app/documents/dbn2/96.1.%20%D0%94%D0%91%D0%9D%20%D0%92.2.5-39~2008.%20%D0%86%D0%BD%D0%B6%D0%B5%D0%BD%D0%B5%D1%80%D0%BD%D0%B5%20%D0%BE%D0%B1%D0%BB%D0%B0%D0%B4%D0%BD%D0%B0%D0%BD%D0%BD%D1%8F%20%D0%B1%D1%83%D0%B4%D0%B8%D0%BD%D0%BA%D1%96%D0%B2%20%D1%96.pdf) [%80%D0%BD%D0%B5%20%D0%BE%D0%B1%D0%BB%D0%B0%D0%B4](http://kbu.org.ua/assets/app/documents/dbn2/96.1.%20%D0%94%D0%91%D0%9D%20%D0%92.2.5-39~2008.%20%D0%86%D0%BD%D0%B6%D0%B5%D0%BD%D0%B5%D1%80%D0%BD%D0%B5%20%D0%BE%D0%B1%D0%BB%D0%B0%D0%B4%D0%BD%D0%B0%D0%BD%D0%BD%D1%8F%20%D0%B1%D1%83%D0%B4%D0%B8%D0%BD%D0%BA%D1%96%D0%B2%20%D1%96.pdf) [%D0%BD%D0%B0%D0%BD%D0%BD%D1%8F%20%D0%B1%D1%83%D0](http://kbu.org.ua/assets/app/documents/dbn2/96.1.%20%D0%94%D0%91%D0%9D%20%D0%92.2.5-39~2008.%20%D0%86%D0%BD%D0%B6%D0%B5%D0%BD%D0%B5%D1%80%D0%BD%D0%B5%20%D0%BE%D0%B1%D0%BB%D0%B0%D0%B4%D0%BD%D0%B0%D0%BD%D0%BD%D1%8F%20%D0%B1%D1%83%D0%B4%D0%B8%D0%BD%D0%BA%D1%96%D0%B2%20%D1%96.pdf) [%B4%D0%B8%D0%BD%D0%BA%D1%96%D0%B2%20%D1%96.pdf](http://kbu.org.ua/assets/app/documents/dbn2/96.1.%20%D0%94%D0%91%D0%9D%20%D0%92.2.5-39~2008.%20%D0%86%D0%BD%D0%B6%D0%B5%D0%BD%D0%B5%D1%80%D0%BD%D0%B5%20%D0%BE%D0%B1%D0%BB%D0%B0%D0%B4%D0%BD%D0%B0%D0%BD%D0%BD%D1%8F%20%D0%B1%D1%83%D0%B4%D0%B8%D0%BD%D0%BA%D1%96%D0%B2%20%D1%96.pdf) (дата звернення: 11.05.2022).

5. Розрахунок теплової мережі мікрорайону міста [Текст]: метод. рек. до викон. розрахункової роботи для студ. спеціальності 144 «Теплоенергетика» та спеціальності 141 «Електроенергетика,електротехніка та електромеханіка». /Уклад: О.І. Єщенко, – К.: НТУУ «КПІ ім. Ігоря Сікорського», 2017. – 66 с. [Електронний ресурс]. – [https://ela.kpi.ua/bitstream/123456789/19443/1/RGR\\_Rozrah\\_Teplomerezhi.pdf](https://ela.kpi.ua/bitstream/123456789/19443/1/RGR_Rozrah_Teplomerezhi.pdf) (дата звернення: 12.05.2022).

6. КТМ 204 Україна 244-94. Норми та вказівки по нормованню витрат палива та теплової енергії на опалення житлових та громадських споруд, а також на господарсько-побутові потреби в Україні. – К.: 2001. [Електронний ресурс]. – [http://online.budstandart.com/ua/catalog/doc-page?id\\_doc=61012](http://online.budstandart.com/ua/catalog/doc-page?id_doc=61012) (дата звернення: 12.05.2022).

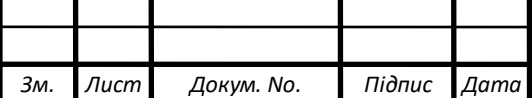

7. ДБН В 1.2-11-2008 «Основні вимоги до будівель і споруд. Економія енергії». [Електронний ресурс]. [http://kbu.org.ua/assets/app/documents/dbn2/45.1.%20%D0%94%D0%91%D0%](http://kbu.org.ua/assets/app/documents/dbn2/45.1.%20%D0%94%D0%91%D0%9D%20%D0%92.1.2-11-2008.%20%D0%A1%D0%9D%D0%91%D0%91.%20%D0%9E%D1%81%D0%BD%D0%BE%D0%B2%D0%BD%D1%96%20%D0%B2%D0%B8%D0%BC%D0%BE%D0%B3%D0%B8%20%D0%B4%D0%BE%20%D0%B1%D1%83%D0%B4%D1%96%D0%B2%D0%B5%D0%BB.pdf) [9D%20%D0%92.1.2-11-](http://kbu.org.ua/assets/app/documents/dbn2/45.1.%20%D0%94%D0%91%D0%9D%20%D0%92.1.2-11-2008.%20%D0%A1%D0%9D%D0%91%D0%91.%20%D0%9E%D1%81%D0%BD%D0%BE%D0%B2%D0%BD%D1%96%20%D0%B2%D0%B8%D0%BC%D0%BE%D0%B3%D0%B8%20%D0%B4%D0%BE%20%D0%B1%D1%83%D0%B4%D1%96%D0%B2%D0%B5%D0%BB.pdf) [2008.%20%D0%A1%D0%9D%D0%91%D0%91.%20%D0%9E%D1%81%D0](http://kbu.org.ua/assets/app/documents/dbn2/45.1.%20%D0%94%D0%91%D0%9D%20%D0%92.1.2-11-2008.%20%D0%A1%D0%9D%D0%91%D0%91.%20%D0%9E%D1%81%D0%BD%D0%BE%D0%B2%D0%BD%D1%96%20%D0%B2%D0%B8%D0%BC%D0%BE%D0%B3%D0%B8%20%D0%B4%D0%BE%20%D0%B1%D1%83%D0%B4%D1%96%D0%B2%D0%B5%D0%BB.pdf) [%BD%D0%BE%D0%B2%D0%BD%D1%96%20%D0%B2%D0%B8%D0%BC](http://kbu.org.ua/assets/app/documents/dbn2/45.1.%20%D0%94%D0%91%D0%9D%20%D0%92.1.2-11-2008.%20%D0%A1%D0%9D%D0%91%D0%91.%20%D0%9E%D1%81%D0%BD%D0%BE%D0%B2%D0%BD%D1%96%20%D0%B2%D0%B8%D0%BC%D0%BE%D0%B3%D0%B8%20%D0%B4%D0%BE%20%D0%B1%D1%83%D0%B4%D1%96%D0%B2%D0%B5%D0%BB.pdf) [%D0%BE%D0%B3%D0%B8%20%D0%B4%D0%BE%20%D0%B1%D1%83](http://kbu.org.ua/assets/app/documents/dbn2/45.1.%20%D0%94%D0%91%D0%9D%20%D0%92.1.2-11-2008.%20%D0%A1%D0%9D%D0%91%D0%91.%20%D0%9E%D1%81%D0%BD%D0%BE%D0%B2%D0%BD%D1%96%20%D0%B2%D0%B8%D0%BC%D0%BE%D0%B3%D0%B8%20%D0%B4%D0%BE%20%D0%B1%D1%83%D0%B4%D1%96%D0%B2%D0%B5%D0%BB.pdf) [%D0%B4%D1%96%D0%B2%D0%B5%D0%BB.pdf](http://kbu.org.ua/assets/app/documents/dbn2/45.1.%20%D0%94%D0%91%D0%9D%20%D0%92.1.2-11-2008.%20%D0%A1%D0%9D%D0%91%D0%91.%20%D0%9E%D1%81%D0%BD%D0%BE%D0%B2%D0%BD%D1%96%20%D0%B2%D0%B8%D0%BC%D0%BE%D0%B3%D0%B8%20%D0%B4%D0%BE%20%D0%B1%D1%83%D0%B4%D1%96%D0%B2%D0%B5%D0%BB.pdf) (дата звернення: 18.05.2022).

8. ДБН 360-92. Містобудування. Планування і забудова міських і сільських поселень. [Електронний ресурс]. – [https://dbn.co.ua/load/normativy/dbn/dbn\\_360\\_92\\_ua/1-1-0-116](https://dbn.co.ua/load/normativy/dbn/dbn_360_92_ua/1-1-0-116) (дата звернення: 12.05.2022).

9. [Електронний ресурс].

[http://kbu.org.ua/assets/app/documents/dbn2/45.1.%20%D0%94%D0%91%D0%](http://kbu.org.ua/assets/app/documents/dbn2/45.1.%20%D0%94%D0%91%D0%9D%20%D0%92.1.2-11-2008.%20%D0%A1%D0%9D%D0%91%D0%91.%20%D0%9E%D1%81%D0%BD%D0%BE%D0%B2%D0%BD%D1%96%20%D0%B2%D0%B8%D0%BC%D0%BE%D0%B3%D0%B8%20%D0%B4%D0%BE%20%D0%B1%D1%83%D0%B4%D1%96%D0%B2%D0%B5%D0%BB.pdf) [9D%20%D0%92.1.2-11-](http://kbu.org.ua/assets/app/documents/dbn2/45.1.%20%D0%94%D0%91%D0%9D%20%D0%92.1.2-11-2008.%20%D0%A1%D0%9D%D0%91%D0%91.%20%D0%9E%D1%81%D0%BD%D0%BE%D0%B2%D0%BD%D1%96%20%D0%B2%D0%B8%D0%BC%D0%BE%D0%B3%D0%B8%20%D0%B4%D0%BE%20%D0%B1%D1%83%D0%B4%D1%96%D0%B2%D0%B5%D0%BB.pdf)

[2008.%20%D0%A1%D0%9D%D0%91%D0%91.%20%D0%9E%D1%81%D0](http://kbu.org.ua/assets/app/documents/dbn2/45.1.%20%D0%94%D0%91%D0%9D%20%D0%92.1.2-11-2008.%20%D0%A1%D0%9D%D0%91%D0%91.%20%D0%9E%D1%81%D0%BD%D0%BE%D0%B2%D0%BD%D1%96%20%D0%B2%D0%B8%D0%BC%D0%BE%D0%B3%D0%B8%20%D0%B4%D0%BE%20%D0%B1%D1%83%D0%B4%D1%96%D0%B2%D0%B5%D0%BB.pdf) [%BD%D0%BE%D0%B2%D0%BD%D1%96%20%D0%B2%D0%B8%D0%BC](http://kbu.org.ua/assets/app/documents/dbn2/45.1.%20%D0%94%D0%91%D0%9D%20%D0%92.1.2-11-2008.%20%D0%A1%D0%9D%D0%91%D0%91.%20%D0%9E%D1%81%D0%BD%D0%BE%D0%B2%D0%BD%D1%96%20%D0%B2%D0%B8%D0%BC%D0%BE%D0%B3%D0%B8%20%D0%B4%D0%BE%20%D0%B1%D1%83%D0%B4%D1%96%D0%B2%D0%B5%D0%BB.pdf) [%D0%BE%D0%B3%D0%B8%20%D0%B4%D0%BE%20%D0%B1%D1%83](http://kbu.org.ua/assets/app/documents/dbn2/45.1.%20%D0%94%D0%91%D0%9D%20%D0%92.1.2-11-2008.%20%D0%A1%D0%9D%D0%91%D0%91.%20%D0%9E%D1%81%D0%BD%D0%BE%D0%B2%D0%BD%D1%96%20%D0%B2%D0%B8%D0%BC%D0%BE%D0%B3%D0%B8%20%D0%B4%D0%BE%20%D0%B1%D1%83%D0%B4%D1%96%D0%B2%D0%B5%D0%BB.pdf) [%D0%B4%D1%96%D0%B2%D0%B5%D0%BB.pdf](http://kbu.org.ua/assets/app/documents/dbn2/45.1.%20%D0%94%D0%91%D0%9D%20%D0%92.1.2-11-2008.%20%D0%A1%D0%9D%D0%91%D0%91.%20%D0%9E%D1%81%D0%BD%D0%BE%D0%B2%D0%BD%D1%96%20%D0%B2%D0%B8%D0%BC%D0%BE%D0%B3%D0%B8%20%D0%B4%D0%BE%20%D0%B1%D1%83%D0%B4%D1%96%D0%B2%D0%B5%D0%BB.pdf) (дата звернення: 18.05.2022).

10. Манюк В.И. и др. «Справочник по наладке и эксплуатации водяных тепловых сетей», М., Стройиздат, 1982. [Електронний ресурс]. – <https://www.bookvoed.ru/files/3515/10/68/36.pdf> (дата звернення: 19.05.2022).

11. [https://hotline.ua/dacha\\_sad-nasosy-vodosnabzheniya/wilo-cronobloc-bl-](https://hotline.ua/dacha_sad-nasosy-vodosnabzheniya/wilo-cronobloc-bl-65140-752-2089434/?tab=about)[65140-752-2089434/?tab=about](https://hotline.ua/dacha_sad-nasosy-vodosnabzheniya/wilo-cronobloc-bl-65140-752-2089434/?tab=about) (дата звернення: 25.05.2022).

12. [https://hotline.ua/dacha\\_sad-nasosy-vodosnabzheniya/wilo-top-z-2510-](https://hotline.ua/dacha_sad-nasosy-vodosnabzheniya/wilo-top-z-2510-dm-rg-2061965/)

[dm-rg-2061965/](https://hotline.ua/dacha_sad-nasosy-vodosnabzheniya/wilo-top-z-2510-dm-rg-2061965/) (дата звернення: 25.05.2022).

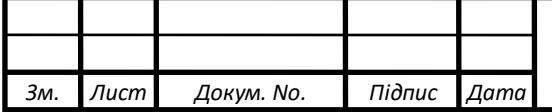

# Національний університет «Полтавська політехніка імені Юрія Кондратюка»

(повне найменування вищого навчального закладу)

Інститут, факультет, відділення навчально-науковий інститут нафти і газу **\_\_\_\_\_\_\_**

Кафедра Теплогазопостачання, вентиляції та теплоенергетики

Ступінь вищої освіти бакалавр\_\_\_\_\_\_\_\_\_\_\_\_\_\_\_\_\_\_\_\_\_\_\_\_\_\_\_\_\_\_\_\_\_\_\_\_\_\_\_\_\_\_\_\_\_\_\_\_\_\_\_\_\_\_\_\_\_

Напрям підготовки **\_\_\_\_\_\_\_\_\_\_\_\_\_\_\_\_\_\_\_\_\_\_\_\_ \_\_\_\_\_\_\_\_\_\_\_\_\_\_\_\_\_\_\_\_\_\_\_\_\_\_\_\_\_\_\_\_\_\_\_\_\_\_\_\_\_**

(шифр і назва)

Спеціальність \_\_**144 теплоенергетика**\_\_\_\_\_\_\_\_\_\_\_\_\_\_\_\_\_\_\_\_\_\_\_\_\_\_\_\_\_**\_\_\_\_\_\_\_\_\_\_\_\_\_\_\_\_\_\_\_\_\_**

(шифр і назва)

**ЗАТВЕРДЖУЮ Завідувач кафедри \_**теплогазопостачання, вентиляції

та теплоенергетики **\_\_**Голік Ю.С..**\_\_\_**  $"$   $"$   $"$   $2022 \text{ poky}$ 

#### **ЗАВДАННЯ НА ДИПЛОМНИЙ ПРОЕКТ (РОБОТУ) СТУДЕНТУ**

Кольвах Владислав Анатолійович (прізвище, ім'я, по батькові)

Тема проекту (роботи) Теплопостачання мікрорайону міста\_\_\_\_\_\_\_\_\_\_\_\_\_\_\_\_\_\_\_\_\_\_\_\_\_\_ керівник проекту (роботи) **\_**Борщ Олена Борисівна, к.т. наук, доцент\_**\_\_\_\_\_\_\_\_\_\_\_\_\_\_**\_\_\_\_\_\_\_ (прізвище, ім'я, по батькові, науковий ступінь, вчене звання) затверджені наказом вищого навчального закладу від " $\underline{01}$  " \_ квітня \_ 2022 року N  $\underline{156}$  ф-а

2. Строк подання студентом проекту (роботи)  $15$  червня 2022 р.

3. Вихідні дані до проекту (роботи) *Генплан забудови житлового мікрорайону міста\_\_\_\_\_\_\_\_*

4. Зміст розрахунково-пояснювальної записки (перелік питань, які потрібно розробити). ВСТУП. 1 Загальні положення. 2. Технологічна частина. 3. Гідравлічний розрахунок теплових

мереж. 4. Тепловий розрахунок теплових мереж. Література.

5. Перелік графічного матеріалу (з точним зазначенням обов'язкових креслень). план забудови житлового мікрорайону М 1:1000; розрахункова схема системи теплопостачання; розріз ділянки; графіки: опалювальний графік; графік витрати теплоти в залежності від зовнішньої температури, графік витрати теплоти в залежності від тривалості зовнішньої температури; графік тиску в закритій тепловій мережі

#### 6. Консультанти розділів проекту (роботи)

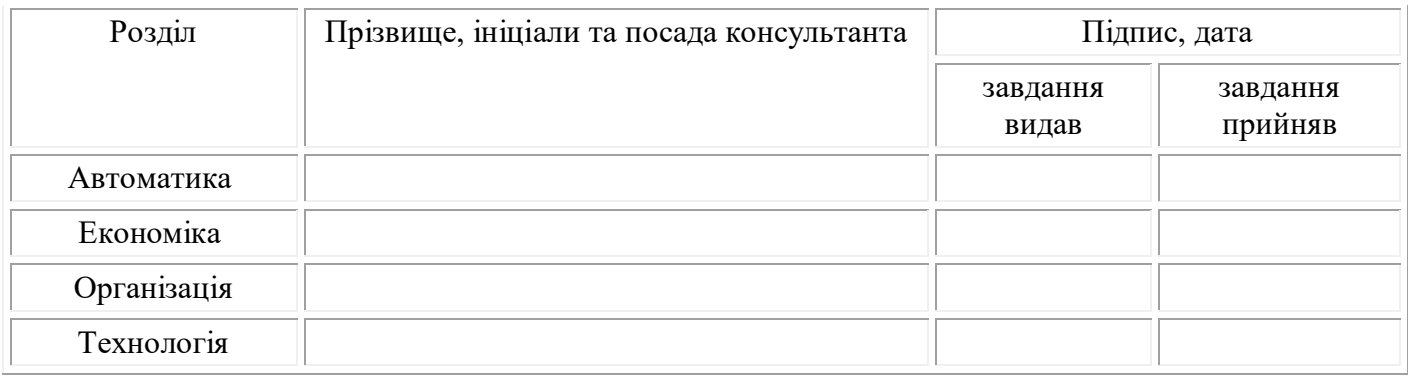

7. Дата видачі завдання \_\_\_\_\_\_\_\_\_\_\_\_\_\_\_ 2022 р.\_\_\_**\_\_\_\_\_\_\_\_\_\_\_\_\_\_\_\_\_\_\_\_\_\_\_\_\_\_\_\_\_\_\_\_\_\_**

# **КАЛЕНДАРНИЙ ПЛАН**

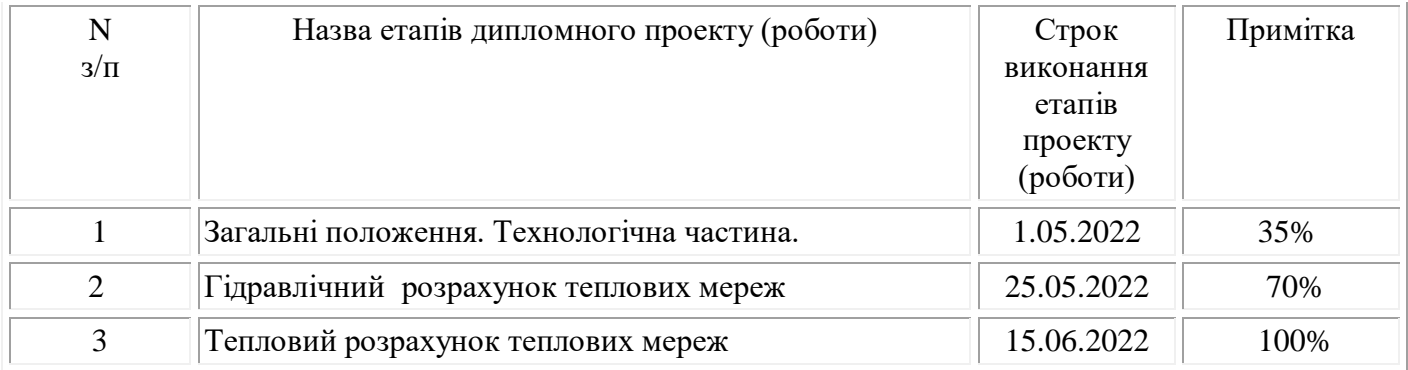

**Студент \_\_\_\_\_\_\_\_\_**

(підпис)

**Керівник проекту (роботи) \_\_\_\_\_\_\_\_\_**

(підпис)

**\_\_\_\_\_\_\_\_**Кольвах В.А.\_\_\_\_\_\_\_\_\_\_ (прізвище та ініціали)

**\_\_\_\_\_\_\_**Борщ О.Б.**\_\_\_\_\_\_\_\_\_\_\_\_\_** (прізвище та ініціали)

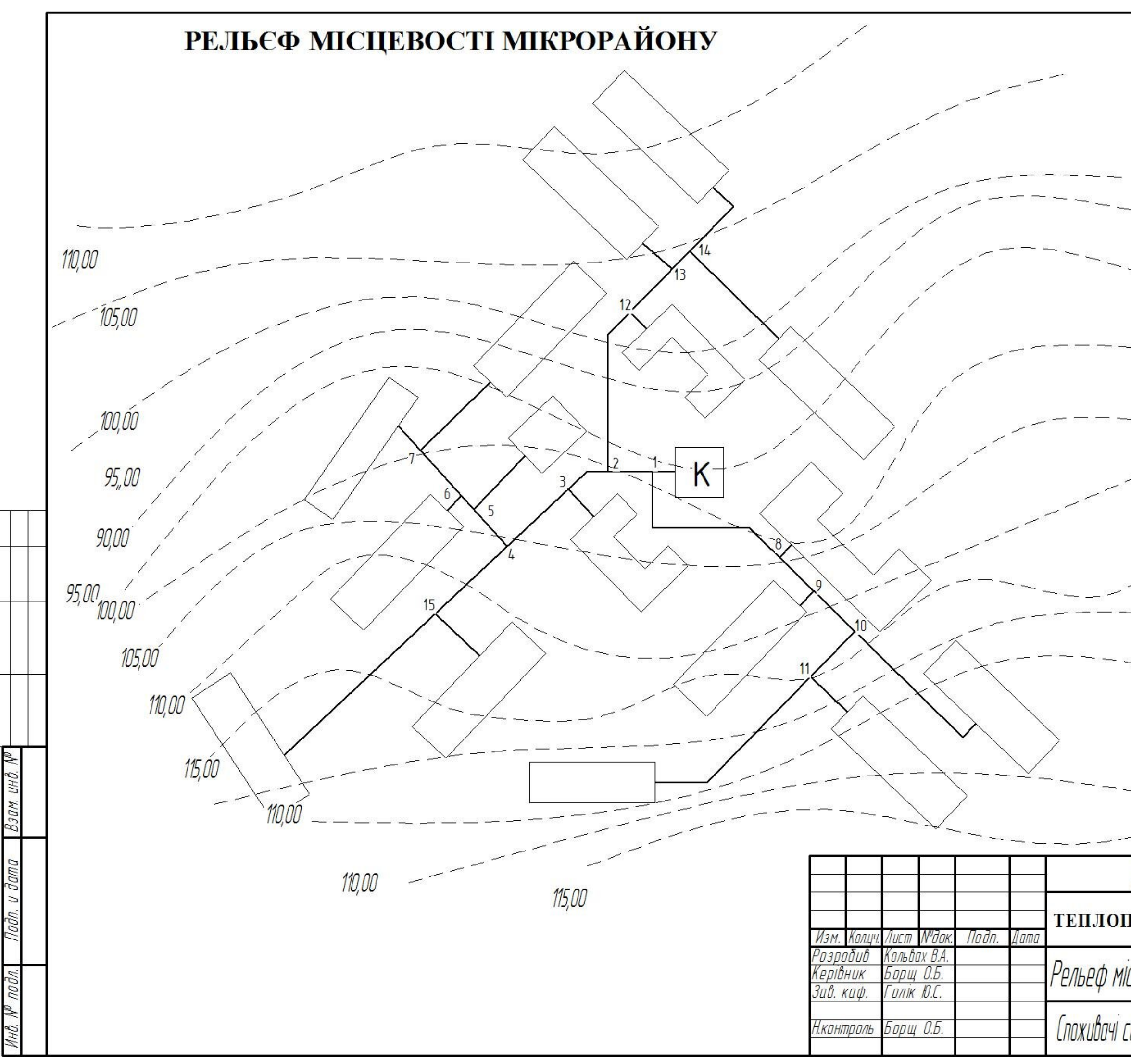

Согласовано

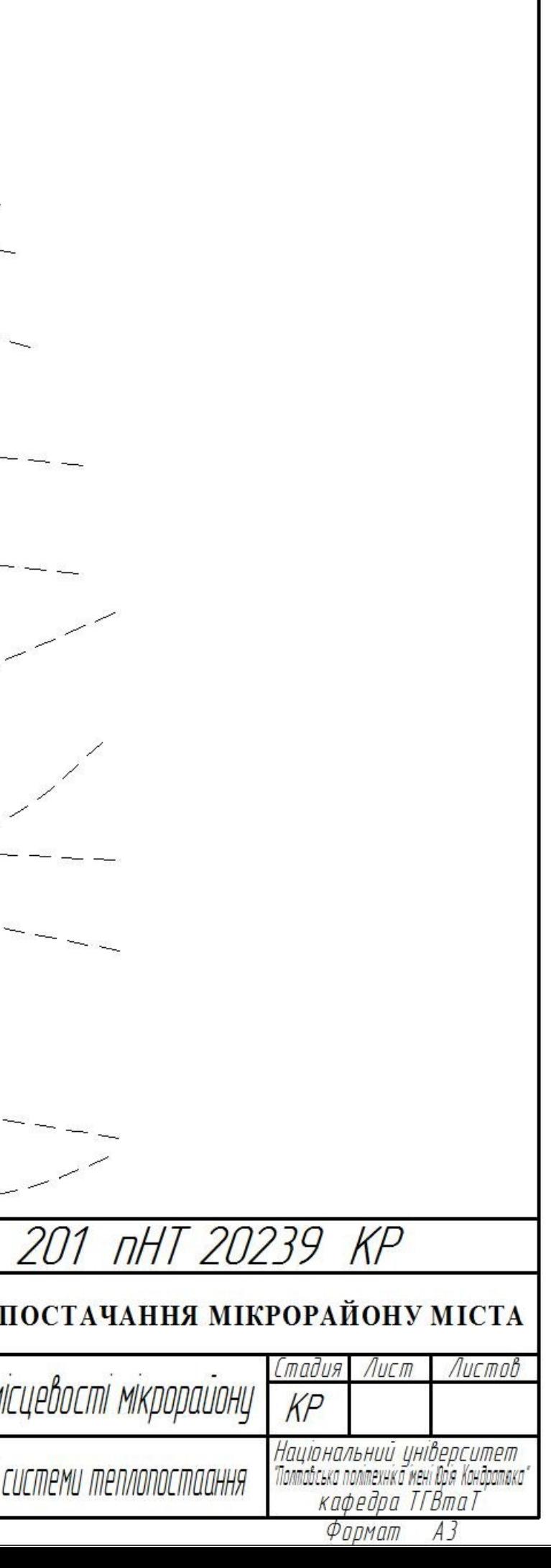

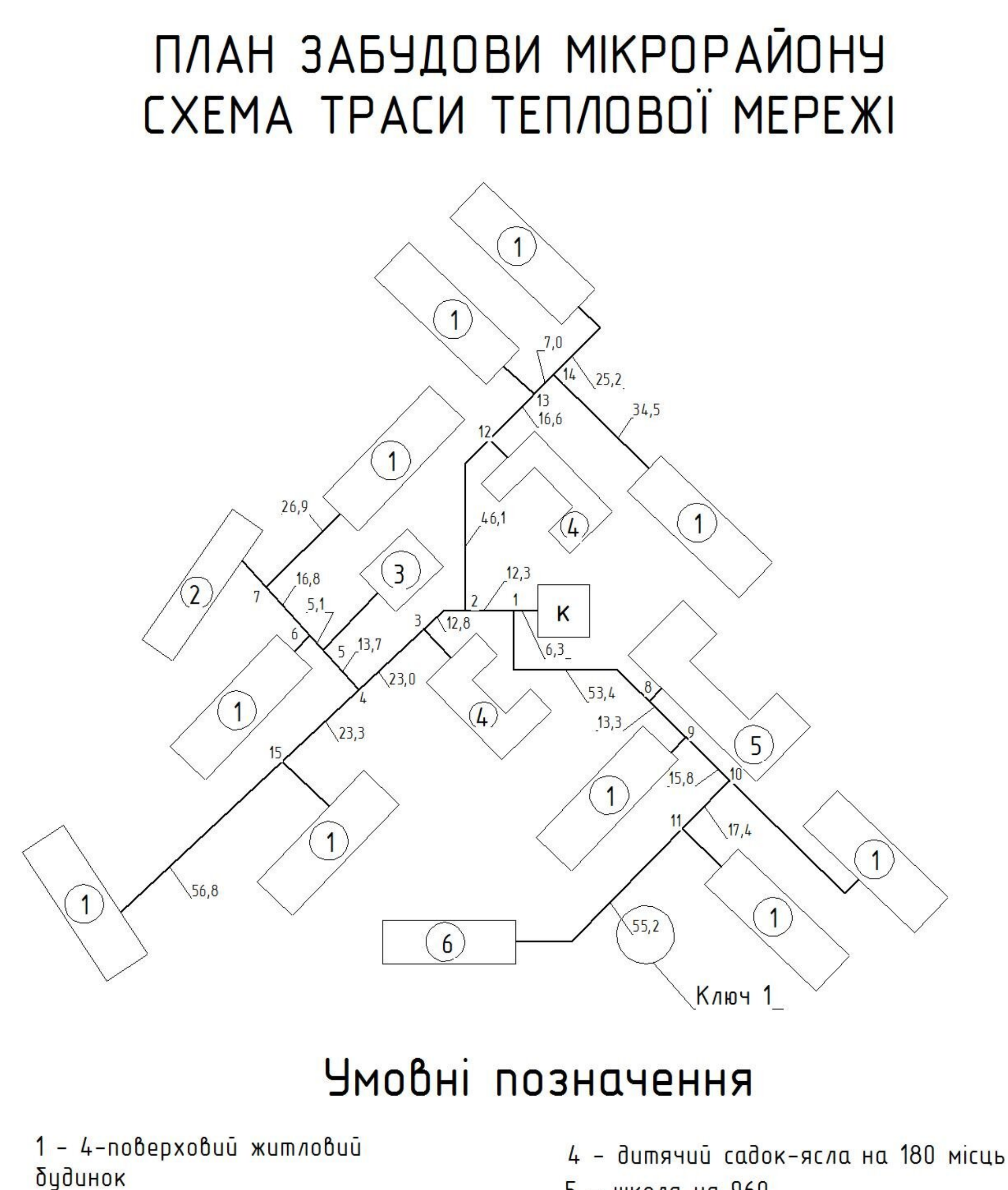

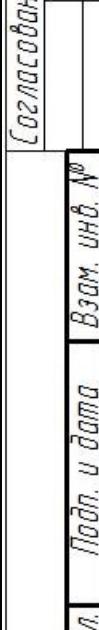

1н8. N<sup>o</sup> под

 $\overline{g}$ 

- 2 торговий центр на 30 робочих місць
- 3 ресторан на 100 посадочних місць
- 5 школа на 960
- учнів
- 6 їдальня на 50 посадочних місць

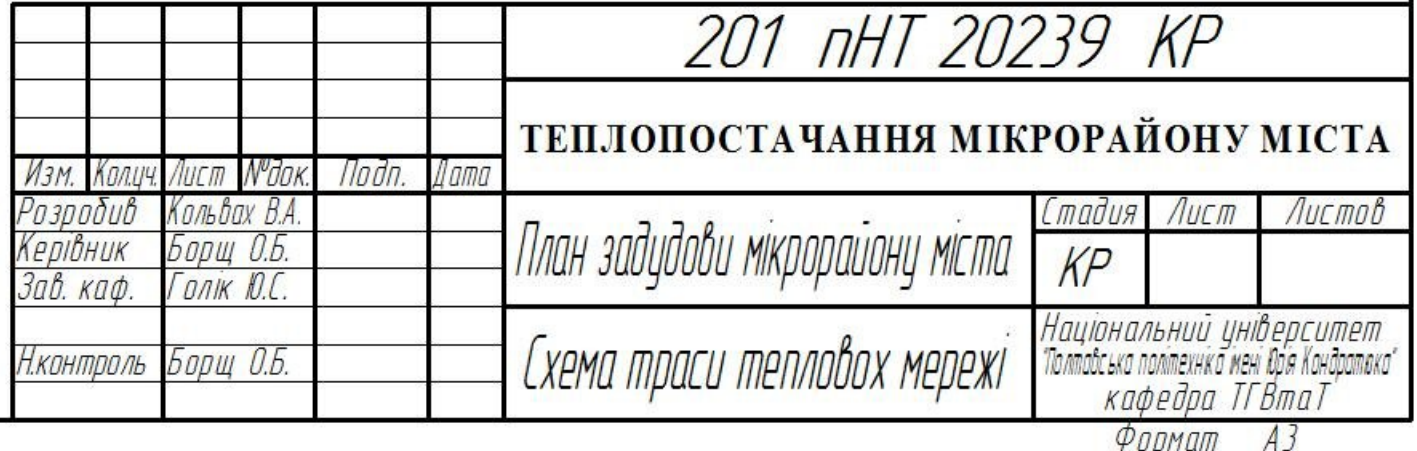

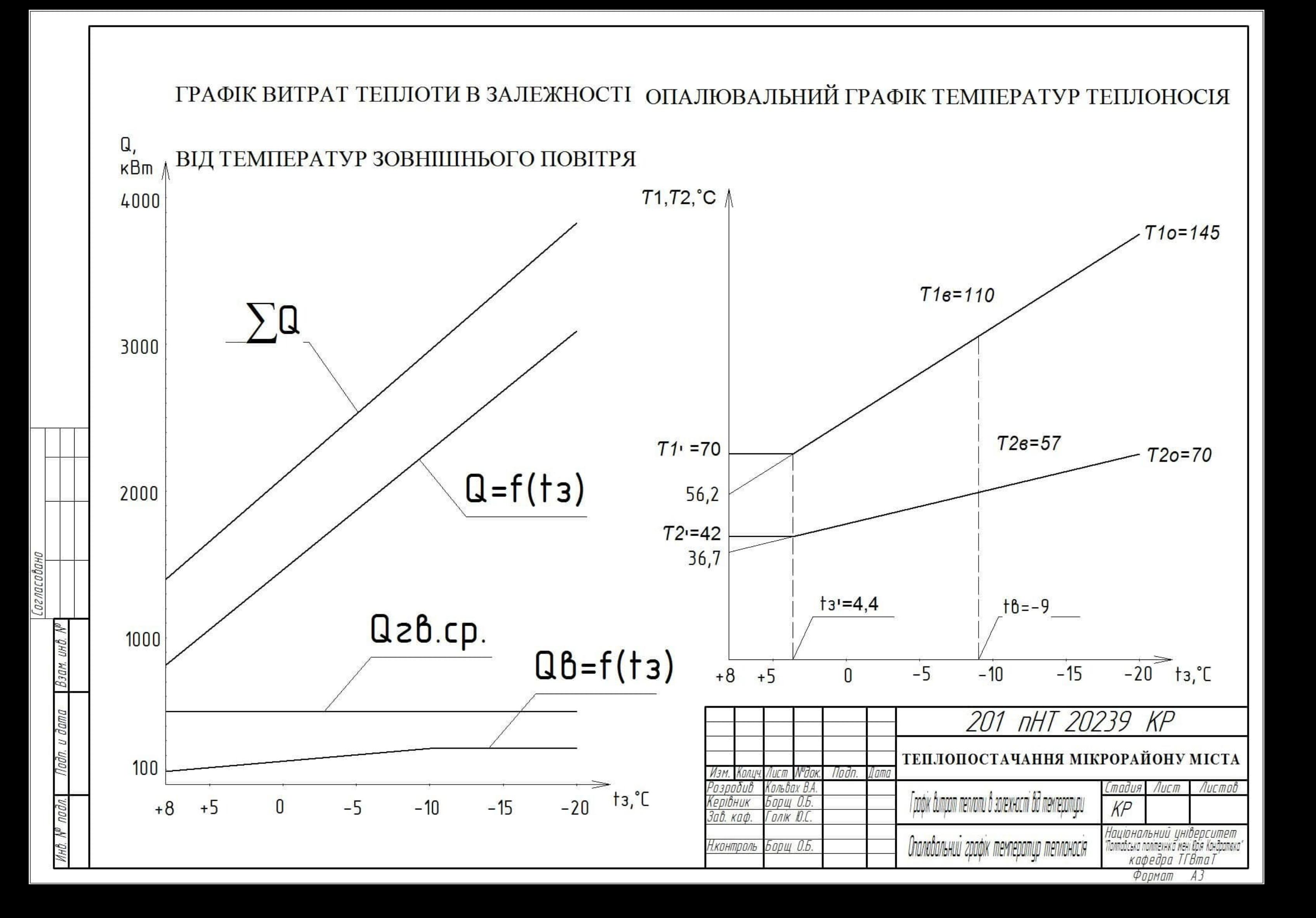

# ГРАФІК ВИТРАТ ТЕПЛОТИ В ЗАЛЕЖНОСТІ ВІД ТРИВАЛОСТІ СТОЯННЯ ТЕМПЕРАТУРЗОВНІШНЬОГО ПОВІТРЯ

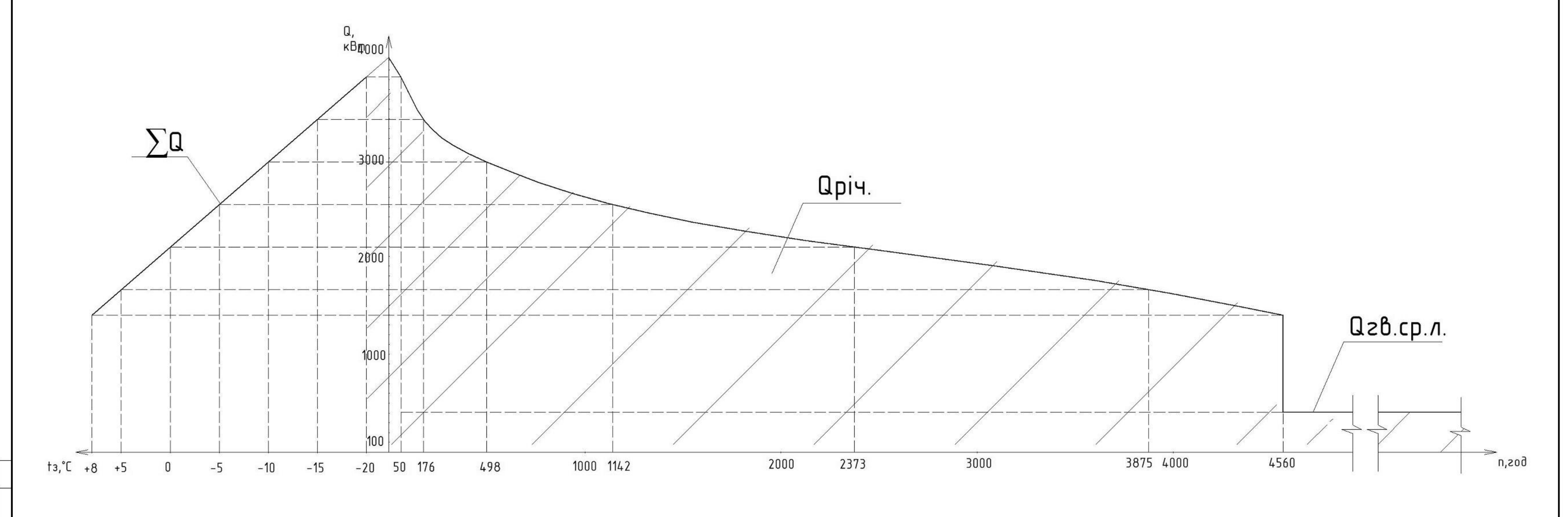

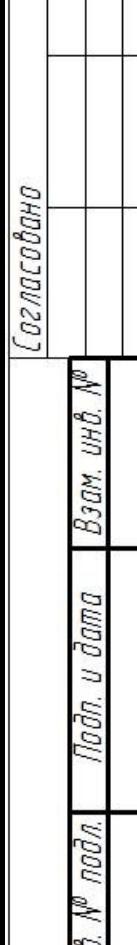

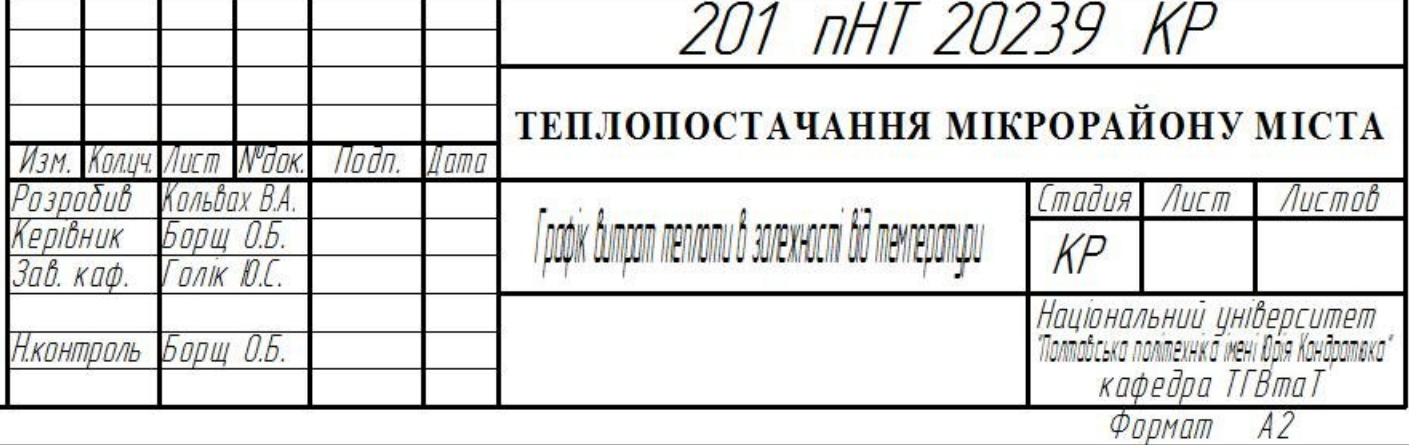

# ГРАФІК ВИТРАТ ТЕПЛОТИ В ЗАЛЕЖНОСТІ ВІД ТРИВАЛОСТІ СТОЯННЯ ТЕМПЕРАТУРЗОВНІШНЬОГО ПОВІТРЯ

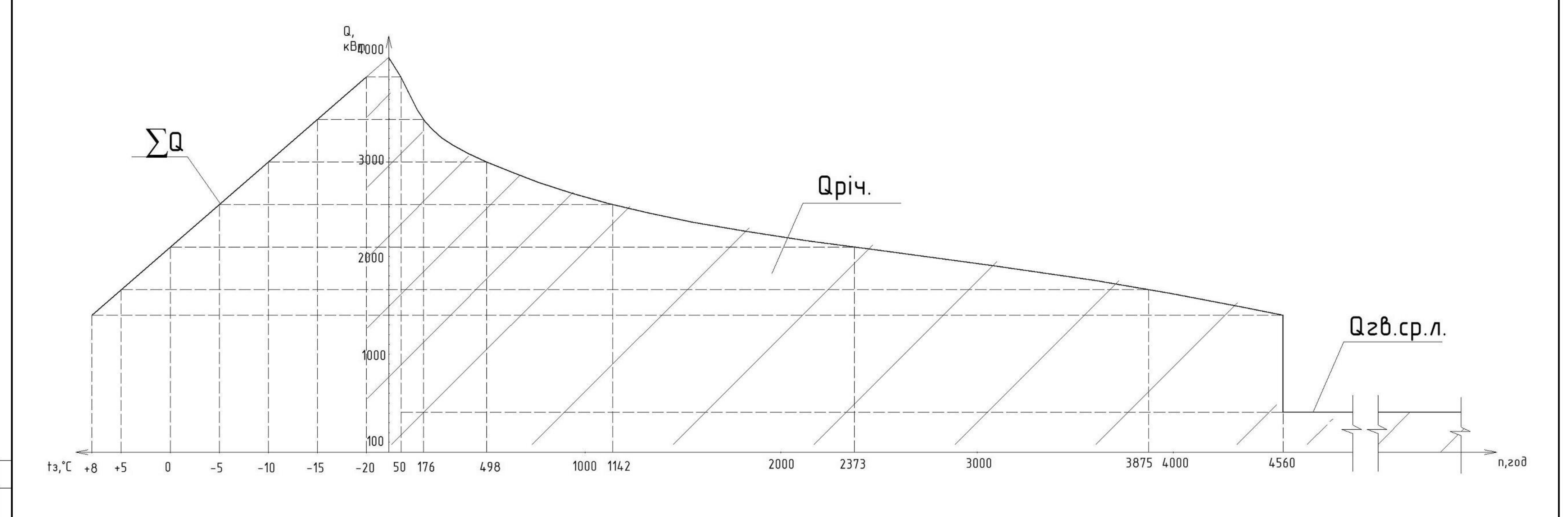

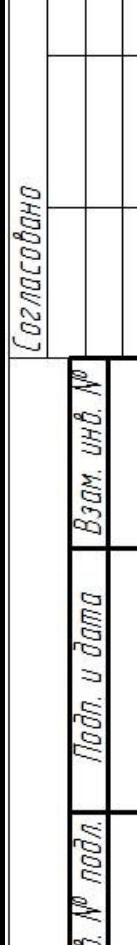

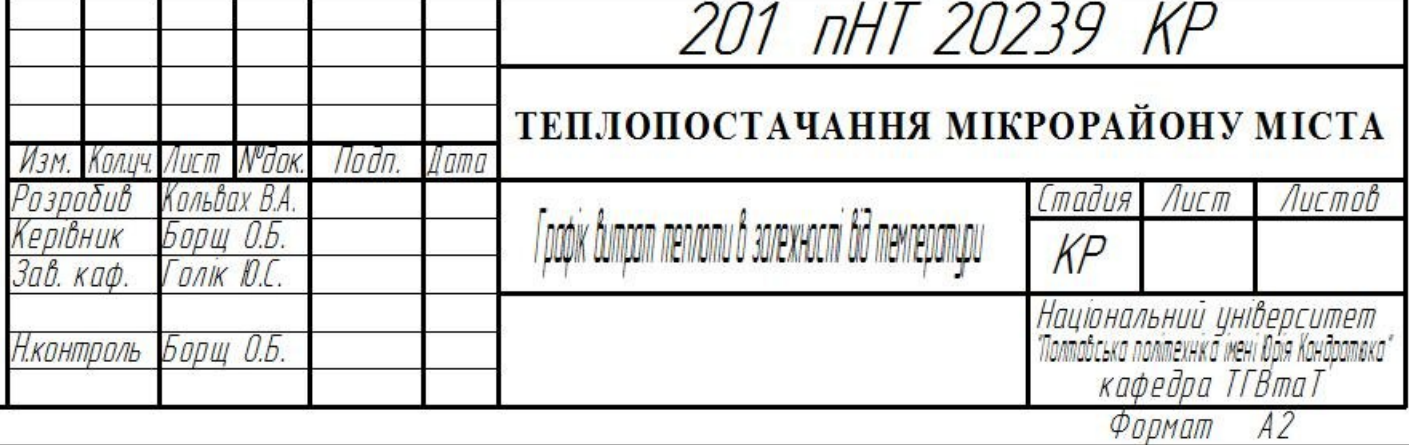

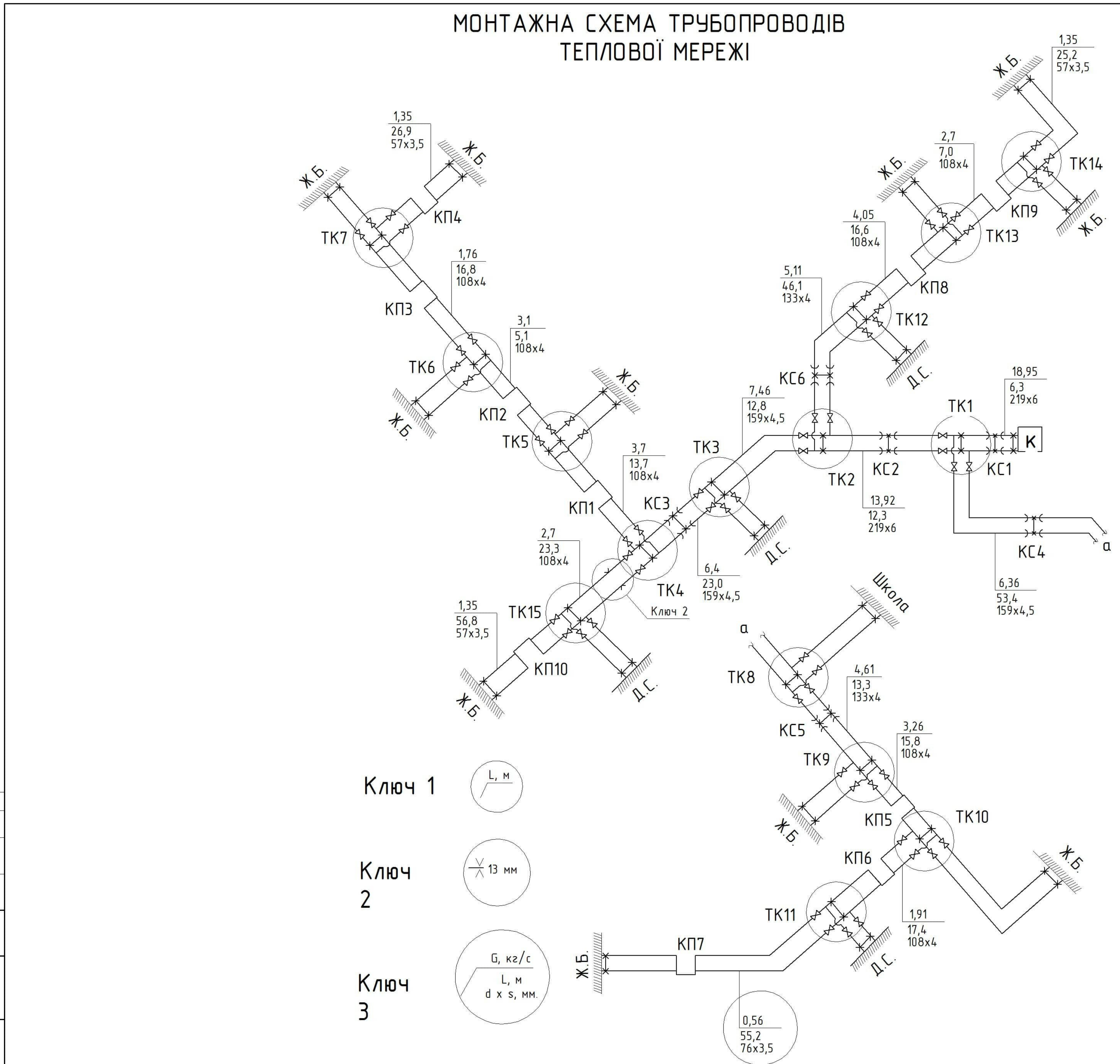

 $\mathbb{R}$ 

дŋ.

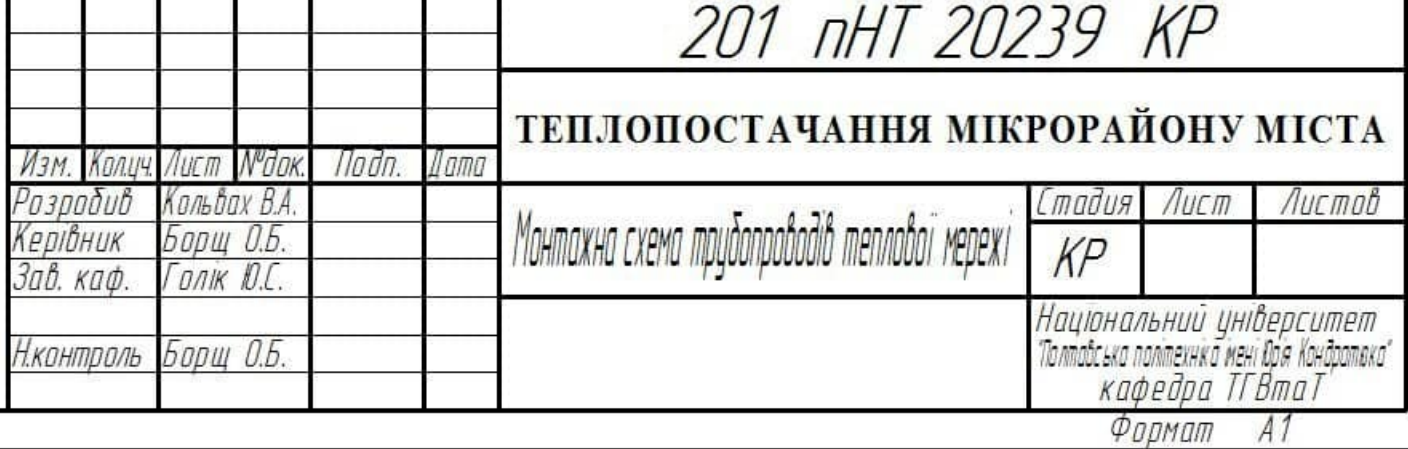

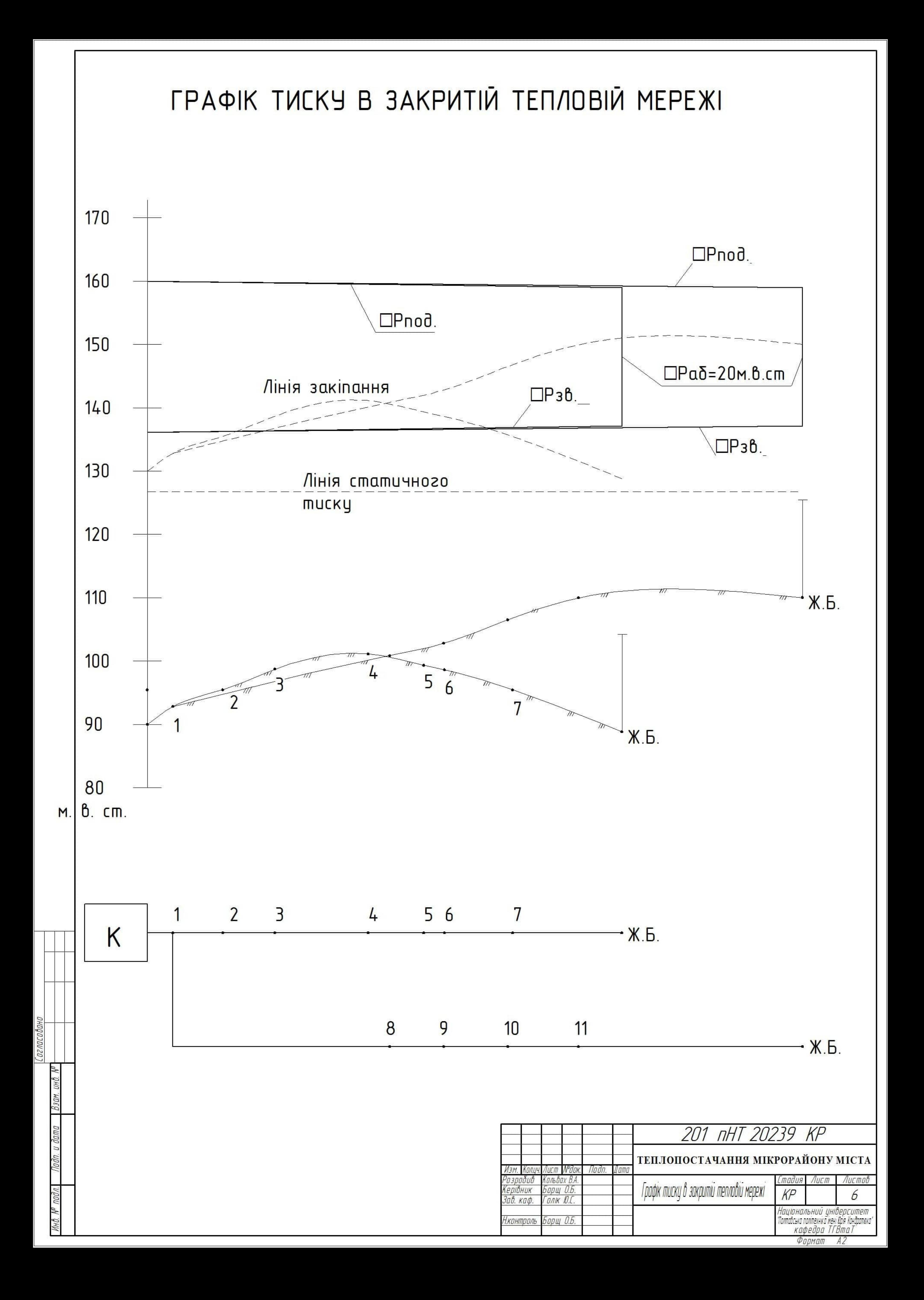

 Міністерство освіти і науки України Національній університет «Полтавська політехніка імені Юрія Кондратюка»

 Кафедра теплогазопостачання, вентиляції та теплоенергетики

# **ТЕПЛОПОСТАЧАННЯ МІКРОРАЙОНУ МІСТА**

Розрахунково-пояснювальна записка до дипломного проекту

201 пНТ 20239 ПЗ

Розробив студент групи 201 пНТ Кольвах В.А.

Керівник дипломного проекту Борщ О.Б.

Рецензент ……………Декань Л.В.

 Допустити до захисту Завідувач кафедри ТГВтаТ Голік Ю.С.

Полтава 2022